## ČESKÉ VYSOKÉ UČENÍ TECHNICKÉ V PRAZE

FAKULTA STROJNÍ

ÚSTAV ENERGETIKY

DISERTAČNÍ PRÁCE

# **TVAROVÁ MODIFIKACE ROZVÁDĚCÍ LOPATKY KONCOVÝCH STUPŇŮ PARNÍCH TURBÍN**

*Ing. Aleš Macálka*

Doktorský studijní program: Strojní inženýrství

Studijní obor: Energetické stroje a zařízení

Školitel: *prof. Ing. Michal Kolovratník, CSc.*

Disertace k získání akademického titulu "doktor", ve zkratce "Ph.D."

Praha červen 2018

#### **Abstrakt**

Tato práce se zabývá výpočetním modelováním nízkotlakých (NT) částí parních turbín (PT) s výstupním tělesem. Geometrický model vychází z testovacího úvodního aerodynamického návrhu NT turbíny. Cílem práce je jednak vyvinout metodiku pro optimalizace posledních NT turbínových stupňů zohledňující různé provozní stavy, při kterých by mohla být turbína nasazena, a dále provést analýzu výsledků táto metodiky.

Pro validaci numerického modelu bylo využito porovnání s experimentálními daty získanými v aerodynamickém tunelu na patním profilu NT oběžné lopatky (OL). Porovnáván byl ztrátový součinitel s výsledky pneumatických měření a také charakter proudového pole s údaji z optického měření.

Na základě geometrie úvodního modelu NT části PT s radiálním difuzorem a výstupním tělesem jsem provedl aerodynamickou analýzu zahrnující obvodové nesymetrie proudového pole za oběžnými lopatkami, které vznikají v radiálním difusoru a ve výstupním tělese.

V další části práce byly provedeny tvarové modifikace rozváděcí lopatky (RL) posledního NT stupně tangenciálním náklonem, axiálním náklonem a úpravou patní okrajové plochy

s cílem zvýšit účinnost turbíny. Pro řízení tvarových modifikací RL byla použita metoda "Design of Experiment" (DOE), která efektivně prohledává a mapuje zadaný optimalizační prostor.

Tento modifikovaný tvar RL byl porovnán s úvodním tvarem RL pro různé provozní stavy a podrobně analyzován. Tato práce obsahuje řadu návodů a postupů pro tvarovou optimalizaci točivých strojů a jejich analýzu.

#### **Klíčová slova**

Parní turbína, difuzor, výstupní těleso, nenávrhový režim, numerická simulace, DOE

#### **Abstract**

This work deals with computational modeling of low pressure parts of steam turbines with exhaust hood. The geometric model is based on the testing aerodynamic design of the low pressure turbine. The aim of the work was to develop a methodology for optimization of the last low pressure turbine stages with regard to the different operating states where the turbine could be used and the subsequent analysis of the results.

For the validation of the numerical model, a comparison was made with the experiment on the root profile of bucket blade in the aerodynamic tunnel, where I compared the loss coefficient and the character of the flow field with the optical measurement.

On the basis of the geometry of the low pressure part of the steam turbine with the radial diffuser and the exhaust hood, I performed an aerodynamic analysis, including the non-uniformity of the flow field behind the last bucket which develops in radial diffuser and the exhaust hood.

In the following section, the shaping of the nozzle of the last stage was performed by compound lean, axial sweep and hub end-wall with goal to increase the efficiency of the turbine. The "Design of Experiment" method (DOE) was used to control nozzle shape modifications, which is able to search and map the specified optimization space.

This modified nozzle shape was compared to the initial nozzle shape for different operating states and analyzed in detail. A series of recommendations and guidelines for the CFD modelling of steam turbine exhaust hood flows based on this work are supplied.

#### **Key words**

Steam turbine, diffusor, exhaust hood, off-design conditions, numerical simulation, DOE

### **Prohlášení**

Prohlašuji, že jsem tuto disertační práci vypracoval samostatně, s použitím odborné literatury a pramenů uvedených v seznamu, který je součástí této disertační práce.

Dále prohlašuji, že veškerý software, použitý při řešení této disertační práce, je legální.

............................................................

Podpis

V Praze dne 18.7.2018 Jméno příjmení

### **Poděkování**

Tímto bych rád poděkoval svému školiteli prof. Ing. Michalovi Kolovratníkovi, CSc. za cenné rady a připomínky k mé práci. Dále bych rád poděkoval kolegům z NUM solution a vývoje DSPWR, bez kterých by tato práce nevznikla. Za velkou trpělivost a podporu bych chtěl také poděkovat manželce a celé rodině.

### Obsah

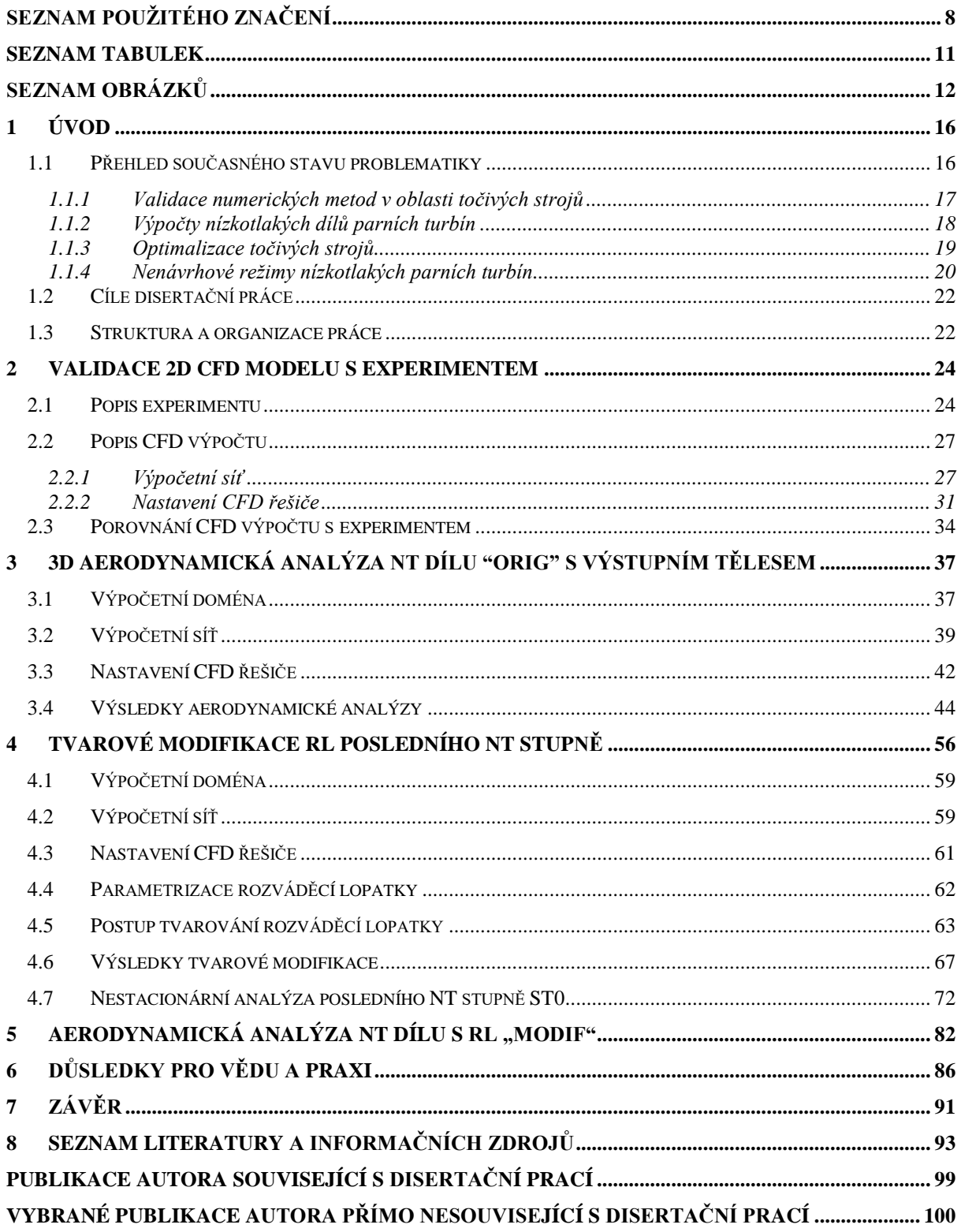

### <span id="page-6-0"></span>**Seznam použitého značení**

#### **Latinská abeceda:**

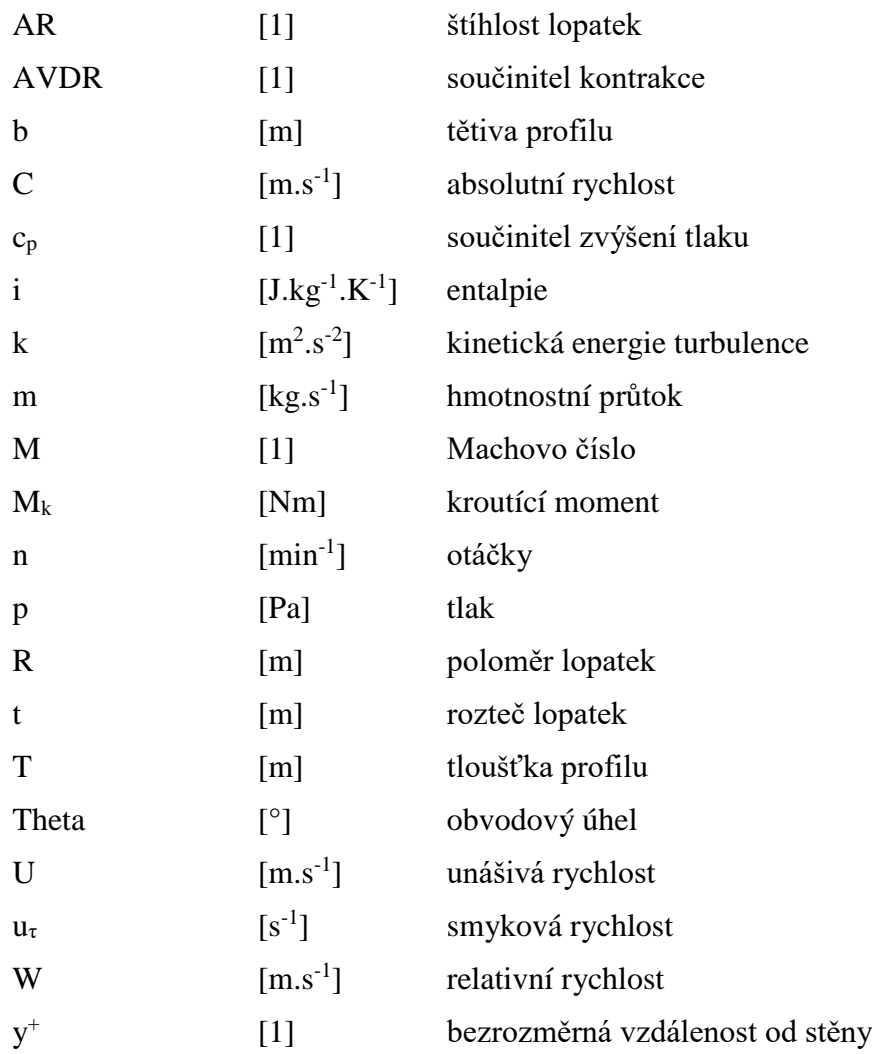

### **Řecká abeceda:**

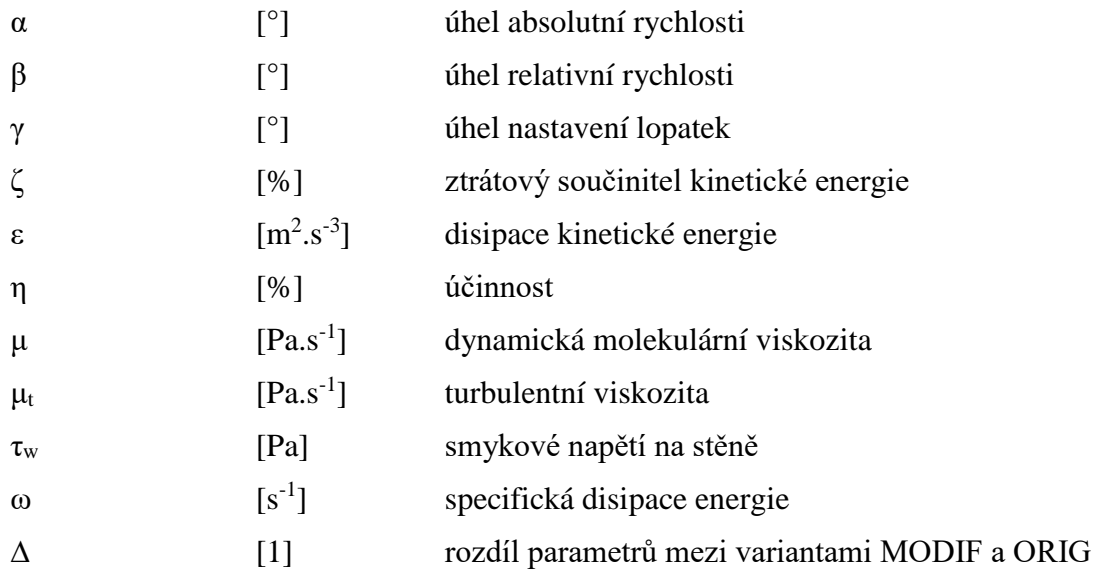

### **Indexy:**

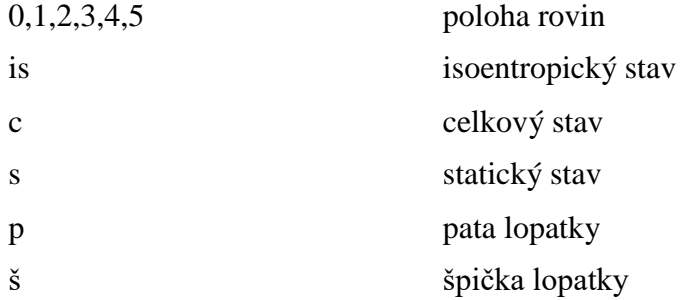

### **Zkratky:**

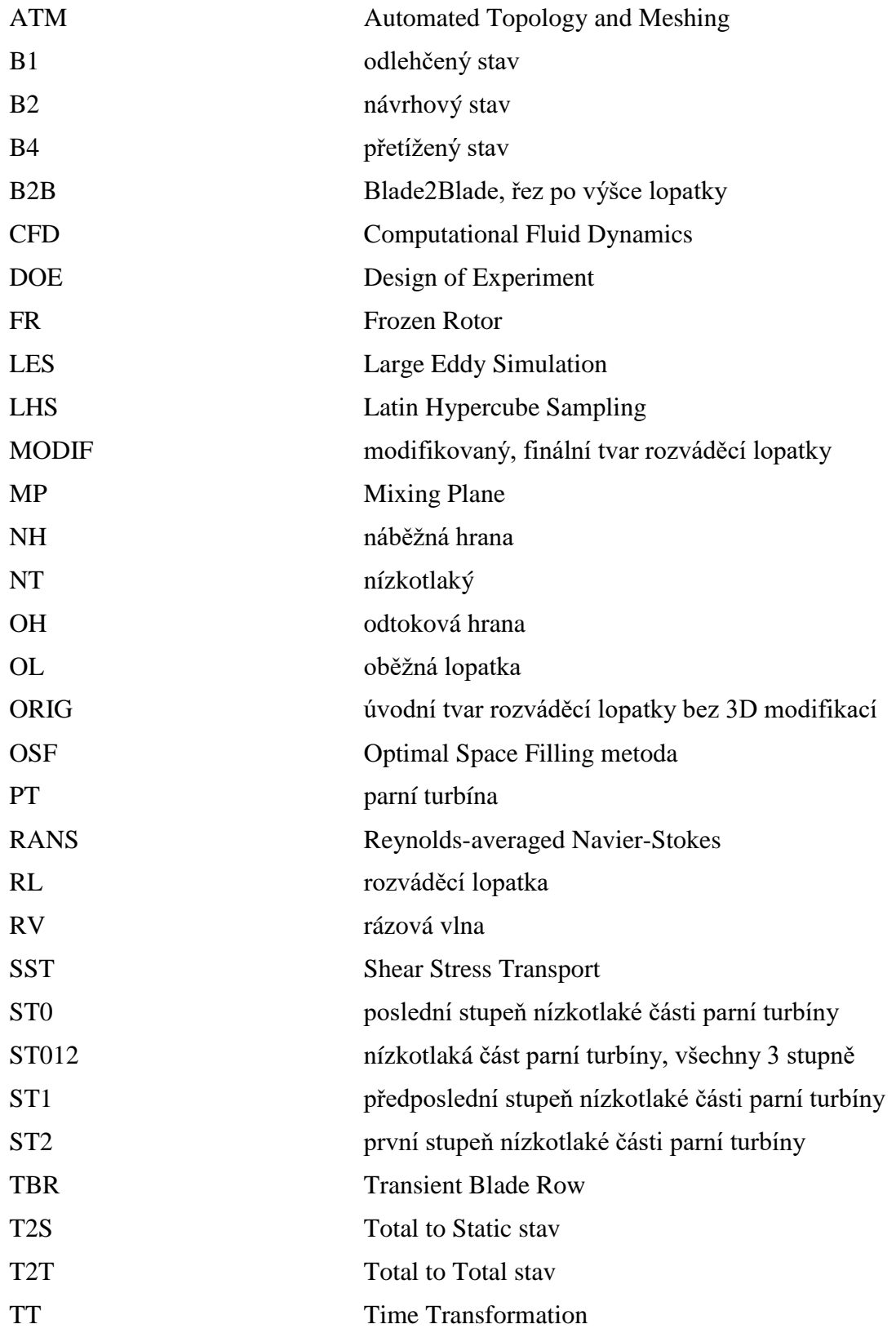

### <span id="page-9-0"></span>**Seznam tabulek**

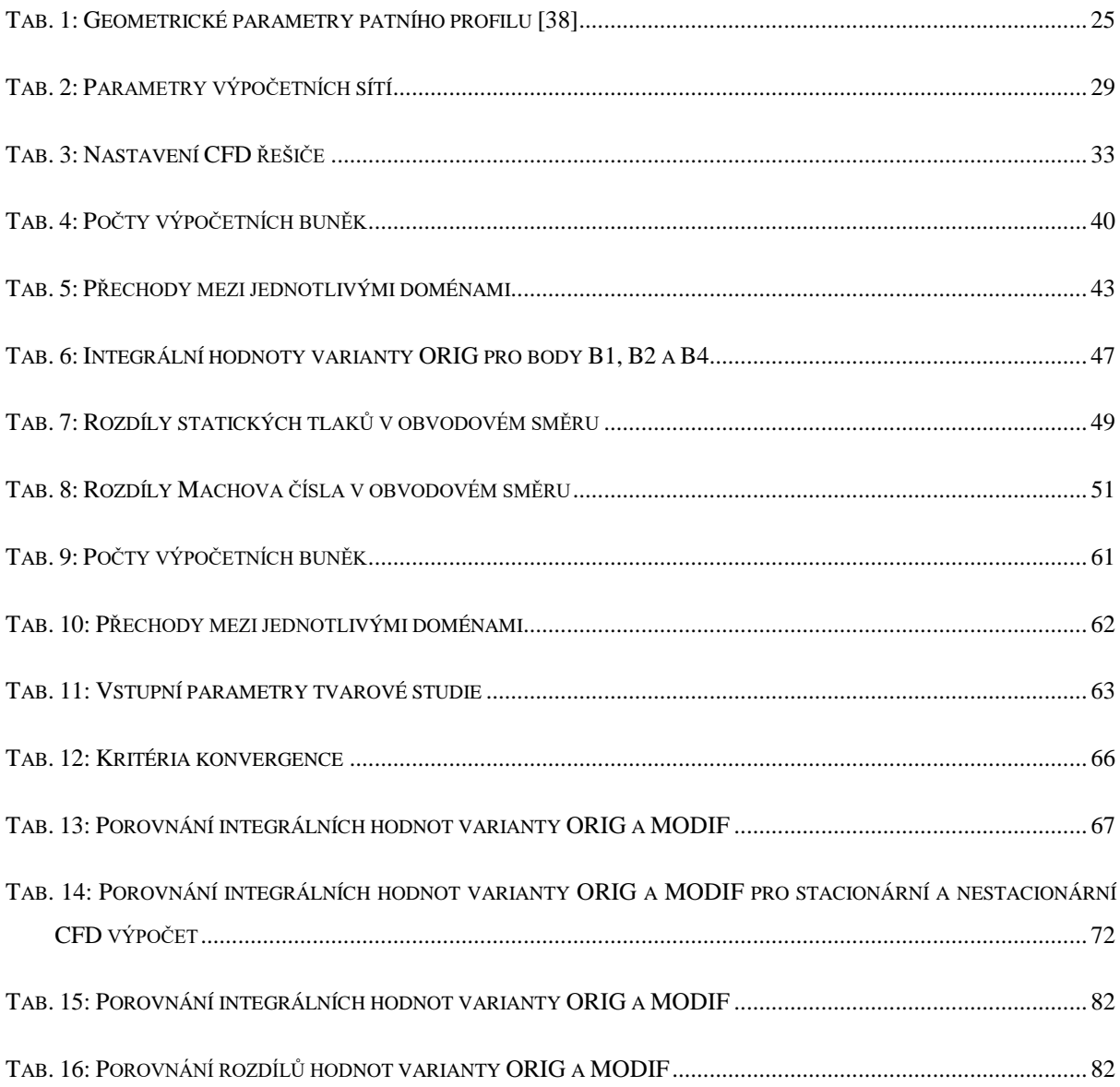

### <span id="page-10-0"></span>**Seznam obrázků**

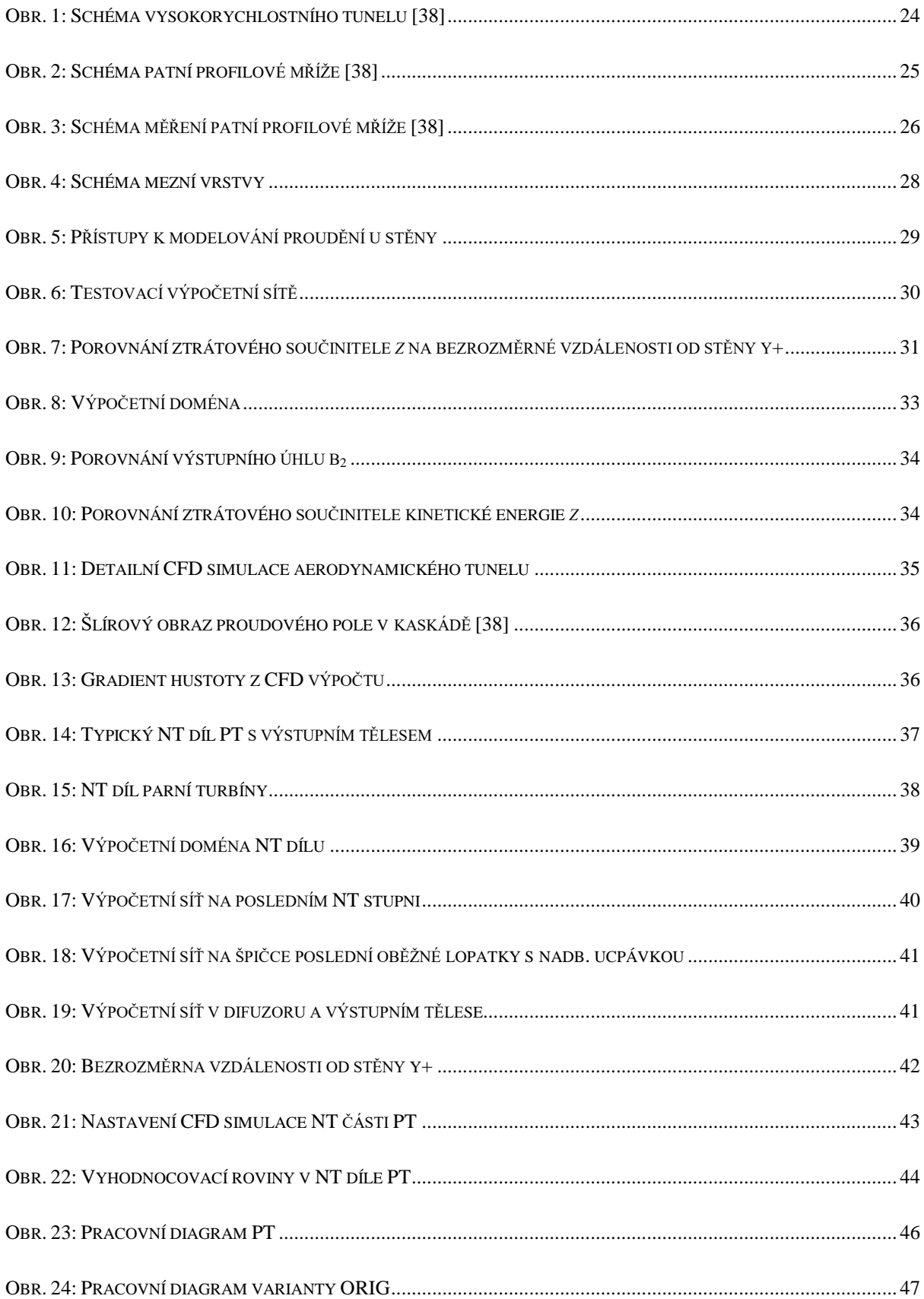

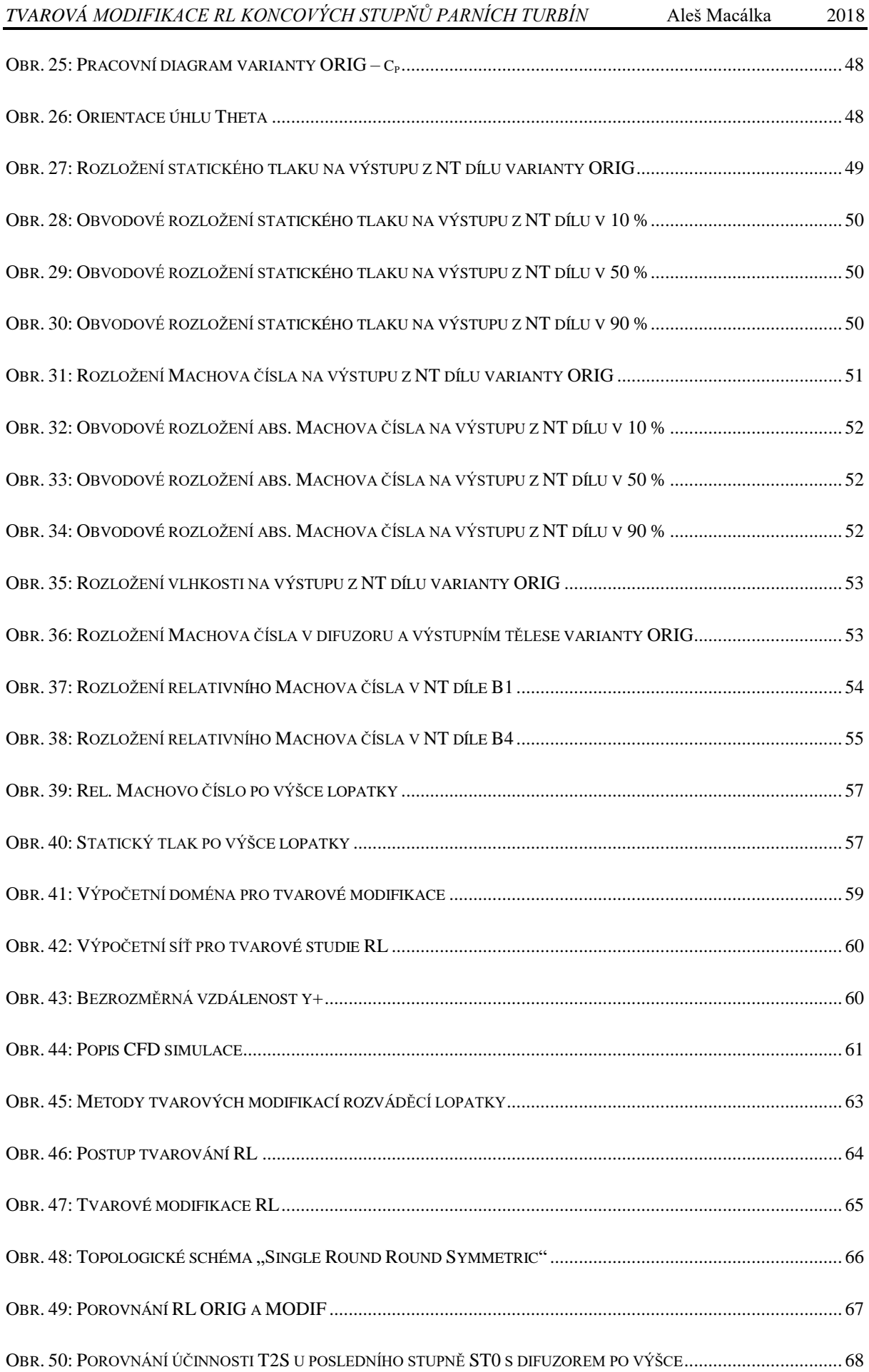

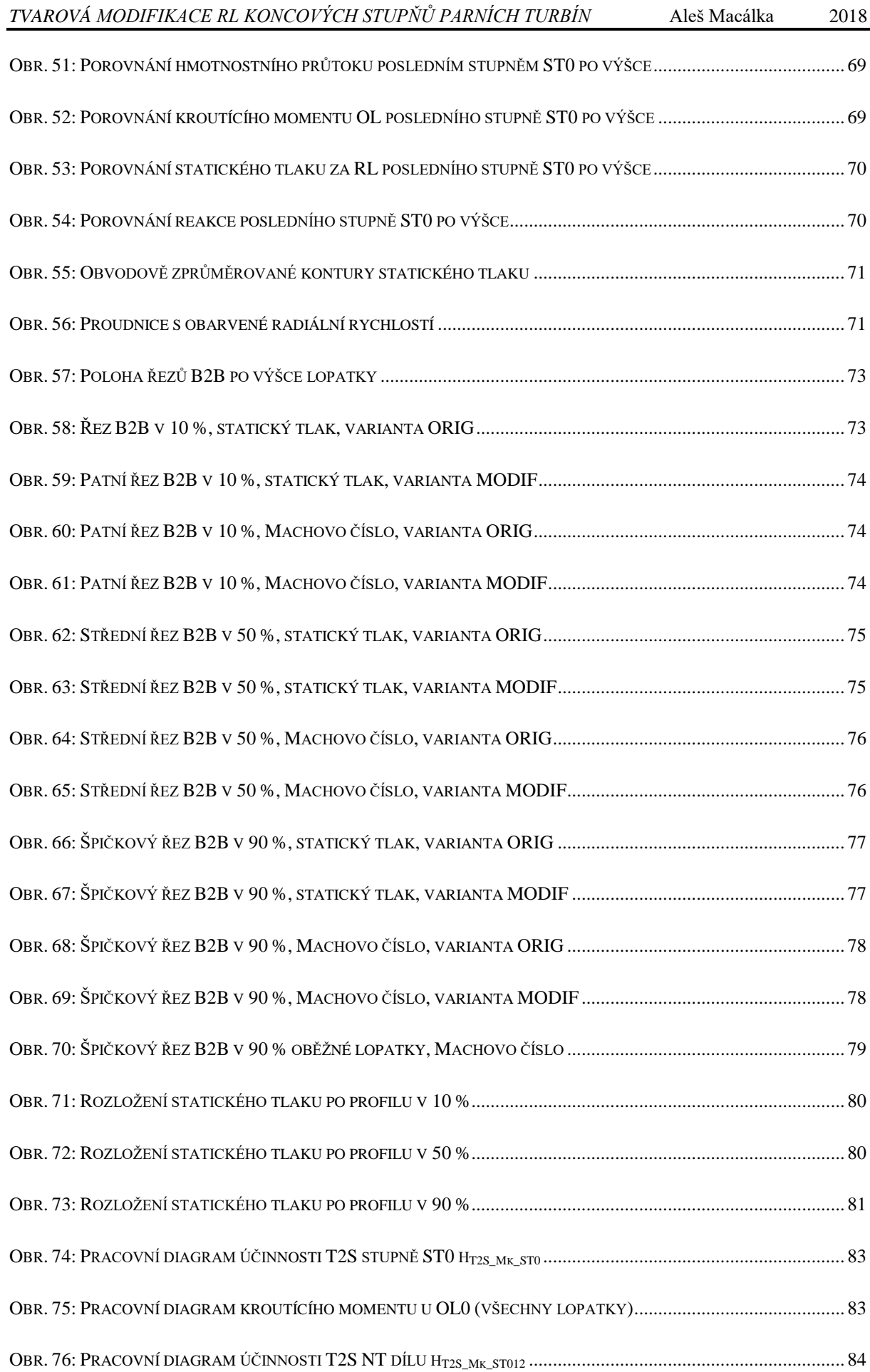

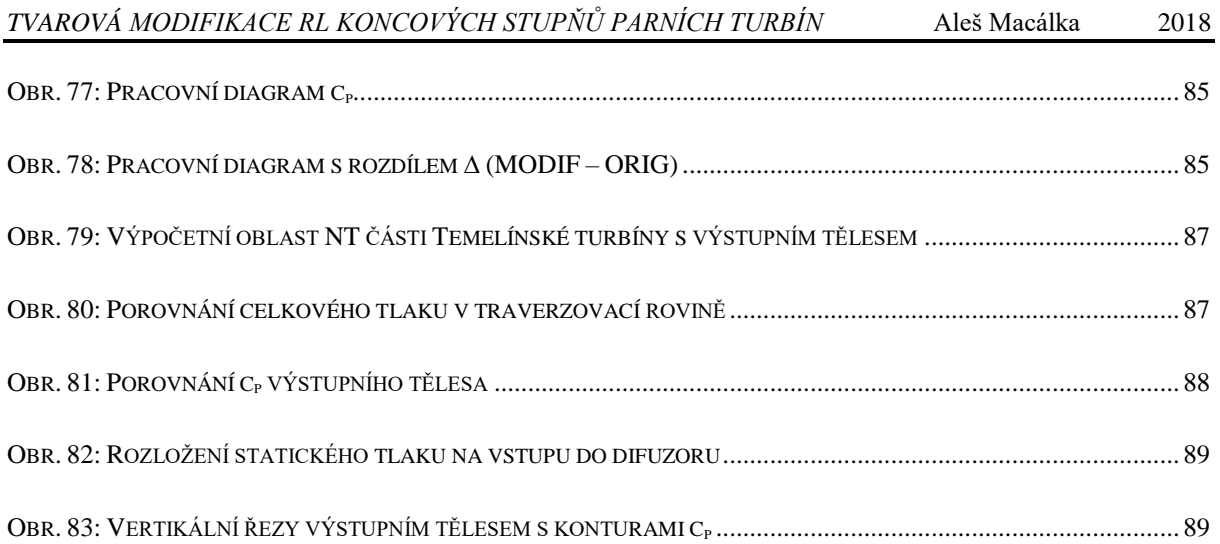

### <span id="page-14-0"></span>**1 Úvod**

V uhelných a jaderných elektrárnách se produkuje s využitím parních turbín 60 % celosvětové dodávky elektřiny [1]. S rostoucí poptávkou po energii se předpokládá zvýšení produkce elektrické energie. Uspokojit tuto poptávku a minimalizovat negativní dopad na životní prostředí vyžaduje elektrárny a parní turbíny s vysokou účinností. Vysoká účinnost a dlouhá životnost jsou dva hlavní aspekty moderních parních turbín s velkým výkonem. Parní turbíny velkého výkonu se většinou skládají z vysokotlakého, středotlakého a několika nízkotlakých dílů.

V posledních nízkotlakých stupních a výstupních tělesech je velký potenciál pro zvýšení aerodynamické účinnosti moderních parních turbín, jelikož je zde transformována velká část tepelné energie na mechanickou.

"Zlepšení účinnosti nízkotlakého dílu parní turbíny 500 MW o 0,1 % ušetří za její životnost kolem 7 milionů dolarů. Tato částka by pokryla náklady na výzkum přibližně pro 100 inženýrů na jeden rok. Může 100 inženýrů zlepšit za jeden rok účinnost o 0,1 %?" (Prof. John Denton)

#### <span id="page-14-1"></span>**1.1 Přehled současného stavu problematiky**

V uplynulých letech byly prováděny četné numerické simulace, experimentální měření a teoretické analýzy chování proudu páry a vzniku ztrát v NT dílech parních turbín a ve výstupních tělesech. S ohledem na náplň této práce se tyto simulace dají rozdělit do čtyř hlavních oblastí. První oblast se zabývá validací numerických metod s experimentem v oblasti točivých strojů. Druhá oblast se zabývá numerickými výpočty v NT dílech parních turbín. Třetí oblast je věnována optimalizaci a zlepšování parametrů parních turbín. Poslední čtvrtá oblast se zabývá provozem parních turbín při nenávrhových režimech. Všechny tyto dílčí oblasti jsou spolu provázány a v současné době téměř neexistuje veřejně publikovaná ucelená práce, která by popisovala komplexně tuto problematiku, včetně postupů jak k ní přistupovat.

#### <span id="page-15-0"></span>**1.1.1 Validace numerických metod v oblasti točivých strojů**

V době, kdy ještě nebyla dostupná dostatečně výkonná výpočetní technika, nebylo možné plně využívat numerických metod pro simulace technických problémů. S rostoucím výpočetním výkonem, můžeme provádět stále náročnější numerické simulace, které nám mohou pomoci s detailní pevnostní nebo aerodynamickou analýzou. Pro správné vyřešení náročného technického systému, jakým parní turbíny bezesporu jsou, je nezbytné mít znalosti ve třech oblastech. První oblast je dobrá teoretická znalost točivých strojů, např. 1D přístupy na bázi rychlostních trojúhelníků a ztrátových modelů [2-3]. Druhá oblast je dobrá teoretická i praktická znalost numerických modelů, které je možné efektivně použít v dané problematice [4]. Poslední třetí oblast, která je nedílnou součástí řešení technických problémů je experiment, podle kterého můžeme validovat svůj numerický model. Příklad zdařilé aerodynamické optimalizace malé parní turbíny pomocí experimentu uvedli Gao et al. v publikaci [5], kde snížily ztráty oběžné lopatky natáčením a úpravou meridiálního řezu. Dalším příkladem použití experimentálních metod [6] je pokračování v předchozí publikaci, kde se autoři soustředily na modifikaci rozváděcí lopatky pro různé provozní režimy, charakterizované různými úhly náběhu. V oblasti točivých strojů se používá velice často komerční řešič ANSYS CFX [7], který obsahuje vhodné modely pro proudění za rotace a výpočty v něm provedené mají dobrou shodu s experimentem. Autoři Guillot, Wing at al. se zabývali modifikací deflektoru difuzoru s axiální turbínou [8], kde se jim podařilo snížit ztráty v difuzoru s dobrou shodou numerického řešení a měření. Zajímavých výsledků dosáhl i Zhou et al. [9] v porovnání numerického modelu a měření radiálního difuzoru s výstupním hrdlem, kde je zřejmé dobré zachycení obvodové nesymetrie v difuzoru numerickým modelem. Dále tato práce obsahuje dobrou shodu proudového pole z numerické simulace a měření pomocí PIV. Téměř všechny numerické simulace v oblasti NT parních turbín jsou porovnány s experimenty na zmenšených a zjednodušených modelech. Důvodem je nedostatek experimentálních výsledků na reálných parních turbínách velkého výkonu. Nejrozsáhlejší experimenty na reálných PT velkého výkonu provedl Kolovratník, Hoznedl et al. Tyto unikátní výsledky měření jsou porovnány s několika numerickými výpočty s velice dobrou shodou. První publikací je aerodynamická analýza proudění v nízkotlaké části turbíny JE Temelín [10] autorů Živného, Macálky et al., kde je porovnáno měření a numerický výpočet s cílem stanovit místa s největším potenciálem pro zvýšení výkonu NT dílu této parní turbíny. Numerický model posledního stupně parní turbíny je velice komplexní s výstupním tělesem včetně vestaveb a nástavbou kondenzátoru. Pro

porovnání byly použity hodnoty z bodového měření v tlakových odběrech a z traverzovací roviny za posledním oběžným kolem.

#### <span id="page-16-0"></span>**1.1.2 Výpočty nízkotlakých dílů parních turbín**

Vnitřní aerodynamika točivých strojů je velice komplexní technický problém, zejména v posledních NT stupních parních turbín. Proudění je zde nutné řešit jako stlačitelné, turbulentní, popř. přechodové. Proudícím médiem je pára přecházející z oblasti přehřáté do oblasti mokré páry. Detailním porovnáním numerických výpočtů a měřením vlhkosti páry na zmenšeném modelu se zabývali autoři Grubel, Schatz et al. [11,12], kde zjistili poměrně velké rozdíly ve výsledcích, zejména vlhkosti, pro různé operační režimy. Dobré shody výsledků měření a numerických výpočtů dosáhli autoři Živný, Macálka et al. v [10]. U parních turbín velkého výkonu (kolem 1000 MW) se obvykle používá radiální difuzor, kterým je pára svedena do kondenzátoru pod turbínu. Toto řešení je výhodné, jelikož snižuje axiální délku difuzoru, což je jedno z hlavních omezení konstrukce výstupního tělesa. Délka rotoru parních turbín velkého výkonu může být 30-40 m a jakékoliv prodlužování difuzoru zvyšuje náklady, váhu a velikost zařízení. Konfigurace s radiálním difuzorem a kondenzátorem pod turbínou vede ke kompaktním rozměrům s axiální délkou pouze dvakrát větší (nebo méně) než je výška poslední oběžné lopatky. Hlavním negativním aspektem této konfigurace je otočení proudu páry z axiálního směru do radiálního, což sebou nese přídavné ztráty (snížení výkonu turbíny) v porovnání s konfigurací s axiálním difuzorem a kondenzátorem vedle turbíny. Pára vystupující z posledního NT stupně má velkou kinetickou složku energie a úkolem výstupního tělesa, které se skládá z difuzoru, výstupního hrdla a nástavby kondenzátoru, je transformace této složky na energii tlakovou. Největší část kinetické energie je přeměněna na tlakovou v oblasti difuzoru, kde ještě není tak hustá zástavba vyztužovacími prvky, které jsou nezbytné pro zvýšení pevnosti a tuhosti konstrukce.

Výpočet v takto komplexní průtočné části bývá často zjednodušován pomocí různých výpočtových metod. Ukazuje se, že velkým zjednodušením, které není vhodné pro poslední NT stupně s výstupním tělesem je jeden Mixing Plane (MP) mezi výstupem z oběžné lopatky a vstupem do difuzoru. Výrazným zpřesněním numerického modelu je použití několika přechodů MP mezi stacionární a rotační doménou, které dokáží simulovat obvodové

nerovnoměrnosti za oběžnou lopatkou [13]. Tato metoda s MP je velice efektivní a rychlá, jelikož šetří velký počet výpočetních buněk. Bohužel větší nepřesnosti se mohou objevit u reálných turbín s velmi dlouhými oběžnými lopatkami posledního stupně, kde jsou velmi vysoké rychlosti na špičkách OL a začínají se výrazněji projevovat nepřesnosti přechodu MP při simulaci rázových vln. Důležitým aspektem numerického modelování výstupních těles je nadbandážová ucpávka, kde dochází k urychlení proudu páry, který směřuje do difuzoru a silně ovlivňuje místo odtržení u deflektoru. Použití metody MP může také zkreslit tento důležitý aspekt, což potvrzuje i práce autorů Meng et al. [14] a [15] Další efektivní metoda je např. Non-Linear Harmonic Method (NLH), která umožňuje řešit nestacionární úlohy s obvodovou nesymetrií ve výstupním tělese pouze s jednou modelovanou lopatkou v kole [16]. Pomocí této metody NLH zrychlíme výpočet a dosáhneme obvodové nesymetrie v tělese, ale není zde zřejmé, jak moc ovlivníme přesnost dosažených výsledků. Nejpřesnější metodou se zatím ukazuje řešení pomocí modelování celého oběžného kola nebo i více lopatkových segmentů včetně geometrických detailů jako jsou ucpávky, odběry a dále. Jako jeden z nejkomplexnějších CFD modelů NT dílu s výstupním tělesem lze považovat práci Živného, Macálky et al. [10], kde je modelováno celé poslední oběžné kolo včetně nadbandážové ucpávky, těleso se všemi vyztužovacími prvky a nástavbou kondenzátoru.

#### <span id="page-17-0"></span>**1.1.3 Optimalizace točivých strojů**

Točivé stroje jsou konstrukčně složitá zařízení vyžadující přesně tvarované lopatkové kanály pro dosažení maximální účinnosti a výkonu. Z tohoto pohledu je velice náročné tvarově optimalizovat jednotlivé turbínové stupně bez efektivního optimalizačního nástroje a parametrizace jednotlivých lopatek.

V řadě optimalizací se používají evoluční metody (genetické algoritmy), které jsou schopny nalézt globální extrém hledané funkce. Genetické algoritmy se používají zejména pro optimalizace tvaru difuzorů, kde není velký počet vstupních geometrických parametrů [17-19], nebo u prizmatických lopatek. Genetické algoritmy a jejich modifikace většinou vyžadují poměrně vysoký počet tvarových modifikací, proto se často kombinují s jinými jednoduššími metodami.

Pro 3D optimalizace lopatek a difuzorů se často používají DOE metody, jež umožňují efektivně využívat velký výpočetní výkon a vysoký počet vstupních geometrických parametrů. Příklad použití DOE analýzy s vytvořením metamodelu pomocí Krigingovy interpolace je uveden v článku [20] autorů Macálky et al., kde bylo cílem zvýšení účinnosti posledního stupně parní turbíny velkého výkonu, pomocí tvarování rozváděcí lopatky. Další práce autorů Macálky et al., na téma zvyšování účinnosti parních turbín pomocí DOE analýz je uvedena v [21]. Aplikace DOE metod pro zvyšování účinnosti lze aplikovat na různé optimalizační úlohy jako jsou oběžné kolo [22], nebo difuzorové lopatky [23] kompresoru. Pokud není k dispozici parametrizační nástroj na úrovni geometrie lopatek, je možné využít metodu na přímou změnu výpočetní sítě, která se nazývá morfing [24-26]. Výhody morfingu jsou zrychlení a zjednodušení optimalizačního procesu, jelikož odpadá přesíťování nových tvarových modifikací. Nevýhodou morfingu je malá volnost tvarových změn a zhoršení kvality výpočetní sítě pro větší modifikace. Další alternativou k DOE analýze je Haltonova řada, která byla použita v úloze posledního středotlakého stupně, kde bylo cílem zvýšení součinitele využití tlaku c<sup>p</sup> v difuzoru autorů Macálky et al. [27]. Velké množství poznatků o 3D modifikacích lopatkových strojů zpracoval Denton et al. Jednotlivé modifikace jako axiální a tangenciální náklon, natáčení a tvarování patních částí lopatek je popsáno v [28].

#### <span id="page-18-0"></span>**1.1.4 Nenávrhové režimy nízkotlakých parních turbín**

V současnosti je velký tlak na provozování parních turbín v širokém rozsahu provozních režimů, často značně vzdálených od návrhových stavů, tj. při různých nenávrhových režimech. Jelikož vývoj parních turbín je velice nákladná záležitost, je pro výrobce těchto strojů důležité znát celý operační rozsah a použitelnost dané řady turbín pro další energetické celky. Tento operační rozsah je dán především admisními parametry páry, tedy různým tlakem a teplotou před turbínou. Další proměnnou je emisní tlak na výstupu z tělesa turbíny, který je dán tlakem v kondenzátoru. Tento tlak je závislý na konstrukci kondenzátoru a teplotě chladící vody, která je rozdílná v letních a zimních provozech. Numerické řešení nenávrhových režimů je velice náročné, jelikož potřebujeme simulovat více stupňů najedenou, včetně výstupního tělesa a proudění je poměrně nestacionární, provázené separací proudu páry. Problematikou simulací nenávrhových režimů parních turbín se zabývali jako jedni z prvních autoři Megerle et al., kteří ve své práci [29] popisují vliv radiální vůle a geometrie výstupního tělesa na výsledky simulací. Rozbor nenávrhových režimů posledních tří NT stupňů parní turbíny proved Shao et al. v [30], kde řešil provozní režimy od 10 % do 100 % hmotnostního průtoku. Výsledkem bylo zjištění, že k "ventilačnímu provozu" se zápornou reakcí dochází přibližně při 30 % hmotnostního průtoku turbínou. Důležitým aspektem numerických simulací nenávrhových režimů je i možnost použití při tvarové optimalizaci lopatkových strojů, kdy můžeme zvyšovat účinnost s ohledem na více provozních režimů. Toto témata v oblasti parních turbín velkého výkonu je poměrně málo publikované. Provozy při nenávrhových režimech mohou být provázeny nejen horšími aerodynamickými parametry, ale zejména pevnostními problémy. U hodně odlehčených stavů je velké riziko asynchronního aerodynamického buzení, které může vést k velkému dynamickému namáhání oběžných lopatek [31]. U hodně přetížených stavů je u dlouhých oběžných lopatek riziko aeroelastického buzení tzv. "flutteru". Lopatkovým flutterem se dlouho dobu zabývá Kielb et al. [32] a Petrie-Repar et al. [33]. V poslední době vznikla poměrně rozsáhlá práce na toto téma ve spolupráci autorů Sláma, Ira, Macálka et al. [34-37], kde je podrobný rozbor chování špičkového profilu oběžné lopatky parní turbíny. Součástí rozboru jsou numerické simulace a porovnání s měřením pro torzní a posuvný pohyb oběžné lopatky.

V současné době téměř neexistují veřejně publikované analýzy vlivu nenávrhových režimů na parametry parních turbín velkého výkonu při úlohách, jejichž cílem je zvýšení účinnosti.

#### <span id="page-20-0"></span>**1.2 Cíle disertační práce**

- Zvýšení účinnosti posledního NT stupně parní turbíny tvarovou modifikací rozváděcí lopatky a patní omezující plochy včetně zhodnocení pro různé provozní režimy.
- Vyvinutí efektivní metodiky na zvyšování účinnosti turbínových stupňů pomocí tvarových modifikací lopatek a patní omezující plochy se zhodnocením pro různé provozní režimy
	- o Validace numerického modelu s výsledky experimentu.
	- o Ověření funkčnosti metodiky zvyšování účinnosti v komplexním modelu celého NT dílu včetně výstupního tělesa.
	- o Analýza proudění v NT dílu pro nenávrhové režimy parní turbíny s původní a modifikovanou rozváděcí lopatkou.
	- o Analýza asymetrického proudového pole za poslední oběžnou lopatkou
	- o Metodická příručka pro správné nastavení CFD modelů při řešení vnitřní aerodynamiky NT stupňů parních turbín.

#### <span id="page-20-1"></span>**1.3 Struktura a organizace práce**

Práce je rozdělena do sedmi kapitol. V této úvodní kapitole 1 je popsán současný stav řešené problematiky a cíle práce.

V kapitole 2 je popsána validace 2D numerického modelu s měřením patního profilu oběžné lopatky posledního NT stupně. Pro validaci jsou použity výsledky z pneumatického měření ztrátového součinitele a výstupního úhlu proudu, dále také výsledky z optického měření pomocí šlírové metody. Je zde také provedena studie výpočetní sítě s ohledem na množství dalších numerických analýz.

V kapitole 3 je popsána komplexní 3D aerodynamická analýza NT dílu s výstupním tělesem pro testovací "ORIG" variantu. Nastavení numerického modelu vychází z kapitoly 2.

Součástí kapitoly 3 je také analýza asymetrie proudu páry za poslední oběžnou lopatkou NT dílu.

Kapitola 4 popisuje metodiku zvýšení účinnosti pomocí tvarové modifikace rozváděcí lopatky a patní omezující plochy posledního NT stupně. V kapitole 4 je použit zjednodušený numerický model s okrajovými podmínkami získanými v komplexním modelu z kapitoly 3. Výsledkem je nová geometrie rozváděcí lopatky "MODIF" s vyšší účinností.

V kapitole 5 je porovnání aerodynamických parametrů NT dílu s výstupním tělesem pro varianty rozváděcích lopatek "ORIG" a "MODIF". Toto porovnání je provedeno jak pro návrhový režim, tak pro režimy nenávrhové.

Kapitola 6 pojednává o přínosech pro vědu a praxi, včetně stručného výhledu na možnosti pokračování prací na tomto tématu.

V kapitole 7 jsou přehledně shrnuty závěry z této práce.

### <span id="page-22-0"></span>**2 Validace 2D CFD modelu s experimentem**

V této kapitole je popsáno nastavení aerodynamického experimentu patního profilu oběžné lopatky parní turbíny velkého výkonu a nastavení 2D numerické úlohy.

#### <span id="page-22-1"></span>**2.1 Popis experimentu**

Ve vysokorychlostním aerodynamickém tunelu v Novém Kníně ÚT AVČR byla provedena řada měření lopatkových profilů včetně patního profilu oběžné lopatky [38, 39], která byla použita pro validaci našeho numerického modelu. Optická měření poskytla informace o struktuře proudového pole a rozložení rychlosti podél profilů. Pomocí dat získaných z pneumatických měření byly vyhodnoceny integrální parametry výstupního proudu, ztrátový součinitel kinetické energie ζ a výstupní úhel β2.

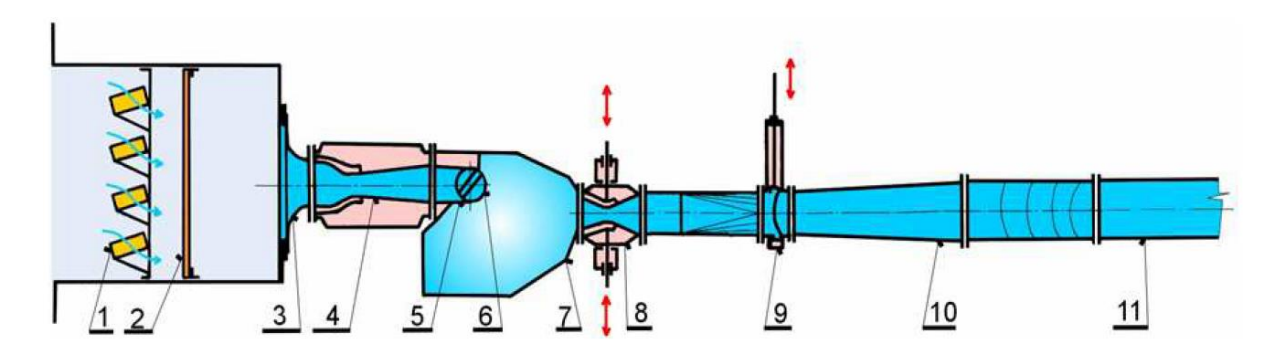

**Obr. 1: Schéma vysokorychlostního tunelu [38]**

Schéma aerodynamického tunelu je uvedeno na obrázku 1, kde pozice 1 je silikagelová sušička, 2 - filtr, 3 - vstupní konfuzor, 4 - vstupní dýza, 5 a 6 - natáčecí zařízení s lopatkami, 7 – uklidňující komora, 8 - řídící tryska, 9 – rychlozávěrný ventil, 10 – difuzor, 11 – výstupní potrubí.

V tabulce 1 jsou uvedeny základní geometrické parametry patního profilu a obrázek 2 znázorňuje schéma patní profilové mříže. Tato mříž je poměrně kompaktní s malou poměrnou roztečí t/b. Díky tomu model patní mříže obsahuje 16 lopatek a štíhlost lopatek AR dosahuje poměrně dobré hodnoty 2.

| Poměrná rozteč                  | t/b                   | 0.273          |
|---------------------------------|-----------------------|----------------|
| Tloušťka OH/Tětiva              | $T_{OH}$ /b           | 0.0038         |
| Štíhlost                        | <b>AR</b>             | 2.0            |
| Úhel nastavení lopatek          | $\gamma$              | $30.25^\circ$  |
| Návrhový vstupní úhel           | $\beta_{1\text{des}}$ | $34.1^{\circ}$ |
| Návrhové výstupní Machovo číslo | $M_{2is}$             | 1.376          |
| Počet lopatek v kaskádě         |                       | 16             |

**Tab. 1: Geometrické parametry patního profilu [38]**

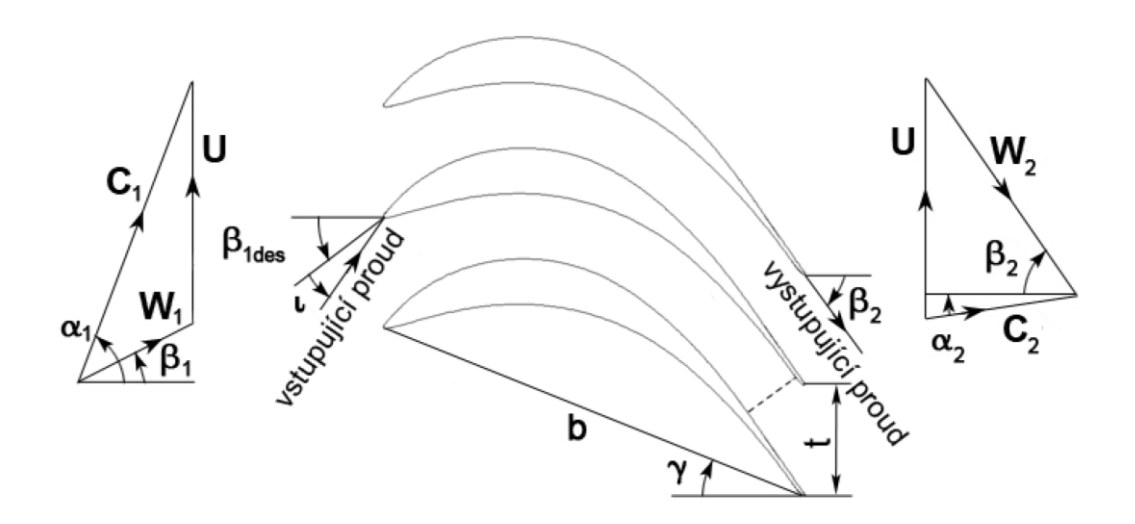

**Obr. 2: Schéma patní profilové mříže [38]**

Schéma měřené profilové mříže (obrázek 3) ukazuje měřící prostor s 16 lopatkami upevněných na natáčecím zařízení (obrázek 1, pozice 6). Toto měření probíhalo ve dvou fázích.

První fází bylo optické měření, které umožnilo kvalitativní zhodnocení proudových polí a vyhodnocení rozložení sledovaných veličin kolem profilů.

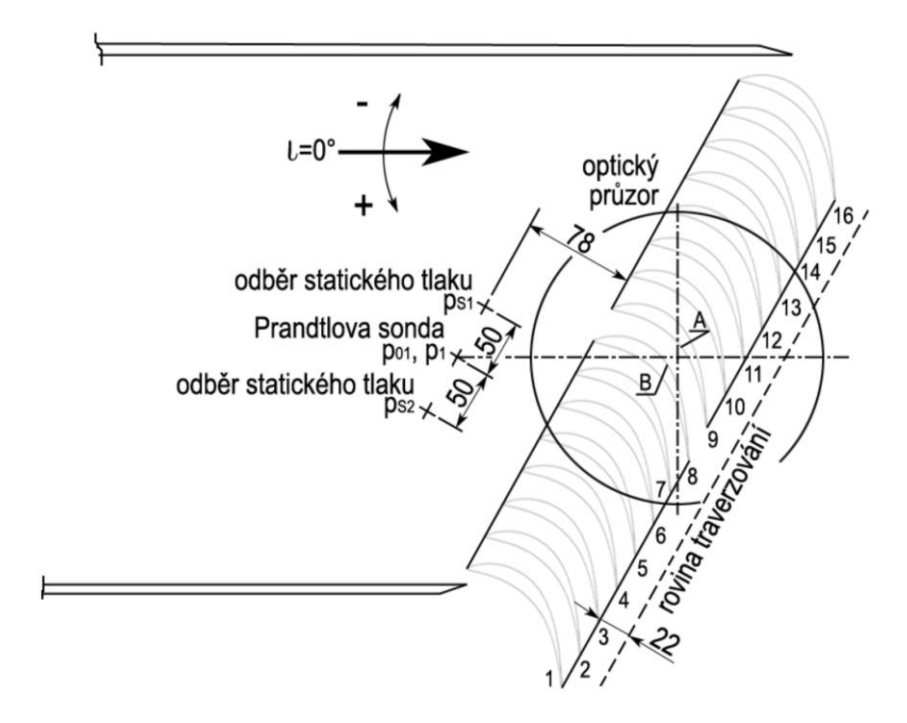

**Obr. 3: Schéma měření patní profilové mříže [38]**

Ve druhé fázi byla pomocí traverzovacího zařízení s pěti-otvorovou sondou změřena rozložení statického tlaku p<sub>2</sub>(y), celkového tlaku p<sub>02</sub>(y) a úhlu vystupujícího proudu β<sub>2</sub>(y) ve střední rovině za lopatkovou mříží. O proudovém poli se předpokládalo, že je ve střední rovině dvourozměrné, což nemusí být vždy jednoznačné, jak dokládá analýza vstupní dýzy v [34]. Na vstupu do profilové mříže byly vyhodnocovány hodnoty celkového tlaku  $p_{01}$  a statického tlaku p1. Tyto tlaky byly zjišťovány pomocí Prandtlovy sondy umístěné před mříží. Při kvantitativním posuzování parametrů proudových polí ve výstupních částech lopatkových mříží se vychází z naměřených rozložení statického a celkového tlaku a z rozložení výstupních úhlu, které jsou v obecném případě funkcí polohy v rovině traverzování. Pro reprezentaci disipace energie, k níž při proudění v turbínových lopatkových mřížích dochází, je použit ztrátový součinitel kinetické energie *ζ*. Ten je definován vztahem:

$$
\zeta = \frac{i_{2s} - i_{2is}}{i_{2c} - i_{2is}}.
$$
\n(1)

Pro určení ztrátového součinitele *ζ* je potřeba z rozložení zmíněných veličin vypočítat referenční hodnoty, které reprezentují celé výstupní proudové pole. Proudové pole reprezentované referenčními hodnotami musí vykazovat stejné toky hmotnosti, hybnosti, energie jako proudové pole určené naměřenými rozloženími a dále musí být splněna stavová

rovnice. Na těchto požadavcích a předpokladu adiabatického proudění je založena tzv. metoda redukce dat [40], s jejíž pomocí se referenční hodnoty určují.

#### <span id="page-25-0"></span>**2.2 Popis CFD výpočtu**

Základem správného aerodynamického návrhu a následné optimalizace turbín je pochopení procesů, k nimž při proudění v točivých strojích dochází. Proto je aerodynamický návrh turbínových lopatek, který je proveden na základě 2D a 3D CFD výpočtů za pomoci moderních výpočtových nástrojů pro simulaci proudění a optimalizaci, ověřován také experimentálním testováním vybraných lopatkových profilů ve vysokorychlostním aerodynamickém tunelu. Data získaná numerickými simulacemi poskytují příležitost detailně analyzovat vznik složitých fyzikálních jevů a proudových struktur charakteristických pro turbíny, jejich vývoj a vzájemnou interakci včetně nestacionarit. Tyto poznatky z numerických analýz jsou velmi cenné, jelikož je možné zjistit důvody a místa vzniku ztrát a následně je cíleně snižovat.

#### <span id="page-25-1"></span>**2.2.1 Výpočetní síť**

Kvalitní výpočetní síť je základním předpokladem pro správnou numerickou simulaci. Proto je velice důležité nezanedbat tento krok a správně volit parametry výpočetní sítě. V této části pracujeme s 2D výpočetní sítí, vytvořené v programu GridPro, která je vhodná pro testování a validaci s měřením. Už v této fázi je potřeba mít představu o komplexnosti řešené úlohy, počtu řešených úloh, nastavení CFD řešiče a v neposlední řadě o potřebném výpočetním výkonu včetně softwarového vybavení. Všechny tyto proměnné musíme brát v úvahu a volit správnou a efektivní cestu, abychom splnili zadané cíle.

S ohledem na množství výpočtů, které jsou potřebné pro "tvarovou optimalizaci" a náročnost úloh, je vhodné řešení stacionární s turbulentním modelem typu RANS (Reynolds Averaged Navier-Stokes).

Chování turbulentního proudění je ve značné míře ovlivněno přítomností stěn, čímž je ovlivněna přesnost numerického výpočtu v celé řešené oblasti. V oblastech blízko stěn dochází k rychlým změnám řešených veličin a převládají zde poměrně velké gradienty rychlosti, které mají za následek produkci kinetické energie turbulence v důsledku Reynoldsových napětí a gradientu střední rychlosti, a tedy tvoří dominantní zdroj vírů, kde se dále uplatňuje ve zvýšené míře přenos hybnosti a skalárních veličin. Turbulence je u stěny potlačena a s rostoucí vzdáleností od stěny prudce narůstá, proto je vhodné oblast u stěny (mezní vrstvu) rozdělit do více částí, aby bylo možné detailně pochopit a popsat danou problematiku viz obrázek 4.

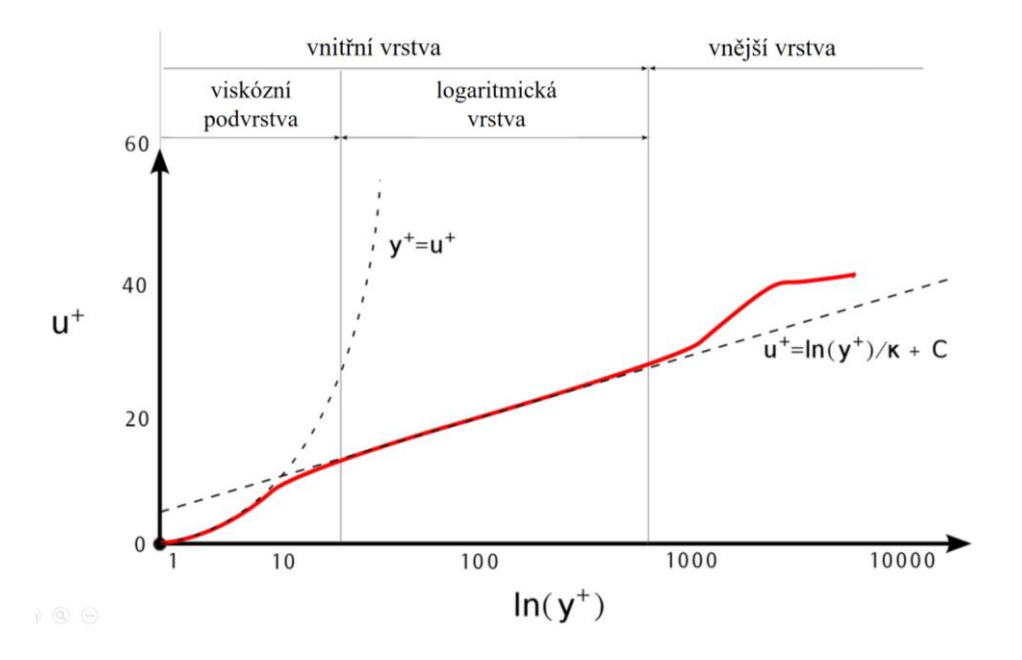

**Obr. 4: Schéma mezní vrstvy**

Viskózní podvrstva se nachází v těsné blízkosti stěny, kde je proudění téměř laminární a molekulová viskozita má dominantní vliv na přenos hybnosti, tepla a hmotnosti. Tloušťka této podvrstvy je v řádech desetin milimetrů.

Přechodová vrstva neboli také smíšená oblast se vyskytuje mezi laminární podvrstvou a plně turbulentní vrstvou a uplatňují se i zde účinky molekulární viskozity a turbulence.

Plně turbulentní vrstva, nazývaná také jako logaritmická oblast, se nachází na vnější straně mezní vrstvy a hlavní úlohu zde hraje turbulence.

Při modelování proudění v blízkosti stěny existují dva základní přístupy, které jsou znázorněny na obrázku 5. První je použití stěnové funkce a druhý přístup je podrobné modelování u stěny.

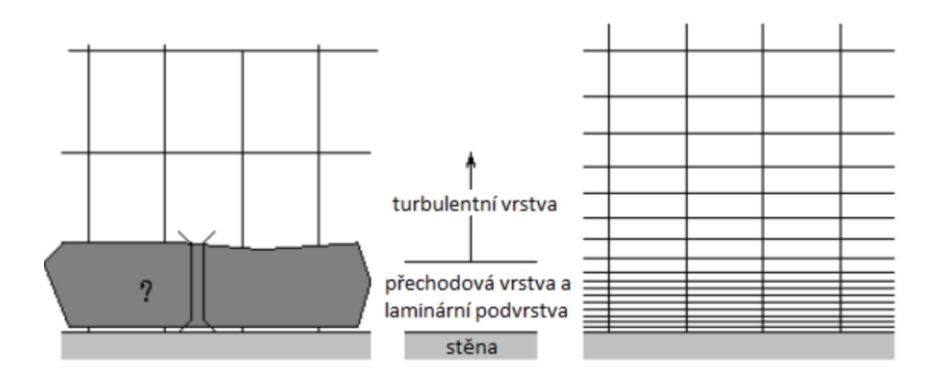

a) stěnová funkce b) modelování u stěny

#### **Obr. 5: Přístupy k modelování proudění u stěny**

Důležitým parametrem, který přímo souvisí se stěnovou funkcí, je bezrozměrná vzdálenosti od stěny y<sup>+</sup>. Ta je definována následovně:

$$
y^+ = \frac{\rho u_\tau y}{\mu}.\tag{2}
$$

Zde *u<sup>τ</sup>* je smyková rychlost definovaná pomocí smykového napětí na stěně *τ<sup>w</sup>* jako:

$$
u_{\tau} = \sqrt{\frac{\tau_{w}}{\rho}}.
$$

Pro správnou volbu parametrů výpočetní sítě byl proveden test na třech sítích (viz. obrázek 6). Hrubá výpočetní síť je na obrázku 6a, střední velikost je na obrázku 6b a jemná výpočetní síť je na obrázku 6c. Parametry jednotlivých sítí jsou uvedeny v tabulce 2.

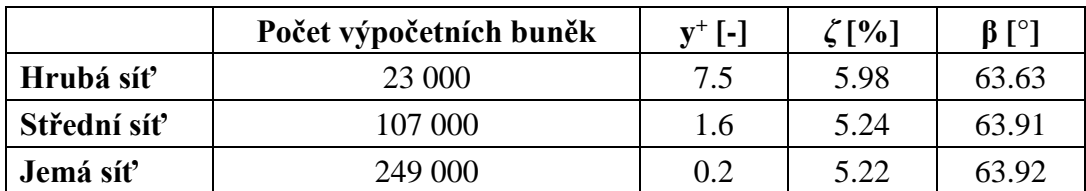

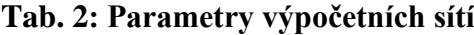

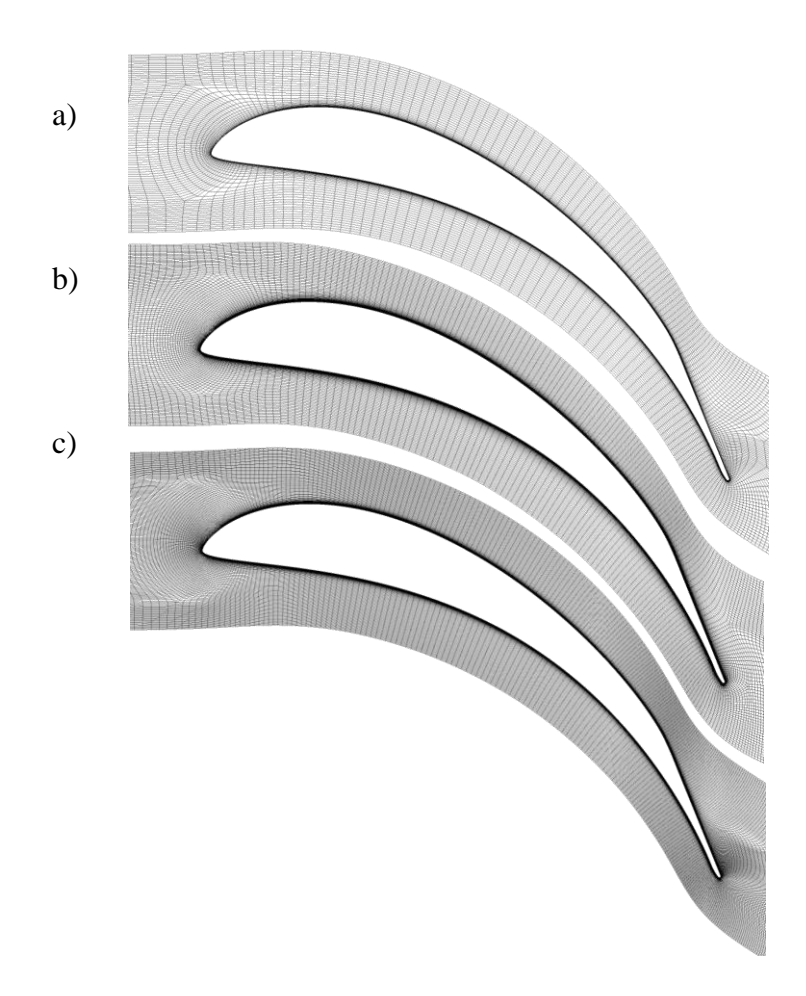

**Obr. 6: Testovací výpočetní sítě**

Na obrázku 7 je závislost ztrátového součinitele *ζ* na bezrozměrné vzdálenosti od stěny y + , kde se ukazuje poměrně velký rozdíl ztrátového součinitele při použití hrubé a střední výpočetní sítě. Dále je na obrázku vidět, že rozdíl ztrátového součinitele *ζ* při výpočtu na střední a jemné síti je zanedbatelný, v řádu setin. Z toho nám plynou základní parametry výpočetní sítě, které bychom měli dodržet, pokud chceme mít výsledky numerické analýzy správně z pohledu výpočetní sítě. Hlavní podmínkou je bezrozměrná vzdálenost od stěny y<sup>+</sup> pod hodnotou 2 s turbulentním modelem SST k-ω popsaným v další kapitole.

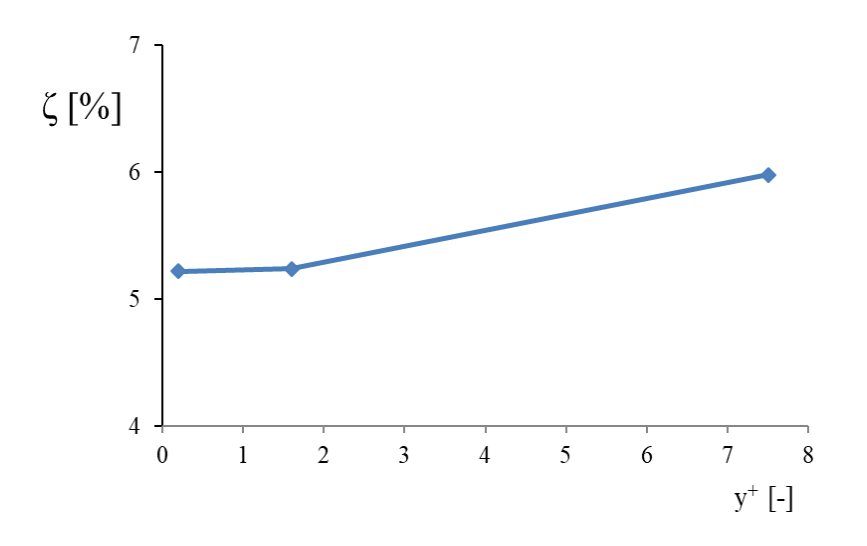

**Obr. 7: Porovnání ztrátového součinitele** *ζ* **na bezrozměrné vzdálenosti od stěny y+**

#### <span id="page-29-0"></span>**2.2.2 Nastavení CFD řešiče**

Pro výpočet proudění je použit komerční software CFX v18.1. [41] vycházející z programu TASCflow. Je to nástroj vhodný především pro výpočty točivých strojů a má řadu funkcionalit, které se zaměřují právě na toto odvětví. CFX je založen na metodě konečných objemů.

V točivých strojích převládá turbulentní proudění. Toto proudění vzniká hlavně při obtékání stěn viskózní tekutinou, v úplavu za tělesem, při vytékání proudu do tekutiny a při mísení proudů. Pro turbulentní proudění platí obecně Navier-Stokesovy rovnice, které popisují proudění viskózních tekutin, přičemž k řešení turbulence se dá využít tří metod.

První metodou, která je vhodná pro řešení turbulence, je metoda DNS, jež simuluje proudění v prostoru i čase. Pomocí této metody lze simulovat všechny vířivé proudy. Přímá numerická simulace nevyžaduje zjednodušený model proudění, proto je tato metoda označována jako nejjednodušší pro simulaci turbulentního proudění. Pro výpočet touto metodou je zapotřebí velký počet výpočetních buněk.

Další metoda je LES, simulující velké víry, které jsou hlavními nositeli turbulentní energie. Malé víry se modelují, tudíž výpočetní síť musí být dostatečně hustá. Tato metoda je méně náročná oproti metodě DNS z hlediska kapacity počítače, časové kroky jsou však delší, a proto je možné provádět výpočty pro větší Reynoldsova čísla.

Poslední je metoda RANS, kdy se zjednoduší systém Navier-Stokesových rovnic Reynoldsovým zprůměrováním. Úprava Navier-Stokesových rovnic je založena na rozložení všech fyzikálních veličin na časově střední hodnotu a fluktuační část, na výpočtu časového průměru všech členů rovnice a na rozlišení stlačitelnosti (nestlačitelnosti) proudění. Pro řešení zprůměrovaných Navier-Stokesových rovnic je třeba použít model turbulence. V oblasti točivých strojů je vhodný model turbulence SST k-ω, který kombinuje dostatečnou přesnost a zároveň je velice efektivní z pohledu výpočetního času.

RANS model turbulence SST k-ω [42] je dvourovnicový model kombinující dva turbulentní modely k-ω a k-ε. Model k-ω se používá v oblastech blízko stěn a model k-ε ve volném proudu. Toho bylo dosaženo konvertováním modelu k-ε do formulace k-ω. Jsou použity oba modely zároveň a násobeny funkcí, která je rovna jedné blízko stěny, což aktivuje model k-ω, a nule daleko od stěny, což aktivuje transformovaný model k-ε. Toto a další vylepšení dělají model SST vhodný v oblasti lopatkových strojů, kde dochází k velkému namáhání kapaliny smykovými napětím a kde je nutné přesně určit bod odtržení a velikost oblasti zavíření. Turbulentní model SST má modifikovanou diferenciální rovnici pro vířivost. Tato rovnice pak obsahuje člen, který je počítán poměrně složitými empirickými algebraickými vztahy.

Transportní rovnice SST modelu mají tvar:

$$
\frac{\partial}{\partial t}(\rho k) + \frac{\partial}{\partial x_i}(\rho k u_i) = \frac{\partial}{\partial x_j} \Big[ \Gamma_k \frac{\partial k}{\partial x_i} \Big] + \tilde{G}_k - Y_k + S_k \,, \tag{4}
$$

$$
\frac{\partial}{\partial t}(\rho\omega) + \frac{\partial}{\partial x_j}(\rho\omega u_i) = \frac{\partial}{\partial x_j} \Big[ \Gamma_\omega \frac{\partial \omega}{\partial x_i} \Big] + G_\omega - Y_\omega + D_\omega + S_\omega , \tag{5}
$$

Kde:

 $\tilde{G}_k$  je generace kinetické energie turbulence v důsledku gradientů střední rychlosti,

- $G_{\omega}$  je generace specifické disipace energie,
- $Y_k$  a  $Y_\omega$  představují disipaci k a  $\omega$  vlivem turbulence,
- $S_k$  a  $S_\omega$  jsou uživatelsky definované zdrojové členy,
- $D_{\omega}$  reprezentuje příčnou difuzi,
- $Γ_k$  a  $Γ_\omega$  představují efektivní difuzivitu k a  $ω$  a jsou definovány vztahy:

$$
\Gamma_k = \mu + \frac{\mu_t}{\sigma_k} \,,\tag{6}
$$

$$
\Gamma_{\omega} = \mu + \frac{\mu_t}{\sigma_{\omega}} \tag{7}
$$

 $\sigma_k$  a  $\sigma_\omega$  jsou turbulentní Prandtlova čísla pro  $k$  a  $\omega$ .

Turbulentní viskozita se vypočte ze vztahu:

$$
\mu_t = \frac{\sigma k}{\omega} \frac{1}{\max[\frac{1}{\alpha^* \cdot a_1 \omega}]}.
$$
\n(8)

Další nastavení CFX je shrnuto v tabulce 3.

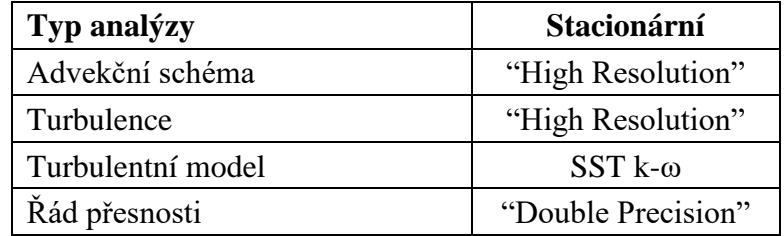

#### **Tab. 3: Nastavení CFD řešiče**

Výpočetní doména je patrná z obrázku 8. Na vstupu do výpočetní domény (modře) je nastavena okrajová podmínka "Pressure Inlet", kde je nastaven celkový tlak a celková teplota odpovídající měření v návrhovém bodě. Intenzita turbulence na vstupu byla nastavena podle měření na hodnotu 1,5 %. Na výstupu z domény (červeně) je nastaven statický tlak okrajovou podmínkou "Pressure Outlet". Zelenou barvou jsou vyznačeny periodické stěny a černě je zobrazen patní profil.

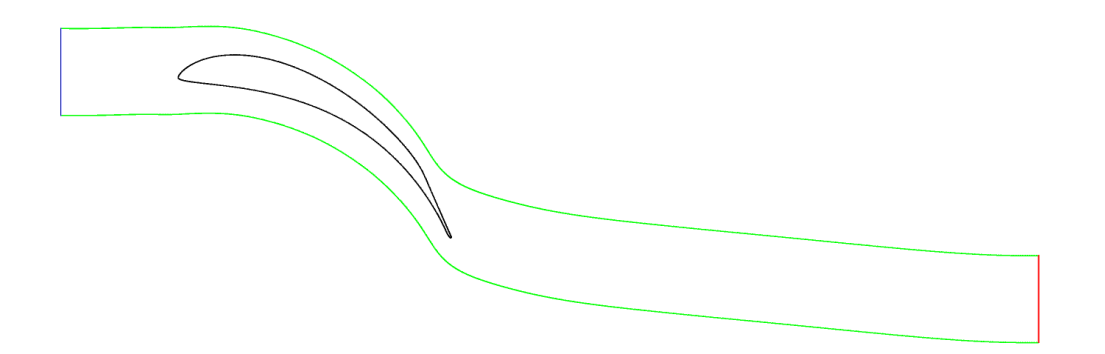

**Obr. 8: Výpočetní doména**

#### <span id="page-32-0"></span>**2.3 Porovnání CFD výpočtu s experimentem**

V této kapitole jsou uvedeny výsledky porovnání měření a numerického výpočtu patního profilu oběžné lopatky. Numerický výpočet je proveden pouze pro provozní stav, který odpovídá návrhovému výstupnímu Machovu číslu M2is. Porovnány jsou integrální parametry výstupního proudu, ztrátový součinitel kinetické energie *ζ* a výstupní úhel β<sup>2</sup> [43]. Dále je porovnáno proudové pole z optického měření šlírovou metodou a numerické analýzy.

Obrázku 9 zobrazuje porovnání průběhu výstupního úhlu β2, který je velice blízko numerickému řešení nominálního stavu pro všechny 3 výpočetní sítě. Body z numerických výpočtů pro různé výpočetní sítě se téměř překrývají.

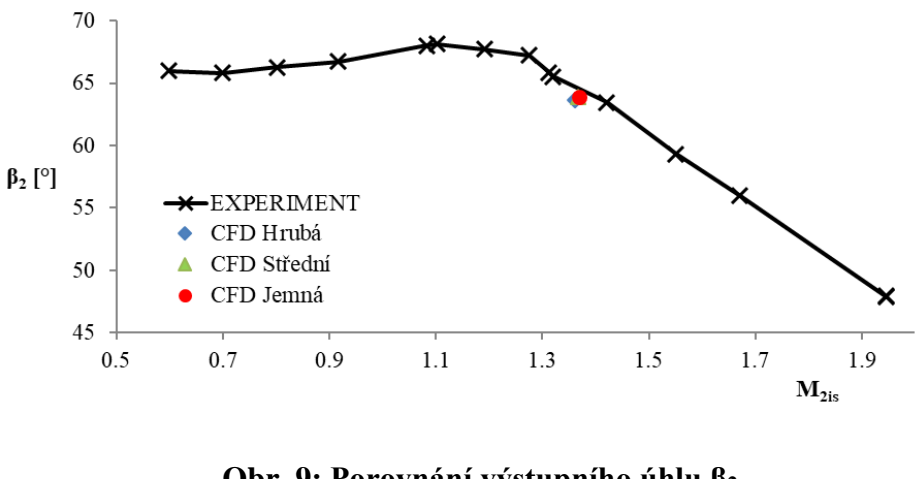

**Obr. 9: Porovnání výstupního úhlu β<sup>2</sup>**

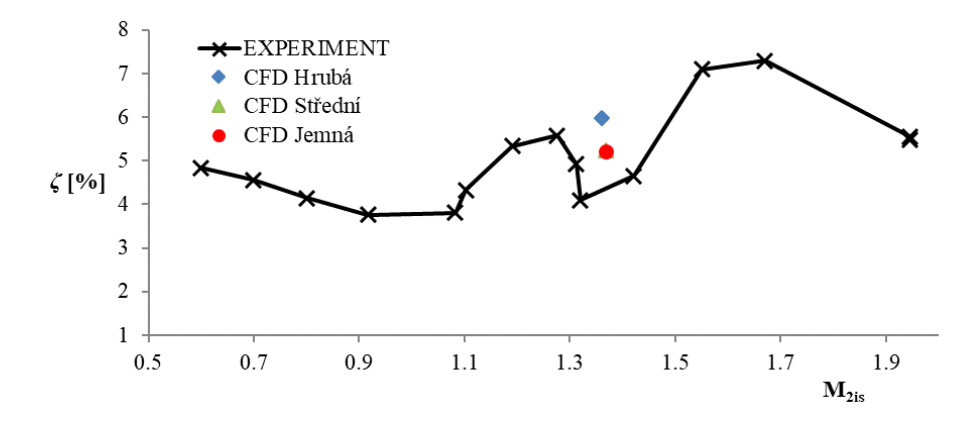

**Obr. 10: Porovnání ztrátového součinitele kinetické energie** *ζ*

Na obrázku 10 je porovnání ztrátového součinitele kinetické energie ζ s numerickým řešením nominálního stavu pro všechny 3 výpočetní sítě. Numerické řešení pro střední a jemnou výpočetní síť je téměř identické a hodnota ztrátového součinitele se liší od měření o necelé procento, což je při vyšetřování transsonického proudění dobrá shoda. Tato diference

může být způsobena nepřesností měření i numerického výpočtu. Další vysvětlení této diference může být nestacionární charakter transsonického proudění a parametr AVDR aerodynamického tunelu. Rozdíl může způsobit také periodická okrajová podmínka numerického výpočtu uvažující profilovou mříž jako nekonečnou, což je blízké reálnému stavu oproti měření, které je ovlivněno konečným počtem měřených lopatek a bočními stěnami aerodynamického tunelu. Příklad geometricky přesnější numerické simulace, kde jsou modelovány všechny patní profily, včetně části aerodynamického tunelu před a za profilovou mříží je ukázán na obrázku 11. Z něj je patrné, že proudové pole, popř. rozložení Machova čísla za profilovou mříží v traverzovací rovině není plně vyrovnané a že zde dochází k mírnému ovlivnění bočními stěnami aerodynamického tunelu. Největší ovlivnění je mezi stěnou a podtlakovou stranou prvního profilu, kde dochází k velkému urychlení proudu a vytvoření klidové oblasti pod tímto urychleným proudem.

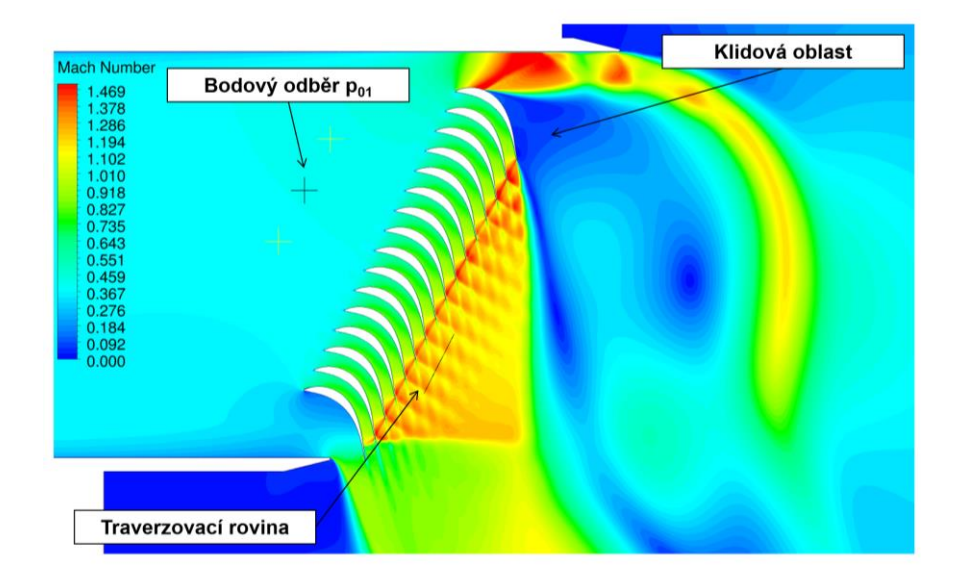

#### **Obr. 11: Detailní CFD simulace aerodynamického tunelu**

Porovnání optického měření a numerické simulace je na obrázcích 12 a 13. Tato optická část experimentu je provedena šlírovou metodou, která zobrazuje gradient hustoty v proudovém poli (viz. obrázek 12). Na obrázku 13 je gradient hustoty z numerické simulace pro stejné podmínky jako měření. Je zde vidět velice dobrá shoda polohy výstupních rázových vln od jednotlivých lopatek a dobře se shoduje i stagnační bod na náběžné hraně profilu, což značí stejný úhel náběhu proudu na lopatky.

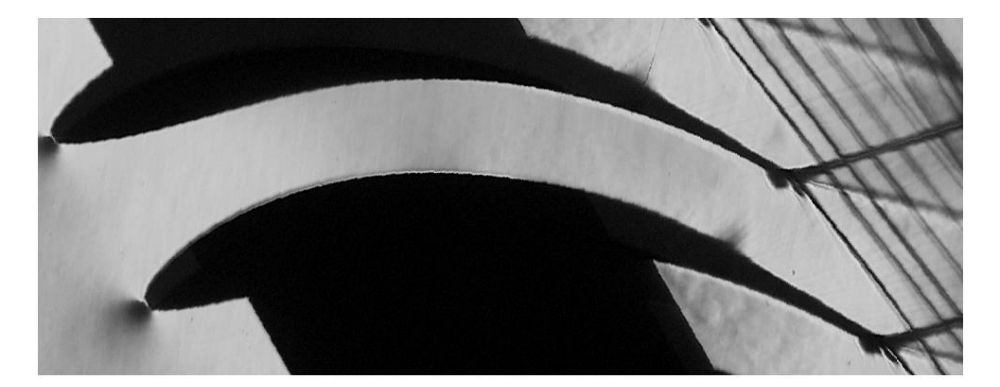

**Obr. 12: Šlírový obraz proudového pole v kaskádě [38]**

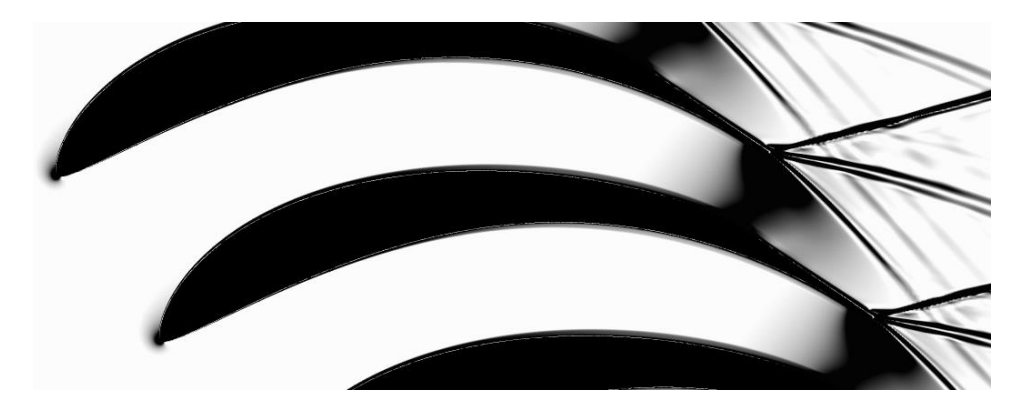

**Obr. 13: Gradient hustoty z CFD výpočtu**

Závěrem lze konstatovat, že shoda numerické simulace a měření je dobrá a použitý CFD model je vhodný pro další 3D numerické simulace. Důležitým parametrem je bezrozměrná vzdálenost od stěny y<sup>+</sup>, jejíž hodnota by měla být menší než 2.

# <span id="page-35-0"></span>**3 3D aerodynamická analýza NT dílu "ORIG" s výstupním tělesem**

V této kapitole je popsána 3D numerická simulace testovacího NT dílu s radiálním difuzorem a prázdným výstupním tělesem. Na obrázku 14 je znázorněn typický NT díl se dvěma větvemi, kde je ze shora vstupním potrubím přiváděna pára do obou větví, které jsou symetrické vůči sobě. Pro tuto koncepci s kondenzátorem umístěným pod turbínou, je dobré modelovat NT díl i s celým difuzorem a výstupním tělesem. Výpočetní model, který je zde popsán, vychází ze zkušeností získaných za více než desetiletou praxí se stavbou těchto modelů a je podpořenou řadou publikací autora disertační práce a kolektivu spolupracovníků [10, 44, 45], v nichž byla zvolena velice podobná koncepce.

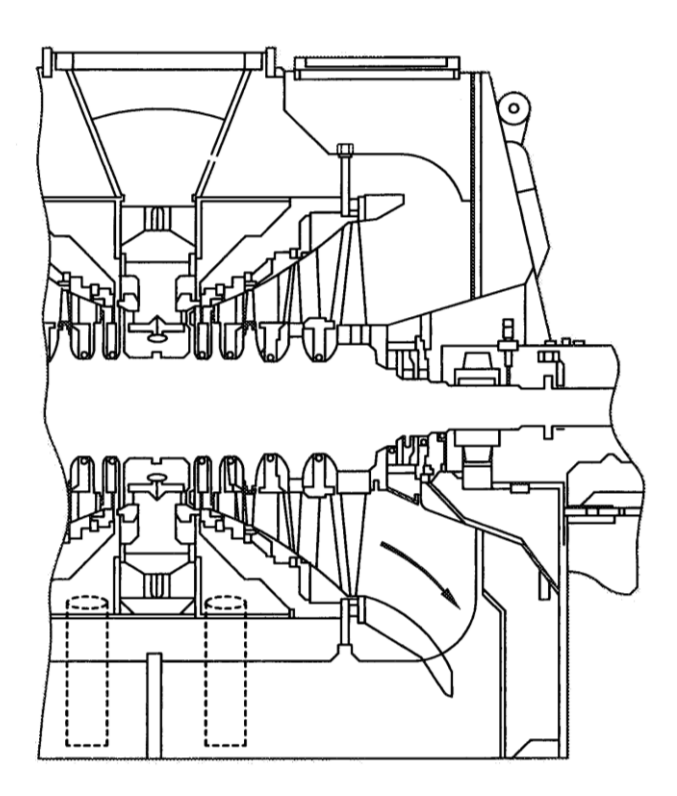

**Obr. 14: Typický NT díl PT s výstupním tělesem**

#### <span id="page-35-1"></span>**3.1 Výpočetní doména**

Volba výpočetní domény je z pohledu správné numerické simulace posledního NT stupně velice důležitým krokem, který silně ovlivňuje výsledky. Zde použitá doména je volena na základě řady metodických projektů a testů provedených v posledních letech.
Tyto poznatky lze shrnout do několika nejdůležitějších bodů, které je vhodné dodržet.

- Pro správné modelování posledního NT stupně PT řešit nejméně jeden stupeň před ním. Zejména pokud řešíme tvarové modifikace posledního stupně.
- Řešit celý difuzor 360° a výstupní těleso, které způsobuje při koncepci s kondenzátorem pod turbínou nesymetrické proudové pole na výstupu z posledního NT stupně.
- Z důvodu nesymetrie na výstupu z posledního NT stupně modelovat i celé oběžné kolo 360°.
- Pro správné modelování proudění v difuzoru modelovat radiální vůli nad oběžnou lopatkou posledního stupně, popřípadě nadbandážovou ucpávku. Stejně tak důležité je modelovat vefukovanou páru v oblasti deflektoru.
- Z pohledu modelování okrajových ztrát počítat i s odběry páry a většími axiálními mezerami, např. výstupy do hřídelových ucpávek.

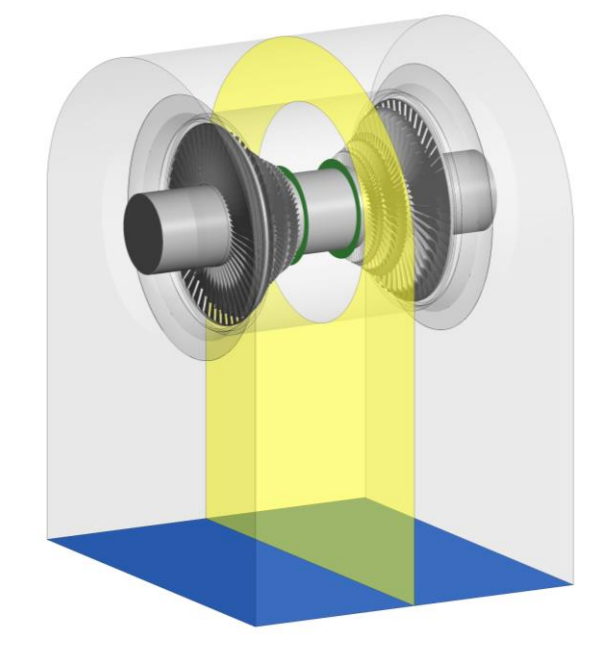

 **Obr. 15: NT díl parní turbíny**

Na obrázku 15 je NT díl se dvěma symetrickými větvemi, kde je žlutou transparentní plochou vyznačena rovina symetrie mezi jednotlivými větvemi NT dílů. Modrá rovina je přibližně vstup do kondenzátoru, kde předpokládáme přibližně vyrovnaný statický tlak. Obrázek 16 ukazuje výpočetní doménu použitou pro numerický výpočet. Je řešena pouze jedna větev NT dílu, který se skládá ze 3 stupňů, kde byla modelována pro každé kolo jedna lopatka, kromě poslední oběžné lopatky, kde je řešeno celé kolo 360°.

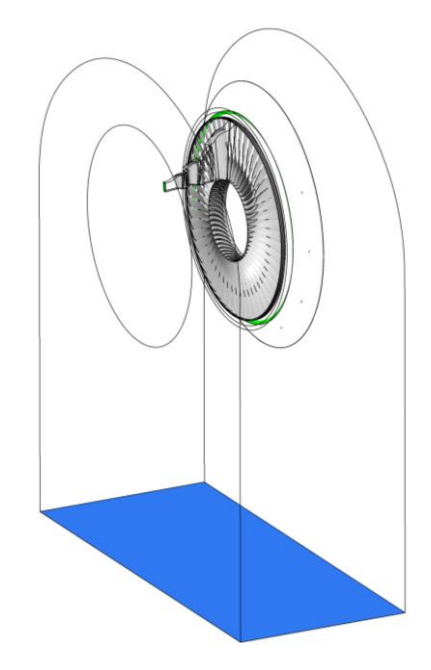

 **Obr. 16: Výpočetní doména NT dílu**

 Důležité je při tvorbě tohoto modelu, efektivně využít všech možností programového vybavení, které je k dispozici a vytvořit model, který bude respektovat všechny hlavní zdroje ztrát v NT části PT.

### **3.2 Výpočetní síť**

Pro síťování této poměrně komplexní geometrie je použita strukturovaná hexa výpočetní síť. Použití strukturovaných sítí je náročné na přípravu, ale takto kvalitní sítě se vyznačují rychlou konvergencí a lepší přesností než sítě nestrukturované. Pro generaci výpočetních sítí jsou použity generátory TurboGrid a ICEM CFD. Počty výpočetních buněk jsou uvedeny v tabulce 4. Celkový počet buněk je 53 miliónů. Na obrázku 17 je ukázka výpočetní sítě na posledním NT stupni PT s detailem na nadbandážovou ucpávku (obrázek 18), která je konformně napojena na lopatkový kanál. Obrázek 19 ukazuje výpočetní síť v difuzoru a výstupním tělese.

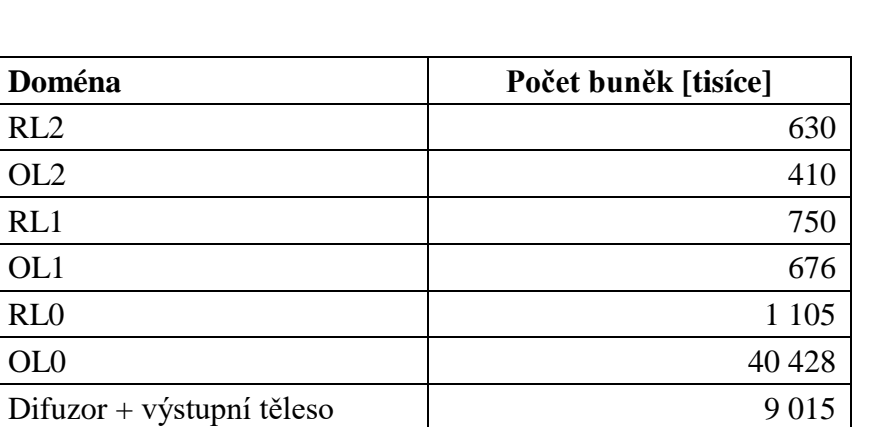

**Tab. 4: Počty výpočetních buněk**

CELKEM 53 014

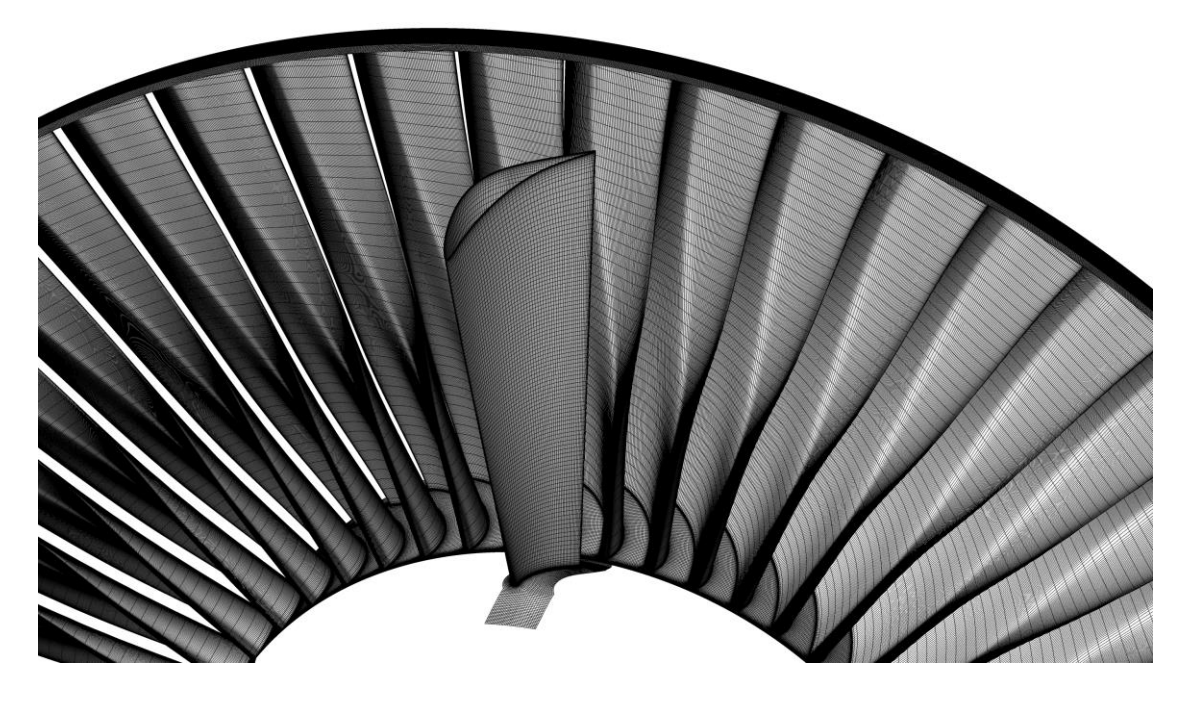

**Obr. 17: Výpočetní síť na posledním NT stupni**

40

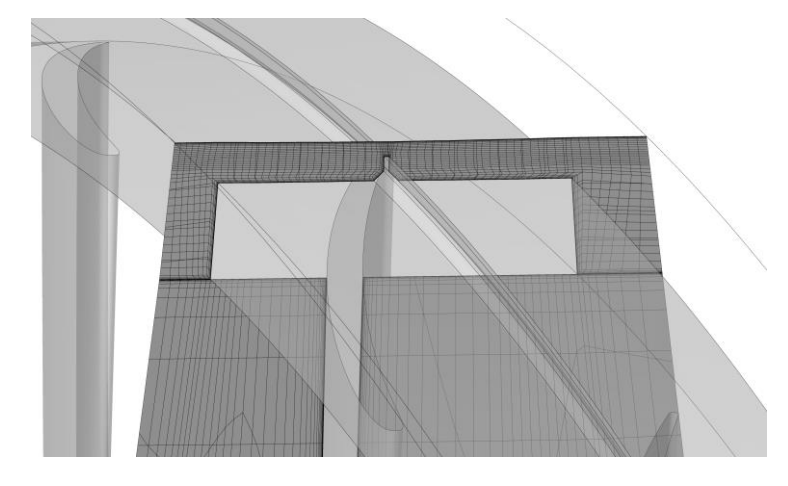

**Obr. 18: Výpočetní síť na špičce poslední oběžné lopatky s nadb. ucpávkou**

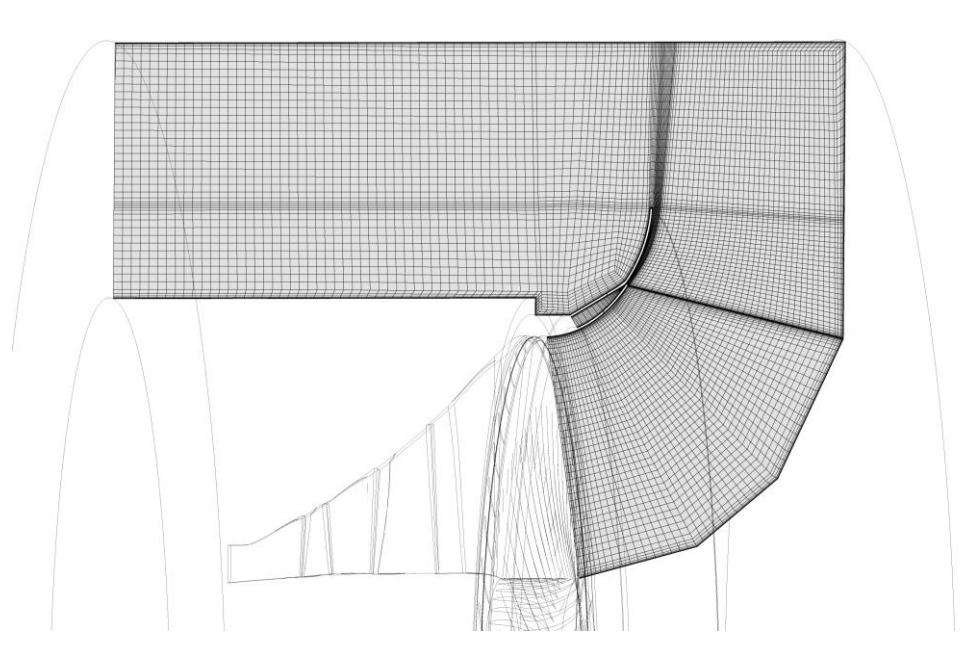

**Obr. 19: Výpočetní síť v difuzoru a výstupním tělese**

Výpočetní síť je vytvořena na základě doporučení z literatury [41], vlastních zkušeností a kapitoly 2. Ukázky bezrozměrné vzdálenosti od stěny y<sup>+</sup> jsou na obrázku 20. Na obrázku 20a jsou lopatky NT dílu a na obrázku 20b je difuzor s výstupním tělesem.

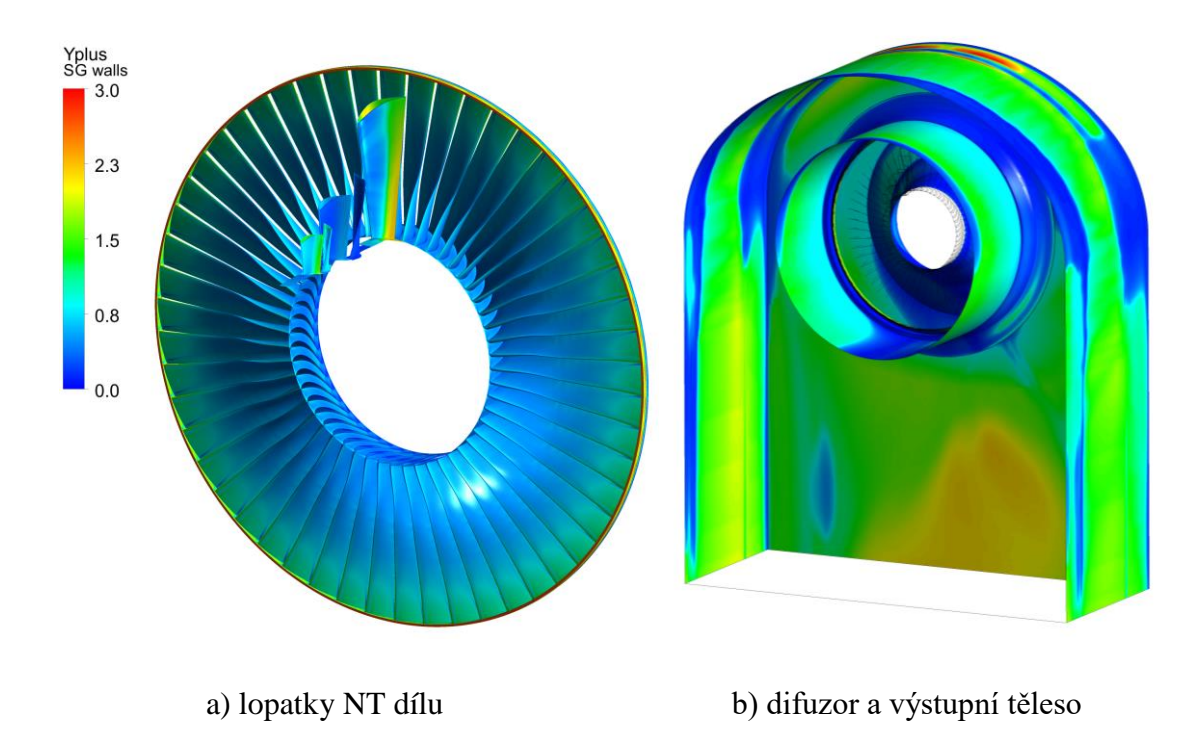

**Obr. 20: Bezrozměrna vzdálenosti od stěny y+**

### **3.3 Nastavení CFD řešiče**

Nastavení numerického řešiče je shodné s validačním výpočtem, který je popsán v kapitole 2.2.2. Jelikož řešíme v této kapitole komplexnější simulaci s více stupni, jsou zde řešeny i přechody (interface) mezi stacionární a rotační doménou. Pro řešení těchto přechodů existují dva základní přístupy.

První přístup "Mixing Plane" (MP) je zjednodušený způsob, jak efektivně řešit přechody, které mají rozdílné úhlové výseče (počty lopatek). Je založený na obvodovém průměrování termodynamických proměnných na přechodu mezi stacionární a rotující doménou. Velká výhoda tohoto přístupu je, že není nutné zachovávat stejnou úhlovou výseč na přechodu a vystačíme si pouze s jednou lopatkou v kole. Tím ušetříme velké množství výpočetních buněk a výpočetního času, potřebného na dokonvergování úlohy.

Druhý přístup je "Frozen Rotor" (FR), kde nedochází k průměrování termodynamických proměnných, ale je nutné mít stejné úhlové výseče. Nevýhoda je nutnost modelovat větší výpočetní sítě a tím delší výpočetní časy. Výhodou tohoto druhého přístupu je také přenesení úplavů a rázových vln na přechodu.

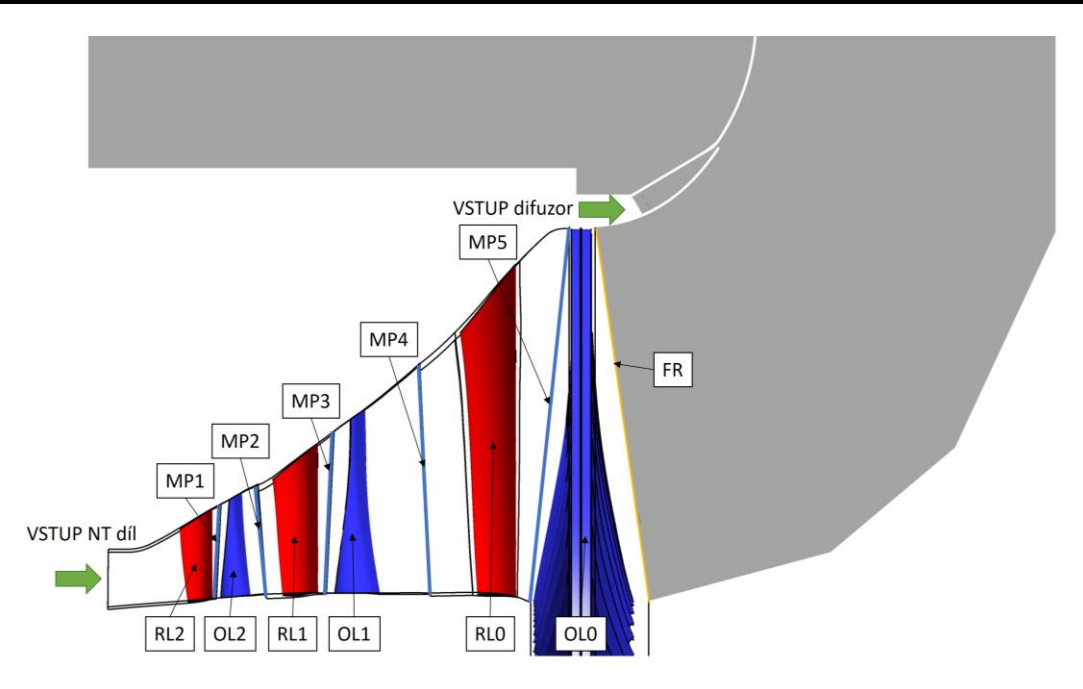

**Obr. 21: Nastavení CFD simulace NT části PT**

Na obrázku 21 je patrné nastavení přechodů mezi jednotlivými doménami, shrnutí je pak v tabulce 5. V simulaci jsou 2 vstupní okrajové podmínky, které jsou také na obrázku 21. První vstupní okrajová podmínka je vstup do NT dílu "Pressure Inlet", kde je nastaven celkový tlak a celková entalpie. Druhá okrajová podmínka je vstup vefukované páry do difuzoru "Mass Flow Inlet", který je zadaný jako 1,5% hmotnostního průtoku hlavního proudu lopatkováním a celková entalpie je nastavena podle entalpie na lopatce RL0. Nastavení parametrů vefukované páry je odhadnuto na základě parametrů na poslední rozváděcí lopatce, kde je pára odebírána a kanálky převedena do oblasti deflektoru v difuzoru. Poloha výstupní okrajové podmínky je vidět na obrázku 16 jako plocha obarvené modrou barvou. Typ výstupní okrajové podmínky je "Pressure Outlet". Domény s oběžnými lopatkami mají nastavenou obvodovou složku rychlosti odpovídající 3000 ot/min.

| Přechod ("Intefrace") | Typ přechodu        |
|-----------------------|---------------------|
| RL2/OL2               | <b>Mixing Plane</b> |
| OL2/RL1               | <b>Mixing Plane</b> |
| RL1/OL1               | <b>Mixing Plane</b> |
| OL1/RL1               | <b>Mixing Plane</b> |
| RL0/OL0               | <b>Mixing Plane</b> |
| OL0/Difuzor           | <b>Frozen Rotor</b> |

**Tab. 5: Přechody mezi jednotlivými doménami**

Pro nastavení numerické simulace musíme nastavit proudící médium, v našem případě páru, která vstupuje do NT dílu jako přehřátá a vystupuje z výstupního tělesa jako mokrá. To znamená, že si nevystačíme s náhradou ideálním plynem a musíme použít přesnější náhradu. Touto náhradou je v našem případě vodní pára definovaná pomocí průmyslové formulace IAPWS-IF97 jako homogenní binární směs.

### **3.4 Výsledky aerodynamické analýzy**

Velkou výhodou numerických simulací je, že můžeme simulovat reálné rozměry turbíny, nikoliv pouze zmenšený model, a dále máme kompletní data všech termodynamických veličin ve výpočetní oblasti. Vyhodnocení můžeme rozdělit do dvou kategorií, první jsou integrální hodnoty jako účinnost a druhou jsou grafické výstupy jako kontury a proudnice.

Nejdůležitější integrální hodnoty jsou definovány na základě definovaných vyhodnocovacích rovin na obrázku 22 následujícím způsobem.

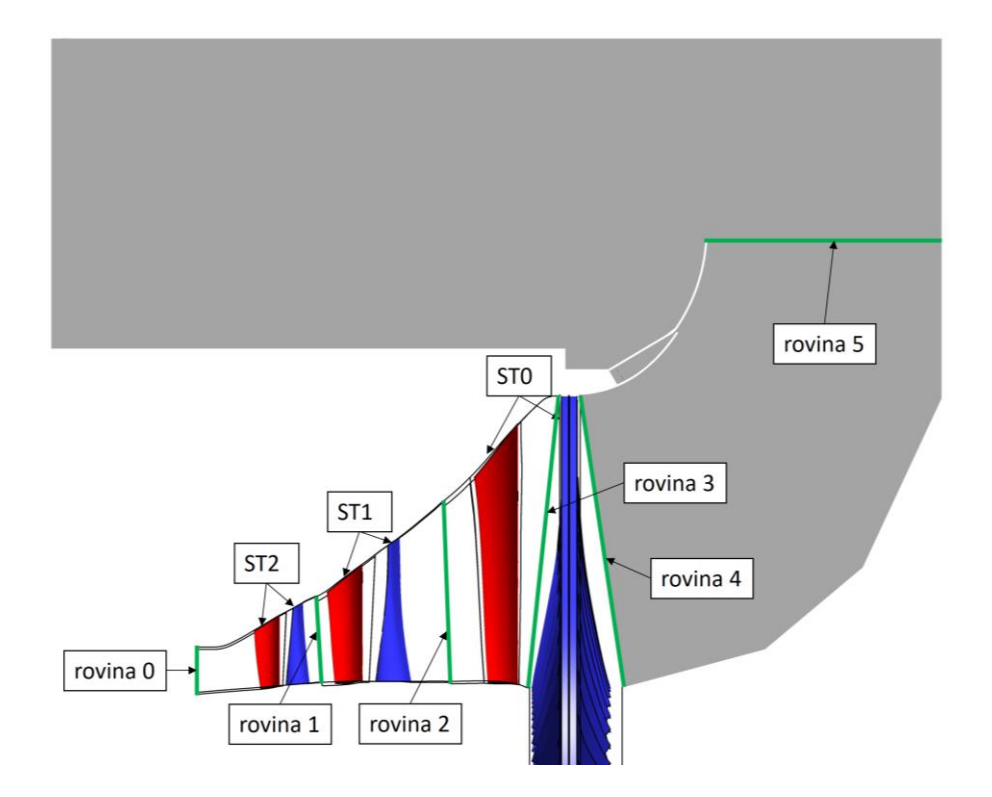

**Obr. 22: Vyhodnocovací roviny v NT díle PT**

Účinnost T2T stupně ST2 z kroutících momentů ETA\_T2T\_Mk\_ST2

$$
\eta_{T2T_{-}Mk_{-}ST2} = \frac{M_{k.}2\pi n}{m.(i_{0c} - i_{1cis})}.
$$
\n(9)

Účinnost T2T stupně ST1 z kroutících momentů ETA\_T2T\_Mk\_ST1

$$
\eta_{T2T_{-}Mk_{-}ST1} = \frac{M_{k.}2\pi n}{m.(i_{1c} - i_{2cis})} \,. \tag{10}
$$

Účinnost T2S stupně ST0 z kroutících momentů ETA\_T2S\_Mk\_ST0

$$
\eta_{T2S_{-}Mk_{-}ST0} = \frac{Mk.2\pi n}{m.(i_{2c} - i_{5is})} \,. \tag{11}
$$

Účinnost T2S NT dílu z kroutících momentů ETA\_T2S\_Mk\_ST012

$$
\eta_{T2S_{-}Mk_{-}ST012} = \frac{Mk_{.}2\pi n}{m_{.}(i_{0c} - i_{5is})} \,. \tag{12}
$$

Součinitel nárůstu tlaku v difuzoru c<sub>p</sub>

$$
c_p = \frac{i_{4c} - i_{c4s}}{c^2 \cdot 1} \tag{13}
$$

Vyhodnocení výsledků numerických analýz je provedeno pro několik operačních stavů, které jsou zobrazeny v pracovním diagramu na obrázku 23. Modrý šestistěn je konstruován na základě minimálního a maximálního tlaku v kondenzátoru, dále maximálním a minimálním objemovým a hmotnostním průtokem. Definice jednotlivých bodů v pracovním diagramu odpovídá okrajovým podmínkám v numerických simulacích. Detailní vyhodnocení je provedeno ve třech bodech, kde první bod B2 odpovídá návrhovému stavu, bod B1 odpovídá stavu nezatíženému a B4 stavu přetíženému.

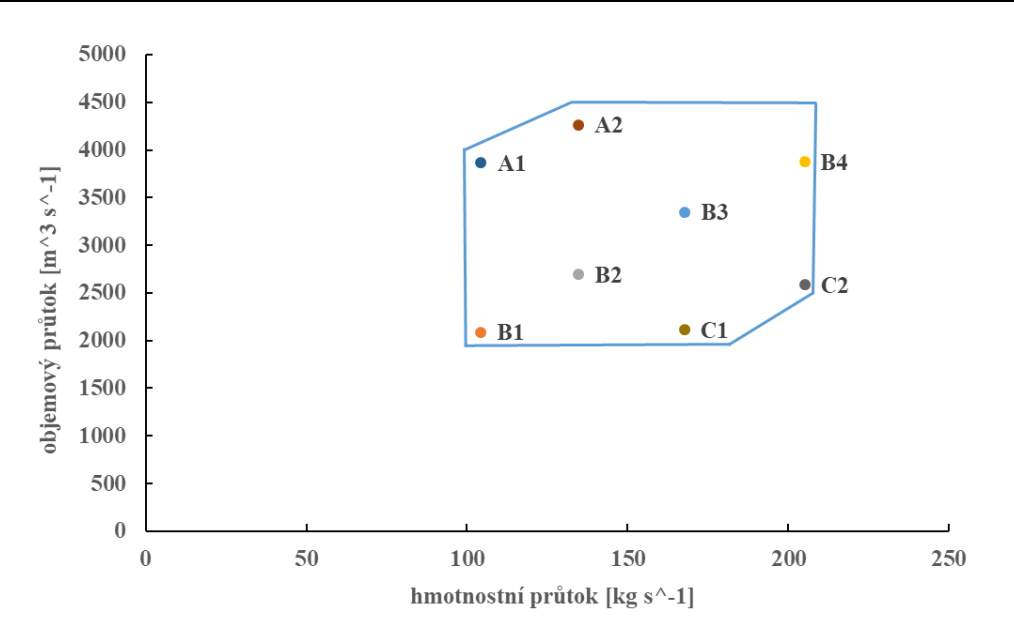

**Obr. 23: Pracovní diagram PT**

Tabulka 6 shrnuje integrální hodnoty účinností jednotlivých stupňů, pro 3 pracovní body. Pro stupně ST2 a ST1 jsou uvedeny účinnosti z celkových stavů (T2T), jelikož uvažujeme využití kinetické energie páry v následujících stupních. Poslední stupeň ST0 a celý NT díl je vztažen ke stavu statickému (T2S), jelikož vystupující pára už nezvyšuje dále kroutící moment na turbíně. U posledního stupně ST0 a celého NT dílu uvažujeme i difuzor, který významně ovlivňuje výkon a účinnost turbíny. Pro dobrou představu, jak je využitá výstupní kinetická energie v difuzoru je ještě uvedeno cp.

Všechny účinnosti jsou vztaženy k účinnosti T2S z kroutícího momentu posledního stupně ST0, pro návrhový stav B2 (ητ2s <sub>Mk</sub> sτ0), která je pro jednoduchost stanovena na hodnotu 100 %. Normalizaci lze popsat následovně. Účinnosti v disertační práci můžeme vyjádřit jako součet vypočtené účinnosti z numerické simulace η + ∆η, kde je definováno  $Δη = 100 - ηT2S$  Mk ST0.

Z tabulky 6 je patrné, že pokud zvyšujeme zatížení, mírně se zvyšuje účinnost stupňů ST2 a ST1 v řádu desetin procent, ale poslední stupeň a difuzor je ovlivněn v řádu procent. Nevyšší účinnost NT dílu a nejlepší c<sup>p</sup> difuzoru je u návrhového stavu B2.

| <b>ORIG</b>                      | B1 odlehčený | B2 návrhový | B4 přetížený |
|----------------------------------|--------------|-------------|--------------|
| $\eta_{\text{T2T\_Mk\_ST2}}$ [%] | 116.802      | 116.935     | 117.111      |
| $\eta_{\text{T2T\_Mk\_ST1}}$ [%] | 115.393      | 115.434     | 115.54       |
| $\eta$ T2S_Mk_ST0 $[\%]$         | 96.579       | 100         | 94.919       |
| $\eta_{T2S_Mk\_ST012}$ [%]       | 108.93       | 109.609     | 106.481      |
| $c_p$ [-]                        | $-0.222$     | 0.147       | 0.050        |

**Tab. 6: Integrální hodnoty varianty ORIG pro body B1, B2 a B4**

Pro detailnější představu o účinnosti stupňů a c<sub>p</sub> difuzoru jsou jednotlivé hodnoty zobrazeny pro všechny počítané stavy na obrázcích 24 a 25. Je zde vidět, že jak celková účinnost NT dílu, posledního stupně ST0 a difuzoru je podobného charakteru. Z obrázku 24 je evidentní, že maximální pole účinnosti je pro objemový průtok kolem hodnoty  $2500 \text{ m}^3\text{/s}$ , což koresponduje s návrhovým bodem B2 a hodnotou rychlostí, které tomuto objemovému průtoku odpovídají. Dále je patrné, že se zvyšujícím se hmotnostním průtokem roste i výkon NT dílu a účinnost.

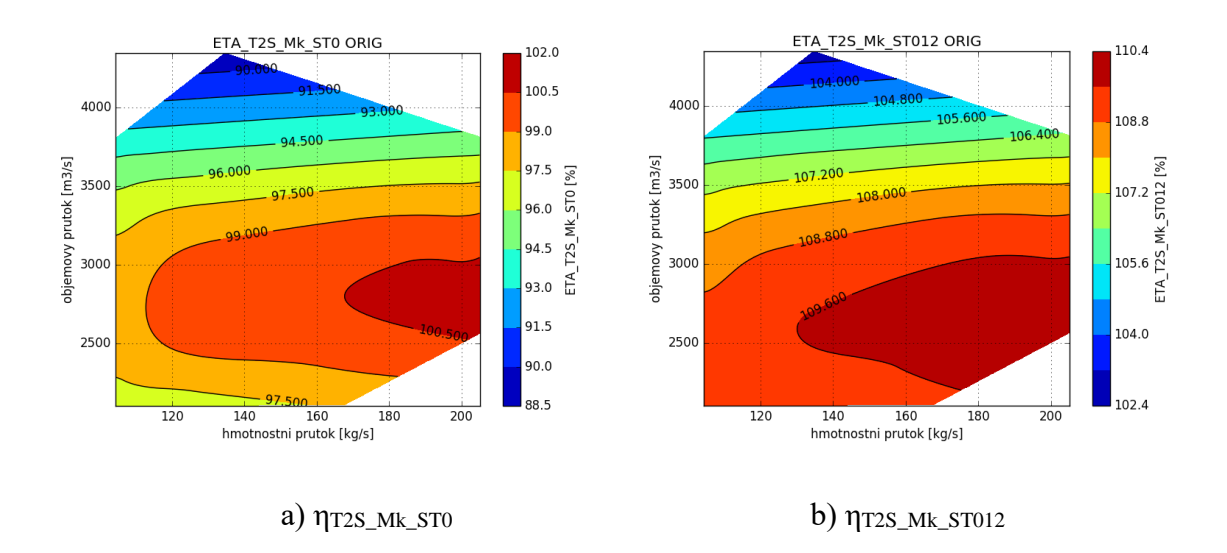

**Obr. 24: Pracovní diagram varianty ORIG**

Na obrázku 25, který ilustruje hodnoty  $c_p$  v difuzoru v celé pracovní oblasti NT dílu PT, je vidět podobný trend jako u účinností (obrázek 24), ale ukazuje se, že od hodnoty hmotnostního průtoku kolem 200 kg/s dochází se zvyšujícím se průtokem k poklesu c<sub>p</sub>, což je analyzováno v další části.

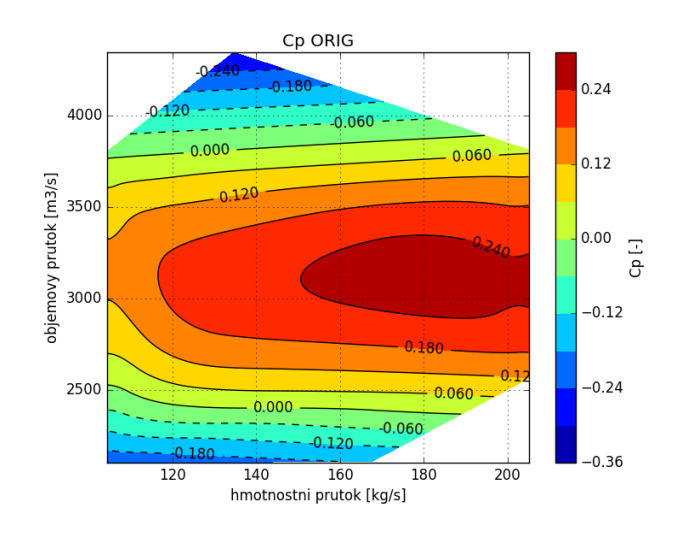

**Obr. 25: Pracovní diagram varianty ORIG – c<sup>p</sup>**

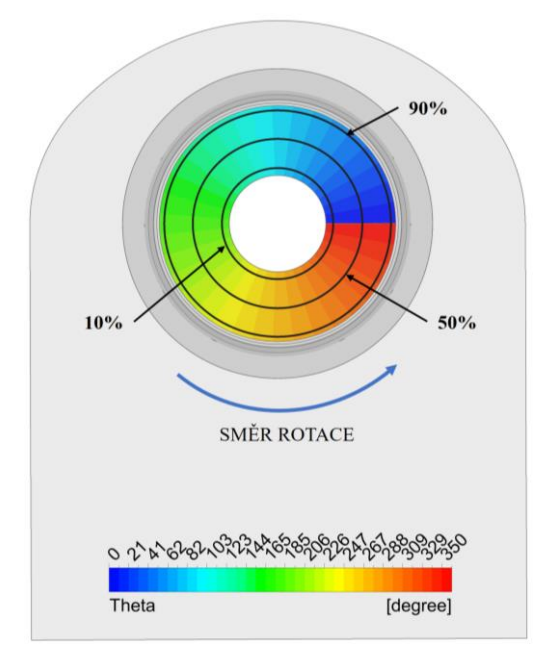

**Obr. 26: Orientace úhlu Theta**

Důležitým aspektem u NT dílu PT je i nerovnoměrnost proudového pole na výstupu z posledního stupně. Tato nerovnoměrnost je způsobena polohou kondenzátoru, který je umístěn pod turbínou. Komplexní numerický model zachycuje tyto obvodové nesymetrie, které jsou přehledně zobrazeny pomocí úhlu theta ve 3 radiálách, jež odpovídají 10, 50 a 90 % výšky lopatky (orientace je na obrázku 26) Pro správné stanovení nesymetrie za oběžným kolem musíme odstranit vliv lokálních úplavů za oběžnými lopatkami. To je provedeno proložením

obvodových průběhů tlaku a Machova čísla polynomem šestého stupně. Rozložení statického tlaku na výstupu z posledního stupně pro vybrané stavy B1, B2 a B4 ukazuje obrázek 27.

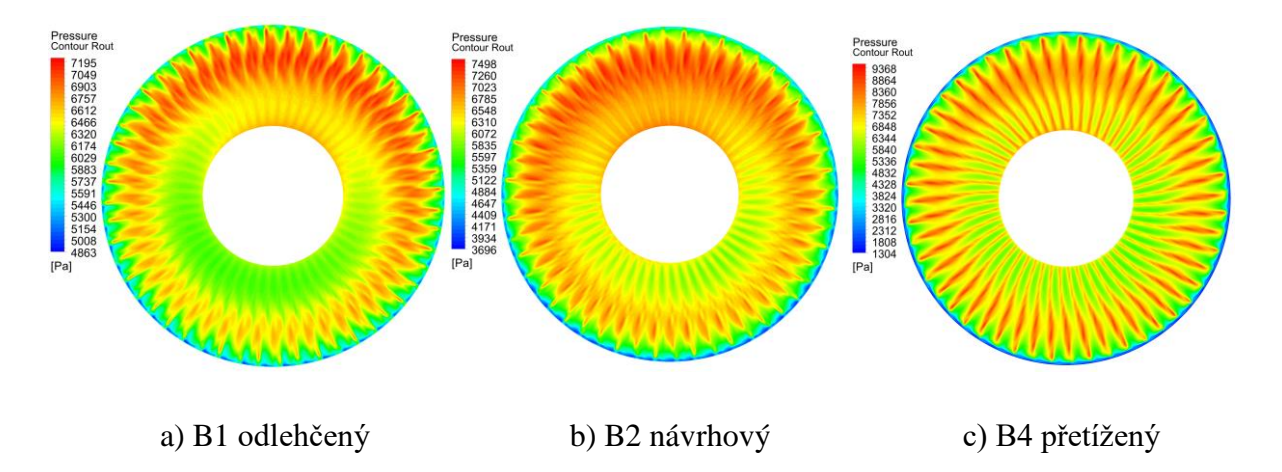

**Obr. 27: Rozložení statického tlaku na výstupu z NT dílu varianty ORIG**

Obrázky 27 až 30 a tabulka 7 ukazují, že maximální hodnota statického tlaku odpovídá úhlu theta přibližně 60° až 99° a minimální hodnota přibližně 236° až 345° v závislosti na poloze po výšce lopatky a zatížení NT dílu. Největší rozdíl aproximovaných průběhů statických tlaků (obrázek 28, čárkovaně) odpovídají přetíženému stavu B4 v 10 % výšky lopatky, a blíží se hodnotě 1000 Pa. U přetíženého stavu B4 lze také pozorovat silnější úplavy za oběžným kolem, které jsou způsobeny vyšší rychlostí na výstupu z oběžného kola.

| <b>ORIG</b>                                                      | B1 odlehčený | B2 návrhový | B4 přetížený |
|------------------------------------------------------------------|--------------|-------------|--------------|
| Theta, 10% $p_s$ , max/ $p_s$ , min $[^\circ]$                   | 60/236       | 88/295      | 93/345       |
| Theta, $50\%$ $p_s$ , $\text{max}/p_s$ , $\text{min}$ $[^\circ]$ | 74/245       | 98/272      | 85/340       |
| Theta, 90% $p_s$ , $\max/p_s$ , $\min$ <sup>[o]</sup> ]          | 83/251       | 86/242      | 99/242       |
| $\Delta$ p <sub>s, 10%</sub> (max - min) [Pa]                    | 535          | 839         | 952          |
| $\Delta$ p <sub>s, 50%</sub> (max - min) [Pa]                    | 453          | 610         | 703          |
| $\Delta$ p <sub>s, 90%</sub> (max - min) [Pa]                    | 182          | 704         | 906          |

**Tab. 7: Rozdíly statických tlaků v obvodovém směru**

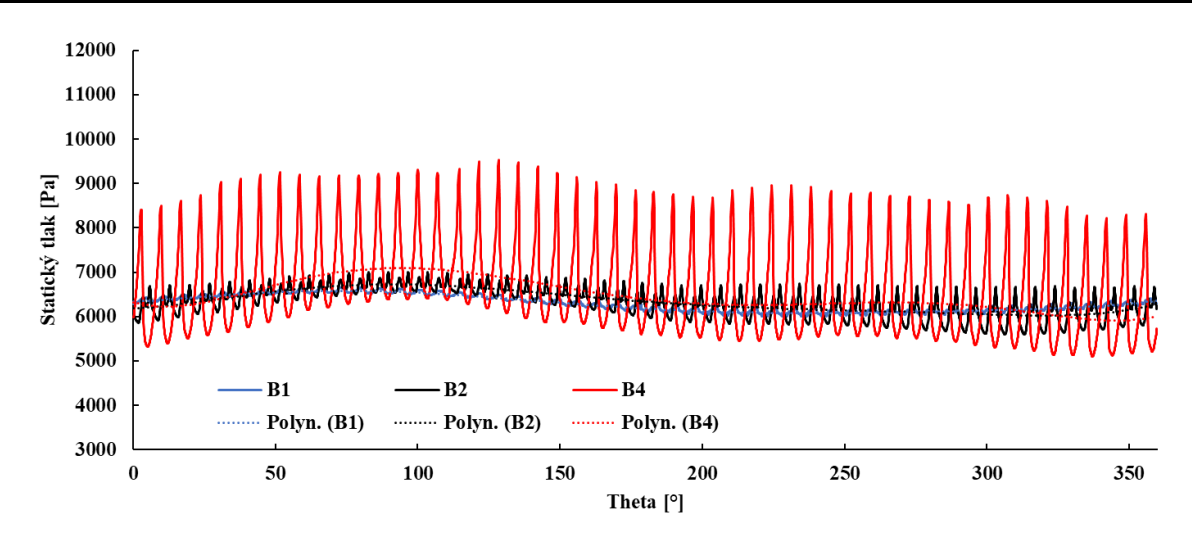

**Obr. 28: Obvodové rozložení statického tlaku na výstupu z NT dílu v 10 %**

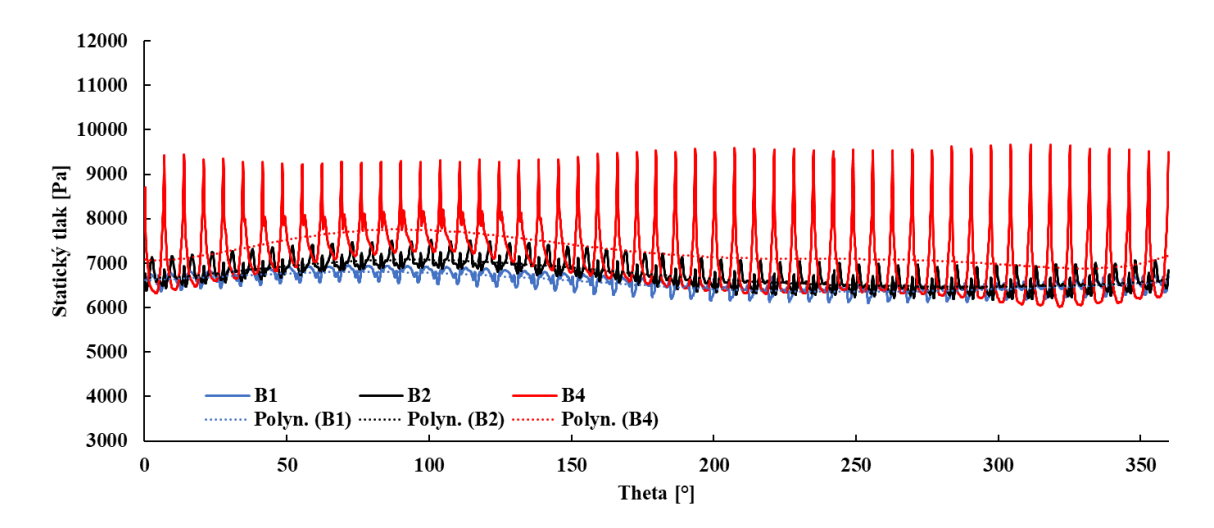

**Obr. 29: Obvodové rozložení statického tlaku na výstupu z NT dílu v 50 %**

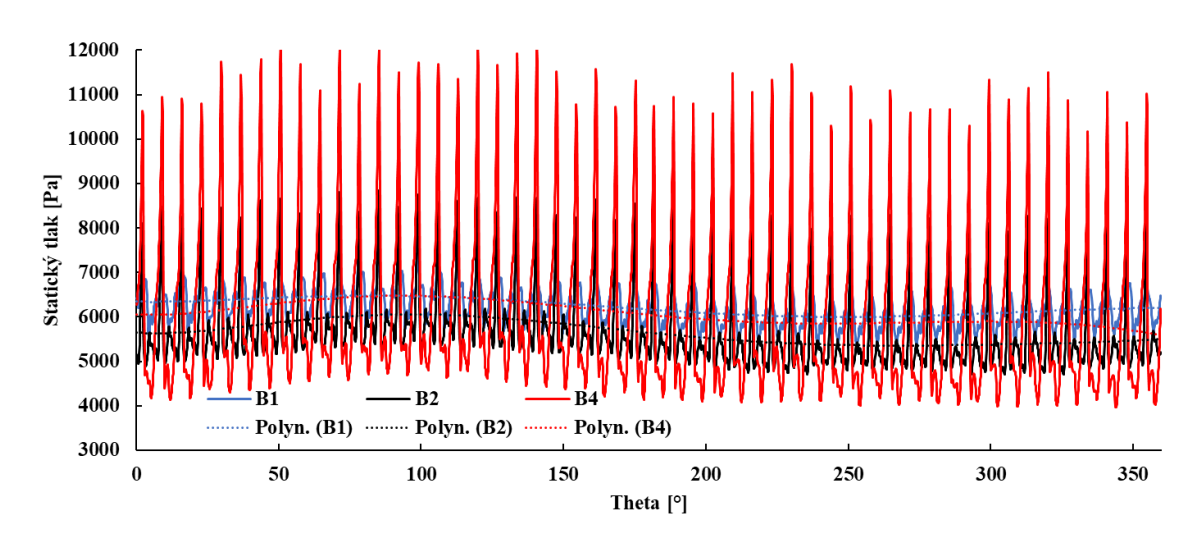

**Obr. 30: Obvodové rozložení statického tlaku na výstupu z NT dílu v 90 %**

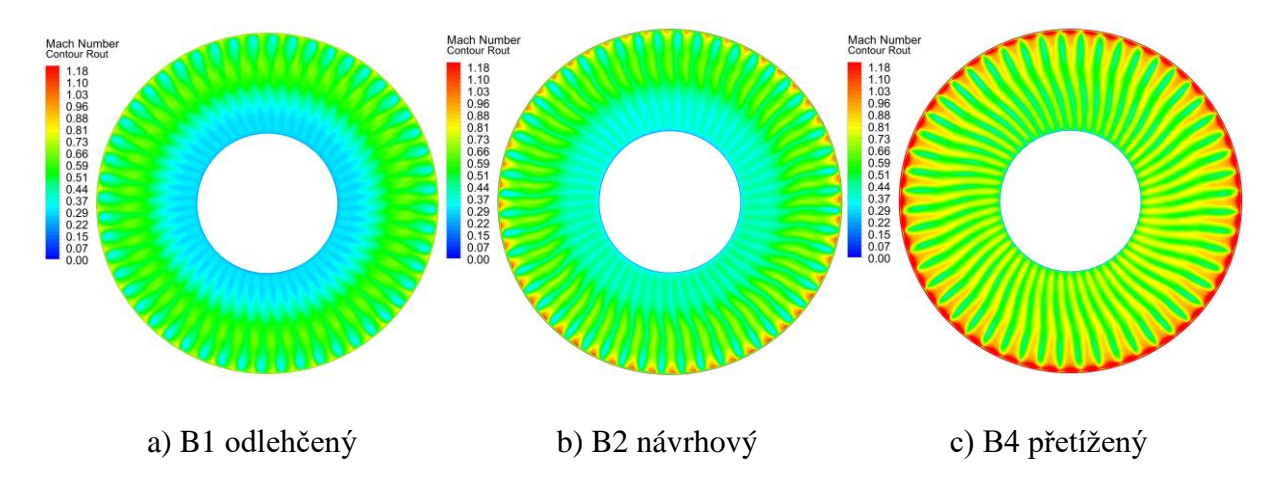

**Obr. 31: Rozložení Machova čísla na výstupu z NT dílu varianty ORIG**

Z obrázků 31 až 34 a tabulky 8 je vidět, že maximální hodnota Machova čísla odpovídá úhlu theta přibližně 236° až 345° a minimální hodnota přibližně 60° až 99° v závislosti na poloze po výšce lopatky a zatížení NT dílu, což recipročně odpovídá statickým tlakům. Největší rozdíl aproximovaných průběhů Machova čísla (obrázek 32, čárkovaně) odpovídá přetíženému stavu B4 v 10 % oběžné lopatky, a blíží se hodnotě 0,12. U přetíženého stavu B4 jsou opět vidět silnější úplavy za oběžným kolem.

U nezatíženého stavu B1 je zřejmé velké snížení Machova čísla v patní části. To naznačuje odtržení proudu od paty směrem ke špičce oběžné lopatky.

Při analýze nenávrhových režimů musíme vzít v potaz také změnu výstupního úhlu alfa, kdy pro odlehčený stav B1 je úhel 127,5°, pro návrhový stav je B2 je 95,5° a pro přetížený stav B4 je 91,5°. U stavu B1 je poměrně velký odklon od axiálního směru a může naznačovat velkou ztrátu v difuzoru.

| <b>ORIG</b>                                        | B1 odlehčený | B2 návrhový | B4 přetížený |
|----------------------------------------------------|--------------|-------------|--------------|
| Theta, 10% M $_{\text{max}}/M$ min $[^{\circ}]$    | 236/60       | 295/88      | 345/93       |
| Theta, $50\%$ M $_{\text{max}}/M$ min $[^{\circ}]$ | 245/74       | 272/98      | 340/85       |
| Theta, $90\%$ M $_{\text{max}}/M$ min $[°]$        | 251/83       | 242/86      | 242/99       |
| $\Delta M_{.10\%}$ (max - min) [1]                 | 0,01         | 0,071       | 0,12         |
| $\Delta M_{.50\%}$ (max - min) [1]                 | 0,012        | 0,052       | 0,06         |
| $\Delta M_{.90\%}$ (max - min) [1]                 | 0.05         | 0,075       | 0,09         |

**Tab. 8: Rozdíly Machova čísla v obvodovém směru**

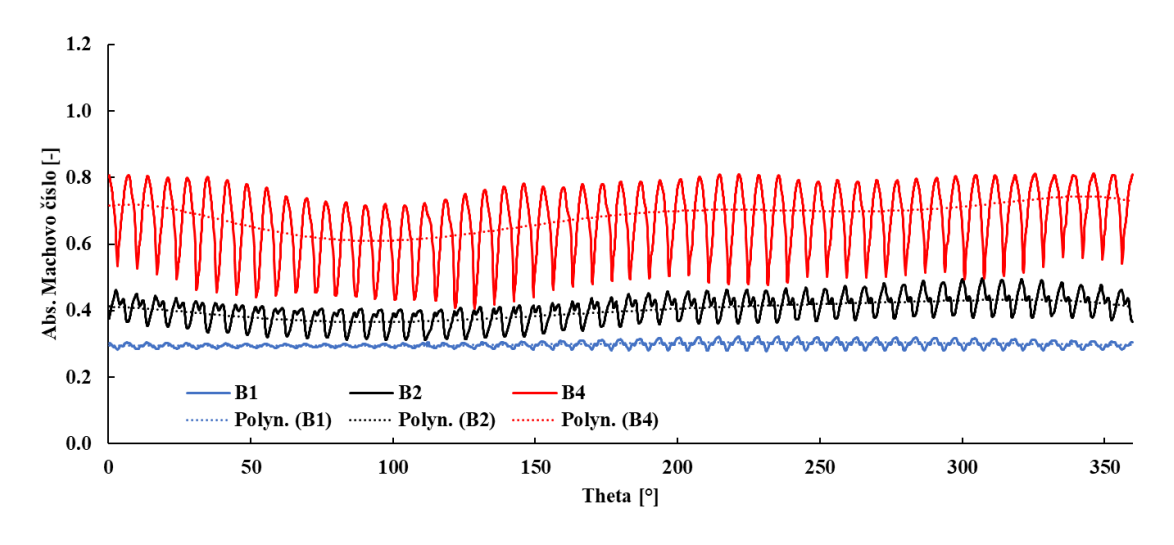

**Obr. 32: Obvodové rozložení abs. Machova čísla na výstupu z NT dílu v 10 %**

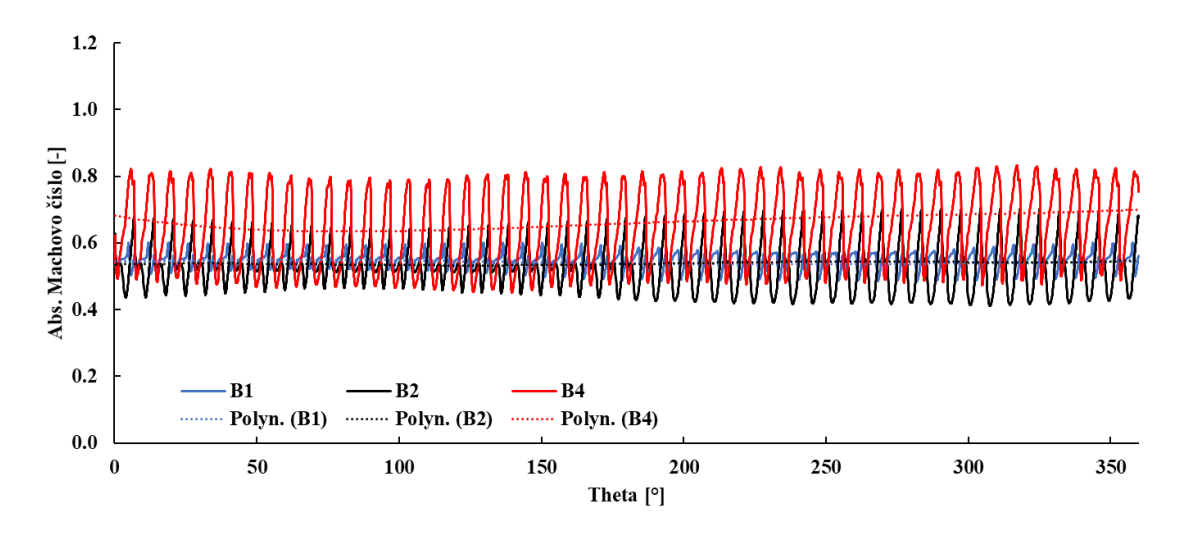

**Obr. 33: Obvodové rozložení abs. Machova čísla na výstupu z NT dílu v 50 %**

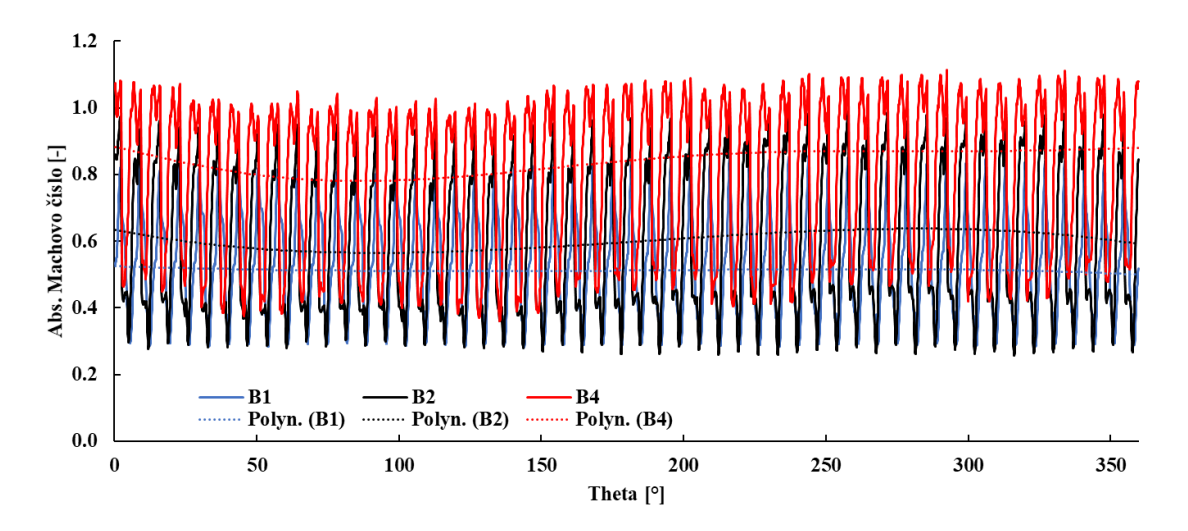

**Obr. 34: Obvodové rozložení abs. Machova čísla na výstupu z NT dílu v 90 %**

Na obrázku 35 je zobrazena vlhkost na výstupu z oběžného kola posledního stupně, která odpovídá střední hodnotě pro odlehčený stav B1 10,3 %, pro návrhový stav B2 12 % a pro přetížený stav B4 je vlkost 14,2 %. To znamená, že pro zvyšující se zatížení a konstantní protitlak vlhkost roste.

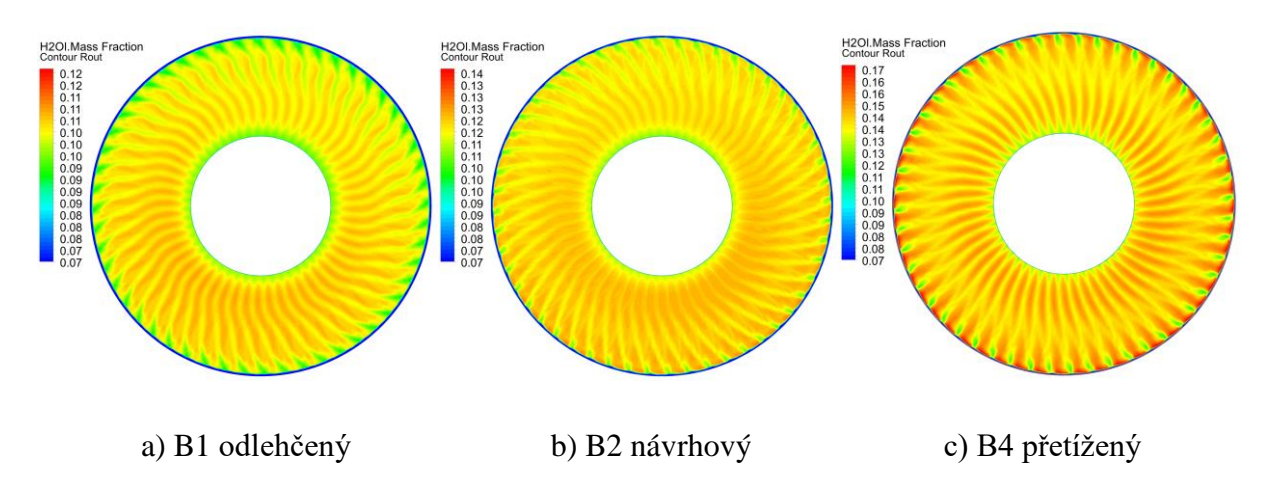

**Obr. 35: Rozložení vlhkosti na výstupu z NT dílu varianty ORIG**

Při nenávrhových provozech je silně ovlivněno proudění NT dílem, což je patrné z obrázku 36, kde jsou zobrazeny proudnice a kontury Machova čísla v horizontální a vertikální rovině. U návrhového stavu B2 je proudění po výšce vyrovnané a v difuzoru téměř nedochází k separaci proudu od stěn, tomu odpovídá i hodnota  $c_p$  difuzoru, která je 0,147. To už neplatí u nezatíženého stavu B1, kde je  $c_p$  -0,222 a přetíženého stavu B4, kde je hodnota  $c_p$  0,05. Tyto nenávrhové režimy budeme detailněji analyzovat v následující části.

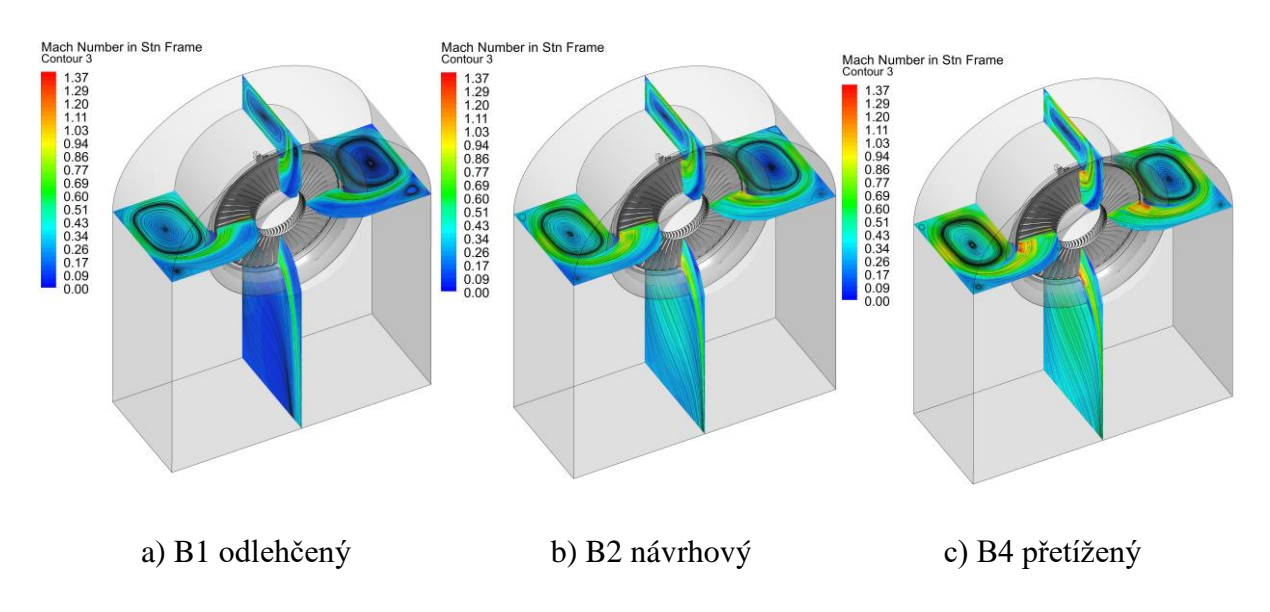

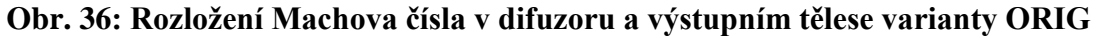

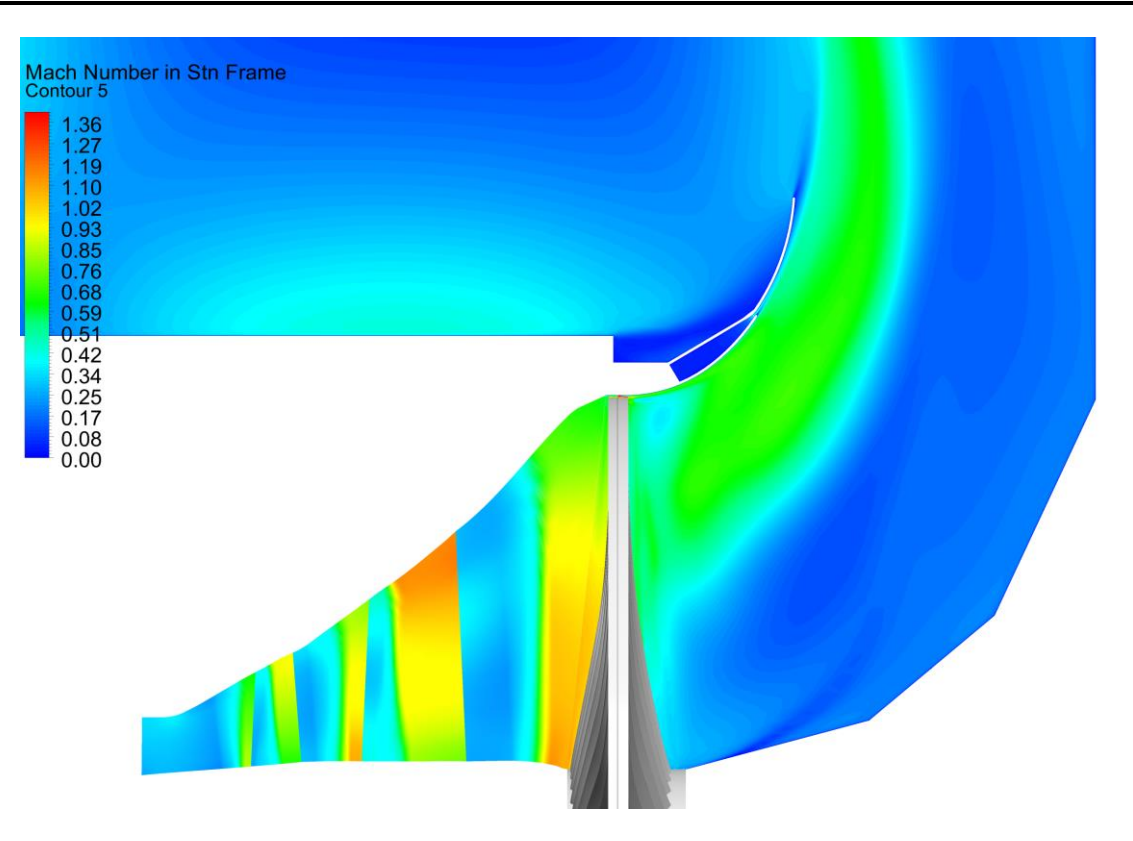

**Obr. 37: Rozložení relativního Machova čísla v NT díle B1**

Pro odlehčený stav B1 s nízkým hmotnostním a objemovým průtokem je charakteristické silné utržení proudu u paty, kdy je veškerá pára na výstupu z posledního oběžného kola směřována ke špičce, respektive do oblasti deflektoru (Obrázek 37). Patní část difuzoru zůstává nevyužitá a dochází zde k velkému zavíření, které je provázeno nárůstem ztrát. Tyto nepříznivé jevy způsobují snížení účinnosti turbíny při odlehčených stavech. Při stavu B1 je negativně ovlivněn hlavně difuzor, ale všechny 3 stupně fungují s poměrně vysokou účinností. Pokud bychom se dostávali do silně odlehčených stavů, tzv. ventilačních, může docházet ke zpětnému proudění, které bude zasahovat do celého posledního stupně ST0 i předposledního stupně ST1.

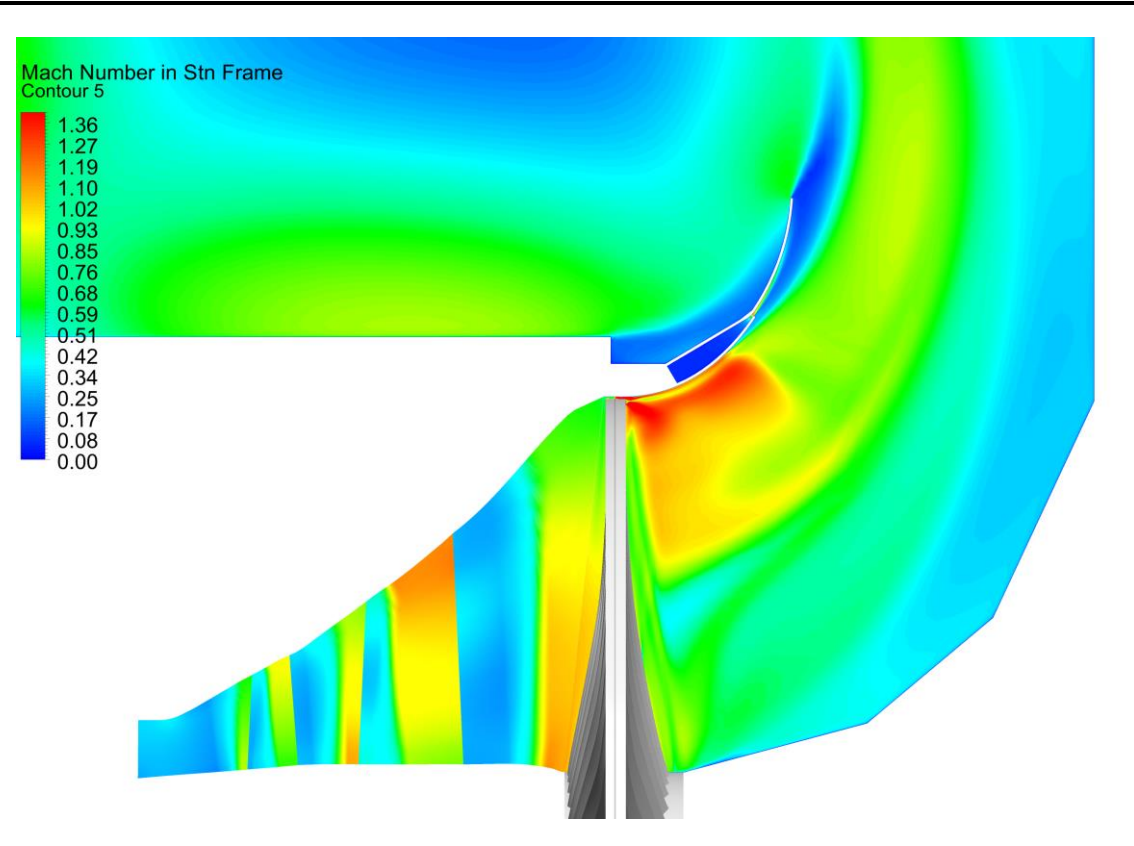

**Obr. 38: Rozložení relativního Machova čísla v NT díle B4**

Přetížený stav B1 s vysokým hmotnostním a objemovým průtokem je provázen supersonickým prouděním s výskytem rázových vln. Nejvíce je vždy ovlivněn poslední NT stupeň, kde jsou vyžadovány velké objemové průtoky. Pro tyto velké průtoky potřebujeme velký průtočný průřez, a proto musíme použít dlouhé lopatky s velkými obvodovými rychlostmi na špičce. V případě stavu B1 vzniká rázová vlna i v oblasti deflektoru, před vefukem, kde je za návrhového stavu proudění subsonické. Tato rázová vlna způsobuje odtržení proudu, který se už nepřimkne, a to ani vlivem vefukované páry, která je odváděna z rozváděcí lopatky posledního NT stupně.

## **4 Tvarové modifikace RL posledního NT stupně**

Tato kapitola je věnována 3D modifikaci rozváděcí lopatky posledního stupně při zachování profilů po výšce lopatky. Je zde popsána metodika, kterou lze aplikovat na všechny typy lopatkových strojů. Oběžná lopatka není modifikována, jelikož je nutné brát v úvahu i pevnostní rizika, která jsou spojená s úpravou oběžné lopatky.

Tvarové modifikace lopatkování s cílem zvýšení účinnosti PT pomocí numerických metod jsou poměrně náročné na výpočetní výkon, jelikož pro dobrý popis tvaru lopatek potřebujeme hodně geometrických parametrů, tzv. parametrizaci. Pro velký počet těchto geometrických parametrů je důležité zvolit efektivní vyhledávací metodu, která se co nejvíce přiblíží globálnímu extrému hledané funkce, a maximálně zrychlit numerickou analýzu, abychom mohli dostatečně přesně prohledat celou žádanou oblast tvarových změn. Na základě předchozí podrobné analýzy NT dílu parní turbíny můžeme dobře odhadnout efektivní metodiku při hledání nejlepšího tvaru rozváděcí lopatky, viz. [20, 43].

Při idealizovaném návrhu posledních stupňů s vysokou účinností by mělo být vstupní Machovo číslo po celé výšce oběžné lopatky pod hodnotu 0,8, což je při požadovaných objemových průtocích téměř nemožné. Velké objemové průtoky posledním NT stupněm vyžadují velké průtočné průřezy, tzn. malý poměr patního a špičkového poloměru R<sub>P</sub>/R<sub>Š</sub>. Větší poměr R<sub>P</sub>/R<sub>Š</sub> vede ke kratším lopatkám, které se snadněji navrhují, ale roste ztráta výstupní rychlostí. Menší poměr R<sub>P</sub>/R<sub>Š</sub> vede k delším lopatkám, která mají menší ztrátu výstupní rychlostí, ale zároveň rostou ztráty v lopatkách.

Problematická místa dlouhých oběžných lopatek jsou patní a špičková část na vstupu, kde je velký rozdíl v průběhu tlaku a Machova čísla po výšce lopatky. Na ilustrativním obrázku 39 jsou ukázány typické hodnoty relativního Machova čísla pro dlouhé lopatky. Je zde označeno problematické místo u špičky před oběžnou lopatkou, kde jsou obvykle supersonické rychlosti, které jsou provázeny vysokými ztrátami. Tyto ztráty jsou způsobeny zejména čelní rázovou vlnou, která vzniká před špičkou oběžné lopatky.

Na obrázku 40 jsou průběhy statického tlaku po výšce u typického posledního NT stupně, přičemž vyznačená místa provází vysoké ztráty. Důležitým parametrem při analýze turbínových stupňů je reakce, která je definována pro jednoduchost na základě poměru tlakového spádu na oběžné lopatce vůči spádu na celém stupni. Takto můžeme kvantifikovat malou reakci na patě a velkou reakci na špičce, jež je z obrázku 40 patrná. Jedním z cílů této práce je zvýšení účinnosti PT, čehož můžeme docílit vhodným tvarováním RL, v jehož důsledku dojde k vyrovnání průběhu reakce po výšce lopatky. Tzn. zvýšení reakce na patě a snížení reakce na špičce, což by mělo vést i k vyrovnání rychlostí a snížení ztát v PT. V případě posledního NT stupně je to vždy kompromis mezi ztrátami v lopatkování a ztrátou výstupní rychlostí.

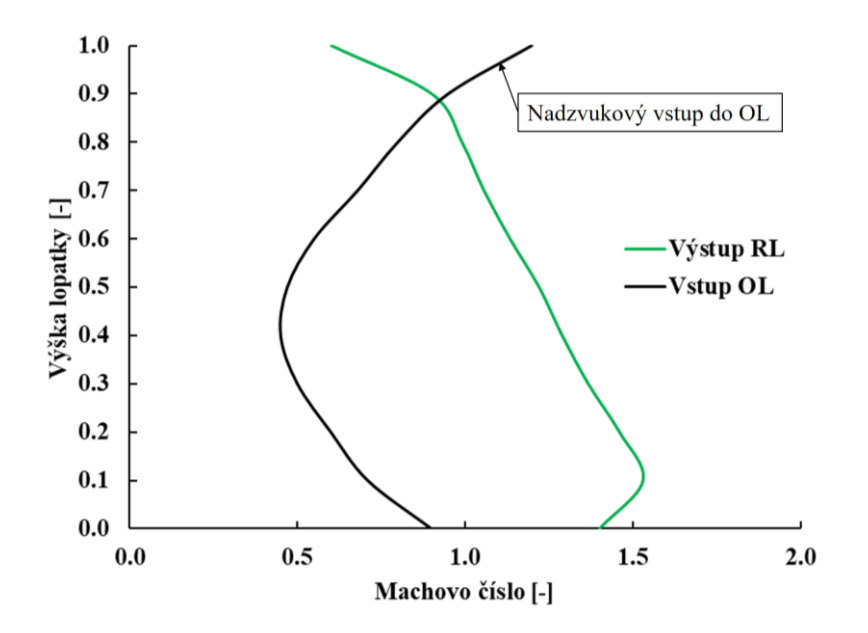

**Obr. 39: Rel. Machovo číslo po výšce lopatky**

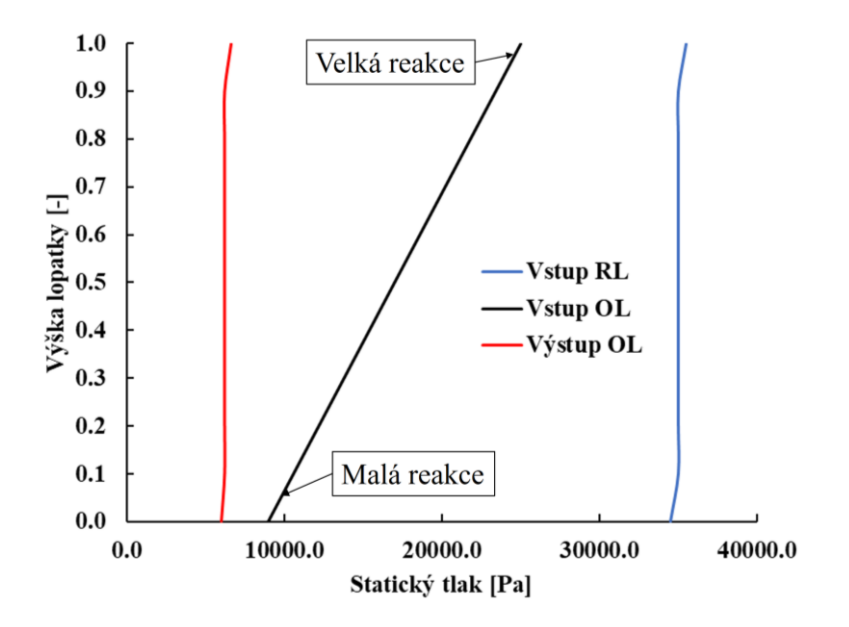

**Obr. 40: Statický tlak po výšce lopatky**

Pro vylepšení reakce a zvýšení účinnosti NT dílu PT máme několik možností, jak toho docílit.

- *Axiální náklon lopatky (Blade sweep)* Tato metoda je založena na axiálním náklonu proti směru proudu, čímž směrem ke špičce lopatek zvětšujeme axiální vzdálenost mezi RL a OL. Pozitivní důsledek větší axiální vzdálenosti RL od OL je menší erozní namáhání OL. Nicméně to také může vést ke zvýšení vlhkosti v této oblasti, tím ke zvýšení rychlostí u stěny a větším ztrátám. Proto je nutné si uvědomit všechny aspekty této tvarové modifikace a vhodně ji použit, např. v kombinaci s jinou metodou.
- *Tangenciální náklon lopatky (Blade lean)* Modifikace náklonem v tangenciálním směru je často používaná a její princip spočívá hlavně ve zvýšení tlaku u paty a snížení tlaku u špičky za rozváděcí lopatkou. To vede k vyrovnání reakce stupně a zvýšení účinnosti.
- *Natáčení lopatek (Blade twisting)* Natáčení lopatek upravuje průtočné množství směrem ke středu lopatky, kde předpokládáme nejvyšší účinnost, jelikož je zde nejmenší ovlivnění okrajovými ztrátami. Při této metodě je dobré modifikovat jak rozváděcí, tak oběžnou lopatku, protože se silně mění výstupní úhly proudu, které mezi sebou musí u jednotlivých lopatek spolupracovat. Tato metoda při optimalizaci RL nebyla použita, jelikož OL je fixována z pevnostních důvodů.
- *Modifikace patní okrajové plochy (Hub profiling)* Metoda modifikace patní okrajové plochy upravuje proudnice v této oblasti a vhodným tvarováním může přispět ke zvýšení patní reakce a nasměrování proudu od okrajové části.
- *Vytvoření rostoucího profilu celkového tlaku před stupněm –* Pomocí vhodné úpravy předposledního stupně můžeme docílit snížení celkového tlaku u paty a zvýšení tlaku u špičky. To vede ke snížení Machova čísla u paty na výstupu z RL a ke zvýšení Machova čísla u špičky. Tato metoda funguje dobře u paty, ale může také mírně zvyšovat reakci u špičky, což není žádoucí.

Dalšími metodou může být optimalizace jednotlivých profilů po výšce. Tato metoda je velice podrobná, ale má velký počet vstupních parametrů a není v současnosti vhodná pro 3D numerické řešení, uplatňuje se spíše v první fázi návrhu na 2D řezech.

#### **4.1 Výpočetní doména**

Pro správný CFD výpočet je důležitá definice výpočetní domény a volba okrajových podmínek. Jelikož v této části práce je řešena tvarová modifikace ("optimalizace") RL, s mnoha tvarovými variantami, výpočetní doména obsahuje celý poslední NT stupeň s dostatečně dlouhým difuzorem. Tento difuzor je ukončen před vefukem páry do difuzoru, aby numerické řešení bylo dostatečně robustní a rychlé. Výpočetní doména je zobrazena na obrázku 41, kde je znázorněn modrou plochou vstup do posledního NT stupně a červenou plochou výstup. Výpočet je řešen jako periodický s modelovanou jednou rozváděcí a jednou oběžnou lopatkou s bandáží a částí difuzoru. Okrajové podmínky jsou přeneseny z předchozí komplexní numerické analýzy a geometricky odpovídají této zjednodušené doméně pro tvarové modifikace.

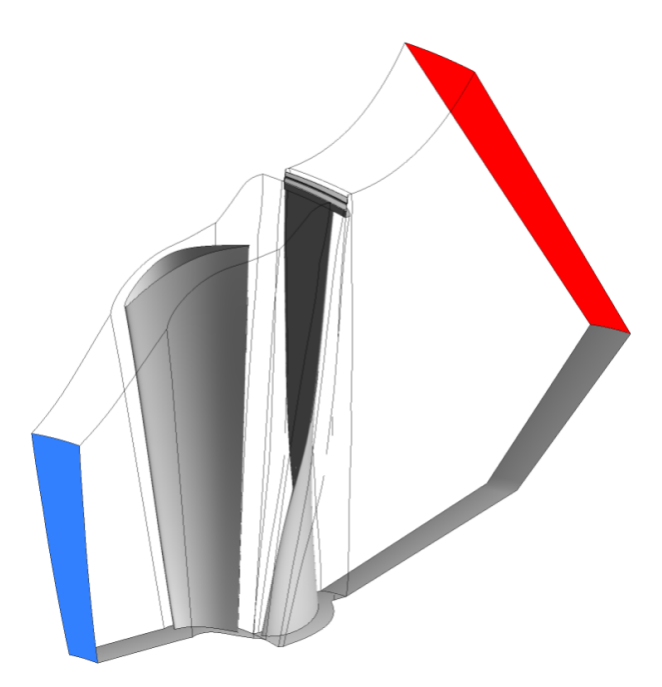

**Obr. 41: Výpočetní doména pro tvarové modifikace**

### **4.2 Výpočetní síť**

Výpočetní síť použitá pro tvarovou studii (Obrázek 42) vychází ze stejného nastavení parametrů jako síť na komplexní úloze. Doména difuzoru je napojena konformně (uzel na uzel) na výpočetní síť oběžné lopatky. Důvodem je minimalizovat chybu interpolace na rozhraní mezi oběžnou lopatkou a difuzorem, kde je supersonické proudění, neboť tato interpolační chyba by mohla být znásobena. Bezrozměrnou vzdálenost od stěny y<sup>+</sup> držíme pod maximální hodnotou 3, jak je vidět na obrázku 43. Maximální hodnoty y<sup>+</sup> jsou v oblasti špičky oběžné lopatky, nadbandážové ucpávky, kde jsou nevyšší rychlosti a ostatní stěny jsou pod hodnotou 1. Konkrétní počty výpočetních buněk pro jednotlivé domény jsou uvedeny v tabulce 9.

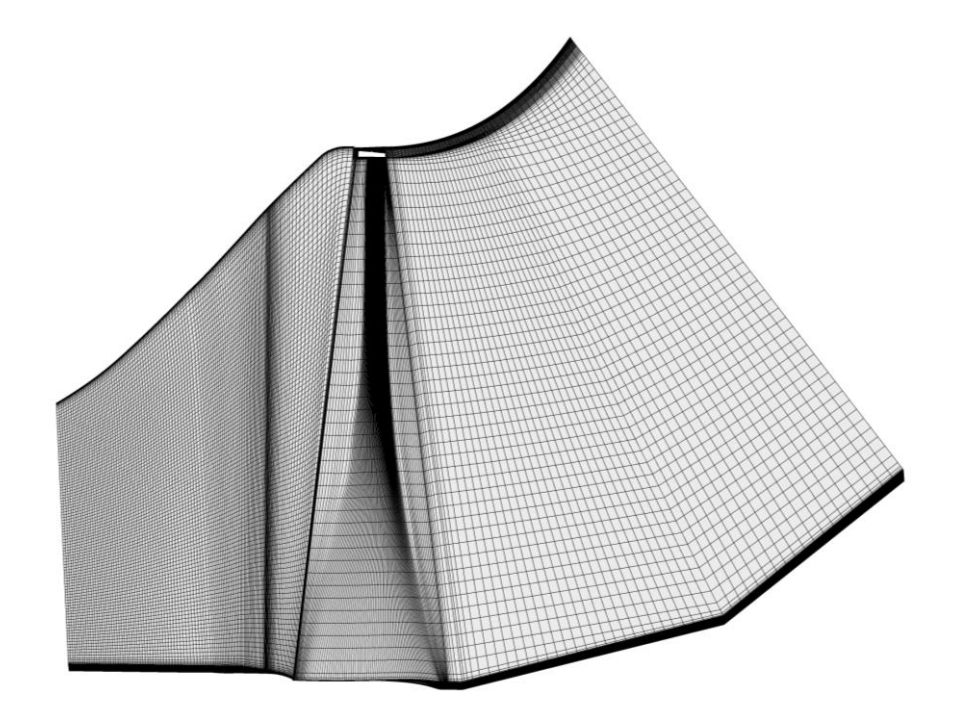

**Obr. 42: Výpočetní síť pro tvarové studie RL**

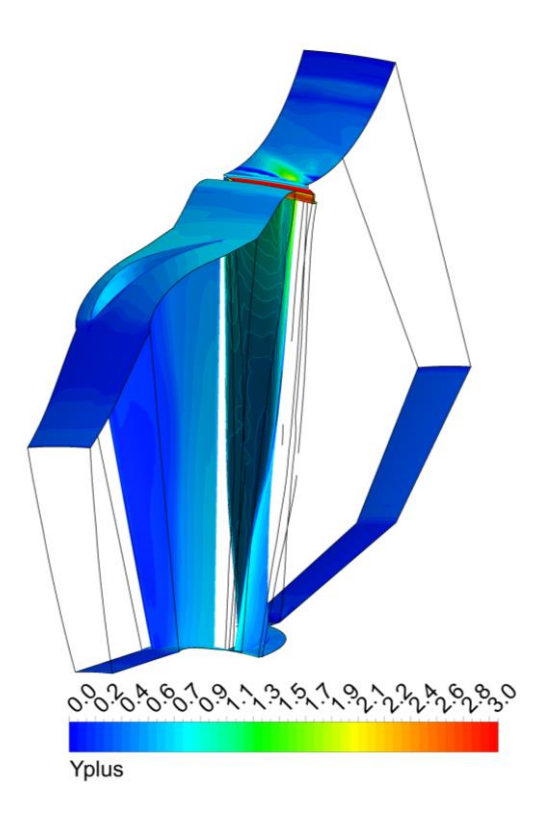

**Obr. 43: Bezrozměrná vzdálenost y+**

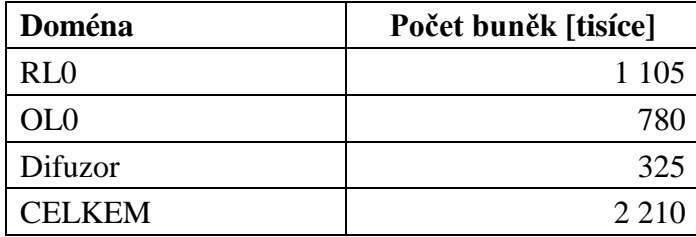

**Tab. 9: Počty výpočetních buněk**

#### **4.3 Nastavení CFD řešiče**

Nastavení numerického řešiče je shodné s komplexním a validačním výpočtem, které jsou popsány v předchozích kapitolách.

V numerické simulaci (Obrázek 44) je vstupní okrajová podmínka typu "Pressure Inlet", kde jsou nastaveny celkový tlak, celková entalpie a směry rychlostí, které jsou přeneseny z komplexní úlohy, pro návrhový bod B2. Výstupní okrajová podmínka je "Pressure Outlet", kde je zadán profil statického tlaku, také na základě komplexní úlohy. Doména s oběžnou lopatkou OL0 má nastavenou obvodovou složku rychlosti odpovídající 3000 ot/min. Přechod mezi lopatkami je typu "Mixing Plane" s obvodovým průměrováním, jelikož máme jiný počet rozváděcích a oběžných lopatek. Přechod mezi oběžnou lopatkou a difuzorem je typu "Frozen Rotor", který obvodové průměrování nepoužívá. Přehledné shrnutí použitých přechodů je v tabulce 10. Vodní pára je definovaná pomocí průmyslové formulace IAPWS-IF97 jako homogenní binární směs.

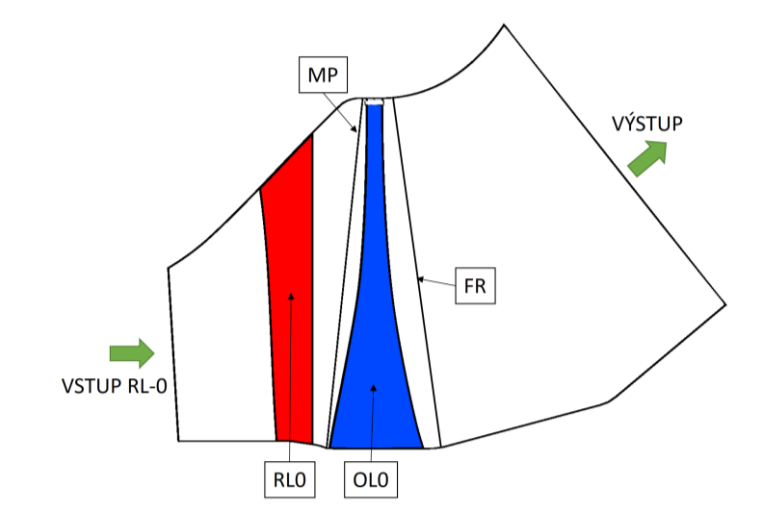

**Obr. 44: Popis CFD simulace**

| Přechod ("Intefrace") | Typ přechodu |
|-----------------------|--------------|
| RL0/OL0               | Mixing Plane |
| OLO/Difuzor           | Frozen Rotor |

**Tab. 10: Přechody mezi jednotlivými doménami**

### **4.4 Parametrizace rozváděcí lopatky**

V literatuře jsou popsány dva základní přístupy používané pro geometrickou parametrizaci lopatkových strojů. První přístup, nejčastěji používán v kompresorech, je založen na definici střednice profilu a tloušťkové funkce [22, 23]. Druhý způsob geometrické parametrizace definuje profily lopatek pomocí Beziérových křivek, který je vhodnější pro turbíny. Volba parametrizace je důležitým krokem při optimalizaci a tvarových modifikacích, jelikož z nich plyne počet vstupních parametrů a tvarová variabilita lopatek. Pokud je počet vstupních parametrů malý, je velká pravděpodobnost, že nenajdeme tvar blízký optimálnímu. Při vysokém počtu vstupních parametrů je potřeba numericky řešit velký počet tvarových variant a hledání globálního extrému cílové funkce může trvat velice dlouho. Dalším důležitým aspektem je vyrobitelnost lopatek, která je úzce spojena s parametrizací. Pro parametrizaci lopatky v této práci je použit program BladeShaper, vyvinutý ve společnosti Doosan Škoda Power (DSPWR), který je založen na Beziérových křivkách.

Rozváděcí lopatka je modifikována pomocí kombinace tří metod, vhodných pro poslední turbínové NT stupně, kdy je zafixovaný tvar oběžné lopatky. První metodou je axiální náklon RL, který umožňuje pohyb lopatky v osovém směru (obrázek 45a) a je definován pomocí 6 parametrů. Druhou metodou je tangenciální náklon RL, který umožňující náklon v obvodovém směru (obrázek 45b) a je definován pomocí 7 parametrů. Třetí metodou je modifikace patní okrajové plochy RL (obrázek 45c), který je definován pomocí 4 parametrů. Celkem je použito 17 vstupních parametrů modifikujících tvar RL (viz. tabulka 11).

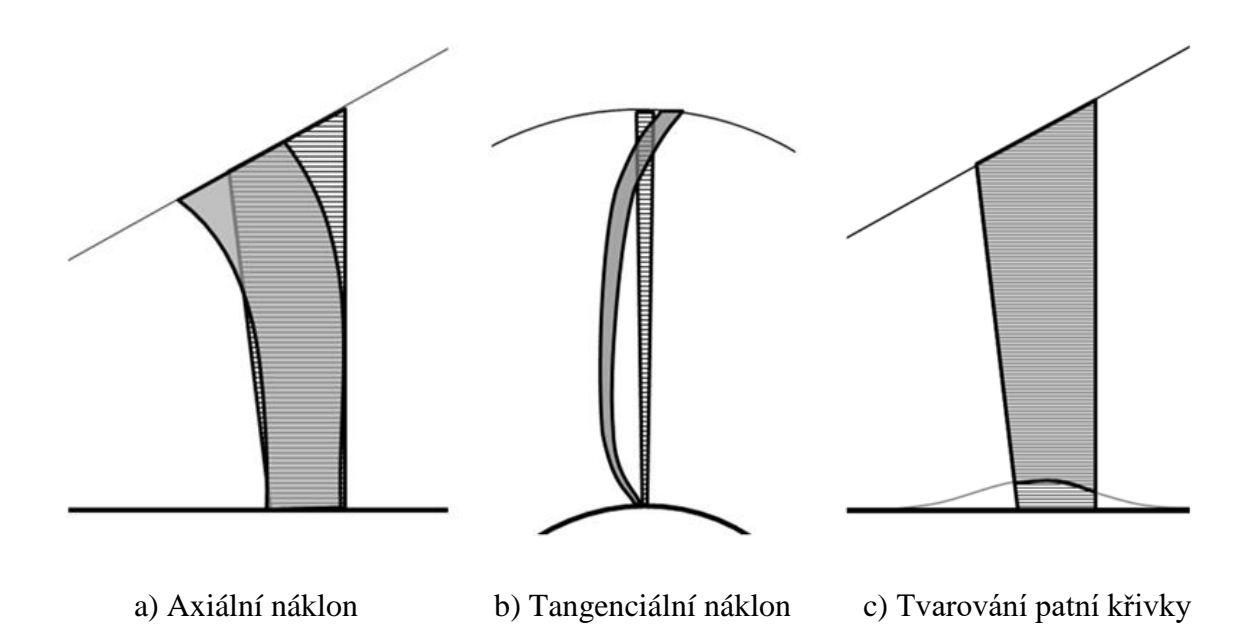

**Obr. 45: Metody tvarových modifikací rozváděcí lopatky**

| Typ modifikace RL   | Počet parametrů [-] |
|---------------------|---------------------|
| Axiální náklon      |                     |
| Tangenciální náklon |                     |
| Patní křivka        |                     |
| CELKEM              |                     |

**Tab. 11: Vstupní parametry tvarové studie**

### **4.5 Postup tvarování rozváděcí lopatky**

Dlouhé lopatky turbínových stupňů jsou složeny z geometricky složitých ploch, jejichž parametrizace není jednoduchá a vyznačuje se relativně velkým počtem parametrů. Numerické simulace jsou poměrně náročné na výpočetní výkon a výpočetní čas, který se na výkonném hardware pohybuje v řádech jednotek až desítek hodin. Při hledání nových turbínových lopatek s vyšší účinností se tedy kombinuje velký počet vstupních parametrů a omezený počet kroků (tvarových modifikací), které jsou potřeba k dosažení "globálního optima".

Dalším významným pohledem ovlivňující volbu optimalizační metody je forma výsledků, kterou chceme dosáhnout. Tzn. může to být pouze jeden výsledný tvar RL, který je výsledkem hledání např. gradientních metod s přesně definovanou cílovou funkci. Pokud ale chceme mít hlubší představu o tom, co se ve vyšetřované oblasti děje, nebo nemáme přesně

definovanou cílovou funkci, je lepší použít metody typu DOE (Design of Experiment), která rovnoměrně umísťuje jednotlivé body do vyšetřované oblasti [20-24, 43]. Tato DOE metoda umožňuje vytvoření, tzv. "metamodelu", s nímž můžeme efektivně pracovat. Další velkou výhodou DOE analýzy je, že můžeme jednotlivé body (tvarové modifikace) řešit paralelně, jelikož jsou všechny vygenerovány už na úvod analýzy a nepotřebují být řešeny postupně.

Na obrázku 46 je popsán postup tvarování RL, jak probíhaly jednotlivé kroky od definování vstupních parametrů až po nalezení finální varianty MODIF. Všechny tyto kroky byly zautomatizovány pomocí bash skriptů.

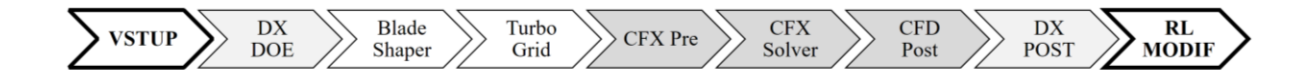

#### **Obr. 46: Postup tvarování RL**

Prvním krokem bylo stanovení rozsahu všech sedmnácti vstupních parametrů, které byly nastaveny na maximální rozsah. Tento rozsah je dán vyrobitelností rozváděcí lopatky.

Druhým krokem je generace DOE matice na základě rozsahů definovaných v prvním kroku. V našem případě byla použita DOE metoda "Optimal Space Filling" (OSF), která je součástí optimalizačního balíčku DesignXplorer. Tato metoda nám umožňuje volbu vlastního počtu tvarových modifikací "run", kterou jsme nastavili na 500. To znamená, že bylo spočteno 500 CFD výpočtů, každý s jiným tvarem RL posledního stupně (obrázek 47). Tato metoda OSF vychází z metody "Latin Hypercube Sampling" (LHS), jež slouží pro první iteraci, kde se rozprostřou nahodile výpočetní body v n-rozměrném prostoru, v našem případě sedmnácti rozměrném. To znamená, že dostáváme *n×m* matici, která je rozměru *17×500*, kde  $\mathbf{X} = [\mathbf{x}_1, \mathbf{x}_2, \dots, \mathbf{x}_n]^T$ , kde každý řádek  $\mathbf{x}_i^T = [x_{i1}, x_{i2}, \dots, x_{im}]$  odpovídá jedné tvarové modifikaci a každý sloupec odpovídá jednotlivým vstupním proměnným. Nyní přichází na řadu optimalizační úloha, kde hledáme konfiguraci optimálního rozložení bodů **X** \* v dané oblasti **Z**. Zde můžeme definovat kritérium cílové funkce *f* jako:

$$
\min_{\mathbf{X}\in\mathbf{Z}} f(\mathbf{X}).\tag{14}
$$

Cílová funkce je definována tak, aby bylo co nejvyrovnanější rozložení výpočetních bodů v optimalizačním prostoru. Metoda se nazývá "maximin distance design" [46], kde se maximalizuje minimální vzdálenost mezi jednotlivými body:

$$
\min_{1 \le i,j \le n, i \ne j} d(\mathbf{x}_i, \mathbf{x}_j),\tag{15}
$$

kde *d*(**x**i, **x**j) je vzdálenost mezi dvěma body **x**<sup>i</sup> a **x**j:

$$
d(\mathbf{x}_i, \mathbf{x}_j) = d_{ij} = \left[ \sum_{k=1}^m \left| x_{ik} - x_{jk} \right|^t \right]^{1/t}, t = 1 \text{ or } 2.
$$
 (16)

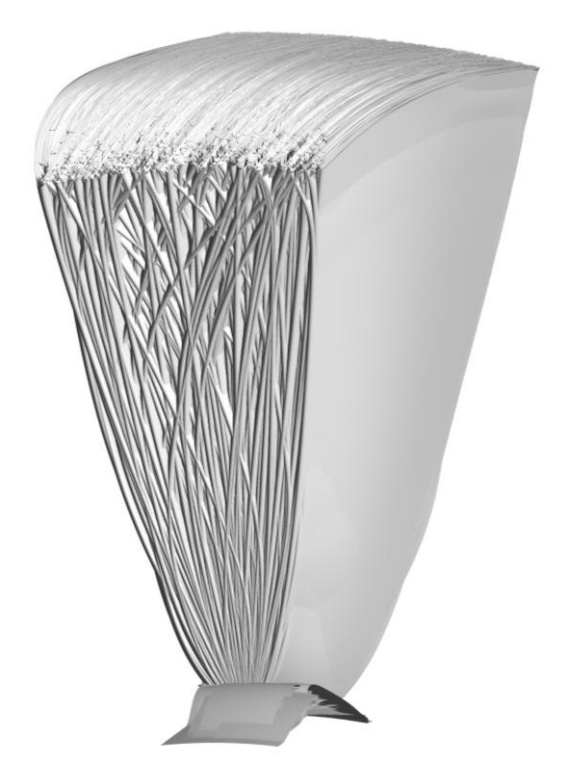

**Obr. 47: Tvarové modifikace RL**

Třetím krokem je parametrizátor vyvinutý v DSPWR BladeShaper, založený na Bezierových křivkách, který generuje soustavu 27 profilů po výšce rozváděcí lopatky. Každý tento profil se skládá ze 100 bodů.

Čtvrtým krokem je generátor sítě TurboGrid [47], který je zaměřen na síťování lopatkových strojů. Pro výpočetní síť je zvolena metoda "Automated Topology and Meshing" (ATM) s velice robustním algoritmem na optimalizaci kvality výpočetní sítě. Použité topologické schéma je "Single Round Round Symmetric" a jeho blokové rozložení je na obrázku 48.

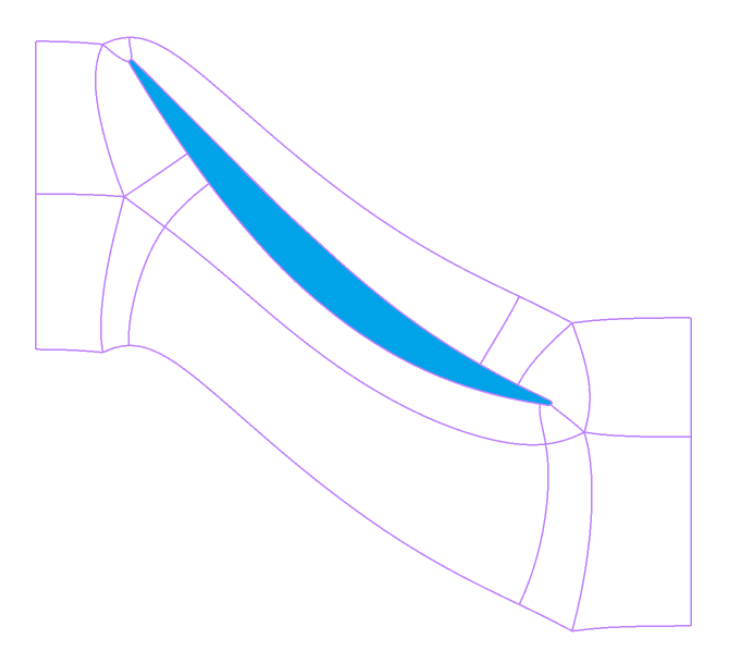

Obr. 48: Topologické schéma "Single Round Round Symmetric"

Pátým krokem je nastavení v preprocesoru CFX-Pre, kde pomocí "Session" skriptu automaticky nastavíme okrajové podmínky a ostatní nastavení numerického řešiče v souladu s předchozí kapitolou pro všechny výpočetní body.

Šestým krokem je CFD výpočet v CFX, kde kontrolujeme konvergenci, imbalance a hodnotu účinnosti pro každý bod, viz tabulka 12. Počet iterací potřebný na konvergenci úlohy je 250.

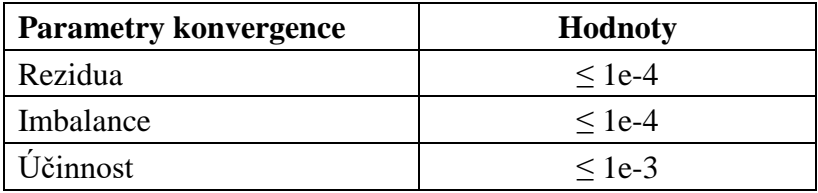

#### **Tab. 12: Kritéria konvergence**

Sedmý krok je vyhodnocení základních parametrů, jako účinnosti, reakce, průtoky a ztráty v CFD Post, opět pomocí "Session" skriptu.

Osmým krokem je analýza výsledků v programu DesignXplorer, kde můžeme vybrat nejlepší variantu a zhodnotit celou DOE analýzu. Jedním z hlavních aspektů, který bychom měli zohlednit, je kontrola nejlepší varianty, např. jestli není na hranici prohledávaného prostoru. Po nalezeni správné varianty modifikované RL, je možné pokračovat další DOE analýzou na omezeném prostoru vstupními parametry a prohledávat blízké okolí dosažené nejlepší varianty. V této práci je provedena jednokroková DOE analýza a výsledkem je modifikovaná varianta rozváděcí lopatky označená jako "MODIF".

### **4.6 Výsledky tvarové modifikace**

Tato kapitola popisuje výsledky z tvarové modifikace, kde jsou porovnány dva tvary rozváděcí lopatky. Prvním je úvodní tvar RL bez modifikací "ORIG" a druhým je nejlepší dosažený výsledek z DOE analýzy "MODIF". Porovnání geometrií ukazuje obrázek 49 a integrální hodnoty posledního stupně jsou v tabulce 13. Z výsledků vidíme, že varianta MODIF má větší hmotnostní průtok stupněm asi o 2 %. Tento nárůst hmotnostního průtoku je specifický pro výpočty jednoho stupně a při výpočtu více stupňů bude minimální. Dalším parametrem ovlivňujícím účinnost stupně je kroutící moment, který je u varianty MODIF vyšší o 4 %. Výsledná účinnost T2S posledního stupně s difuzorem z kroutícího momentu je zvýšena pomocí DOE analýzy o 1,45 %.

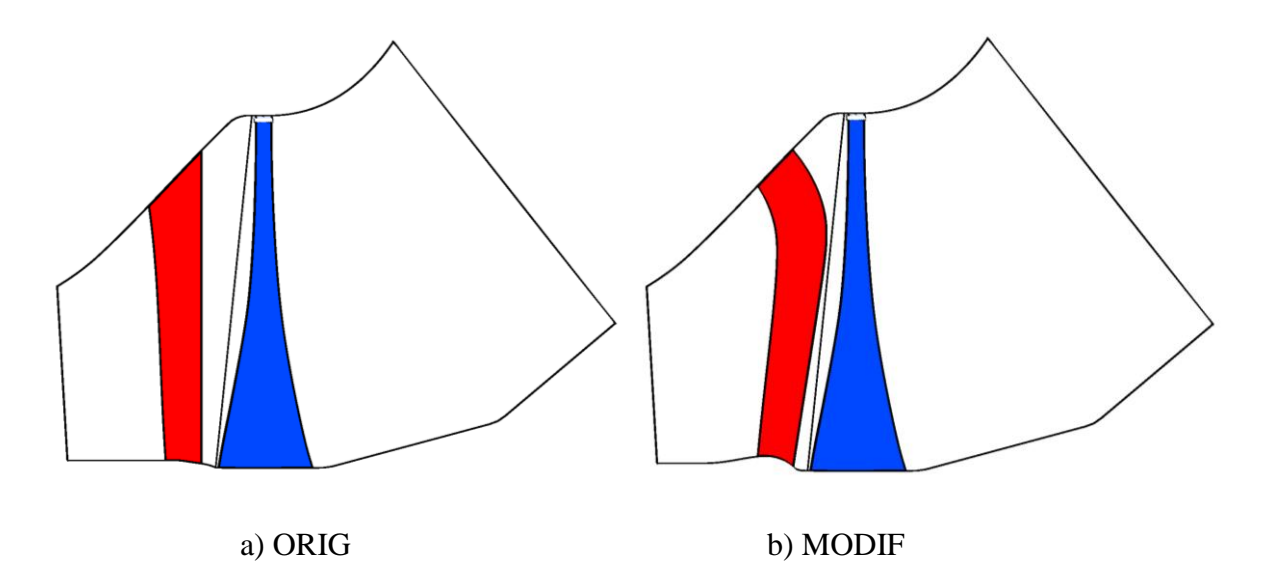

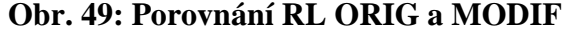

| <b>Varianta</b>          | <b>ORIG</b> | <b>MODIF</b> | ROZDIL [%] |
|--------------------------|-------------|--------------|------------|
| Hmotnostní průtok [kg/s] | 169.37      | 172.88       | $+2.0$     |
| Kroutící moment [Nm]     | 89 120      | 92 673       | $+4.0$     |
| $\eta$ T2S_Mk_ST0 $[\%]$ | 96.45       | 97.90        | $+1.45$    |
| Střední reakce [%]       | 68.25       | 71.00        | $+2.75$    |

**Tab. 13: Porovnání integrálních hodnot varianty ORIG a MODIF**

Na obrázku 50 vidíme z rozložení účinnosti po výšce, že největší účinnost je v oblasti 30 % - 65 % normalizované výšky. Proto je dobré směřovat proud páry směrem od okrajových částí lopatky ke středu lopatek, kde jsou menší ztráty a tím vyšší účinnost. Toto pravidlo ovšem platí pouze v omezeném rozsahu a je třeba se na to dívat komplexněji, tzn. nesmí např. docházet k utržení proudu u paty, nebo nesmíme zatížit pouze jednu část oběžné lopatky. Obrázek 51 názorně ilustruje přerozdělení průtoku směrem ke středu u varianty MODIF, kde je nárůst směrován z okrajových částí do oblasti mezi 20 % - 80 % výšky.

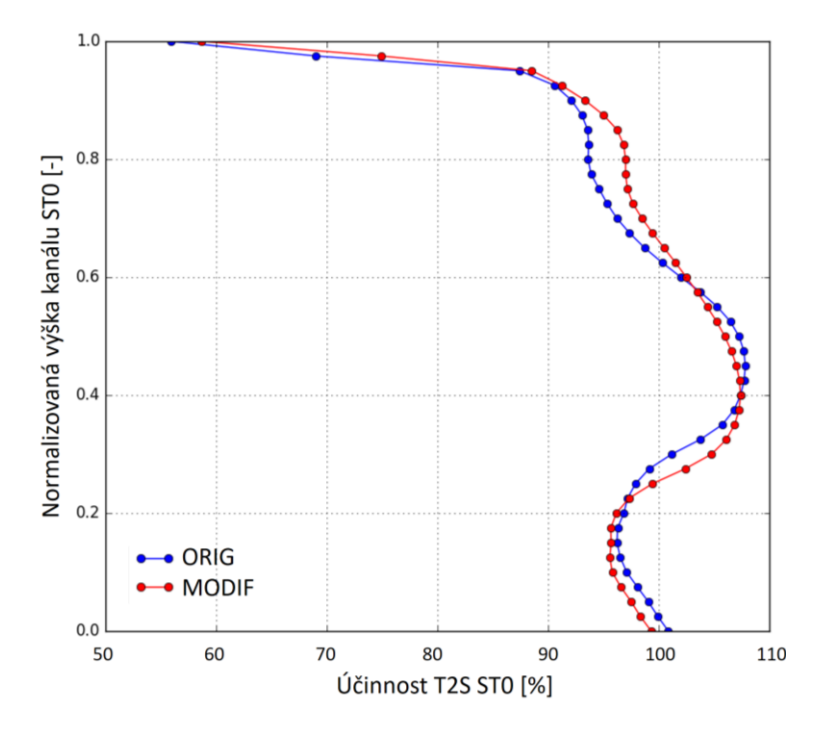

**Obr. 50: Porovnání účinnosti T2S u posledního stupně ST0 s difuzorem po výšce**

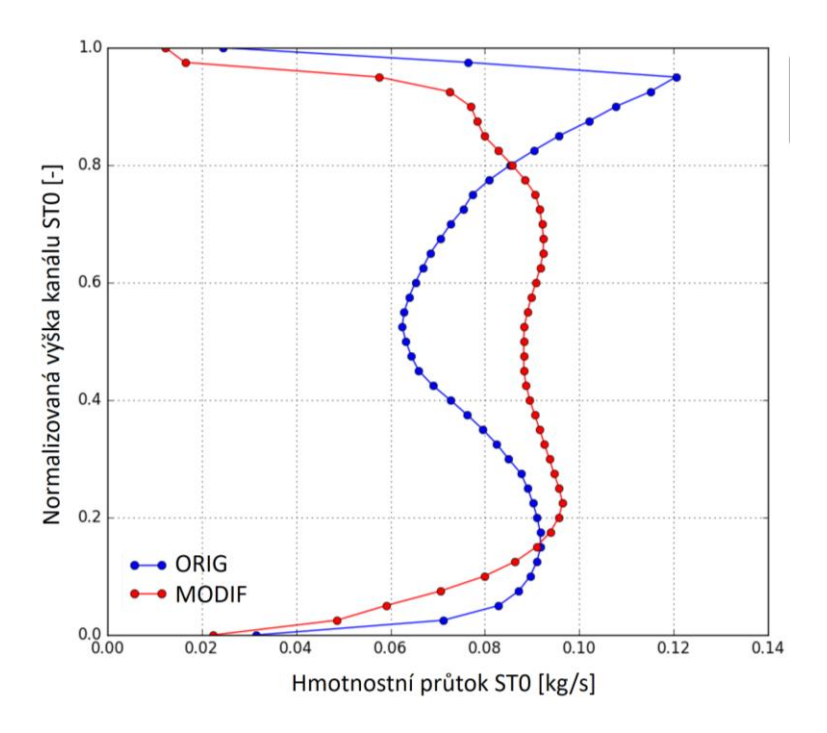

**Obr. 51: Porovnání hmotnostního průtoku posledním stupněm ST0 po výšce**

Obrázek 52 jasně ukazuje, že největší nárůst kroutícího momentu je v oblasti mezi 20 % - 80 %, což je v souladu s nárůstem hmotnostního průtoku v této oblasti.

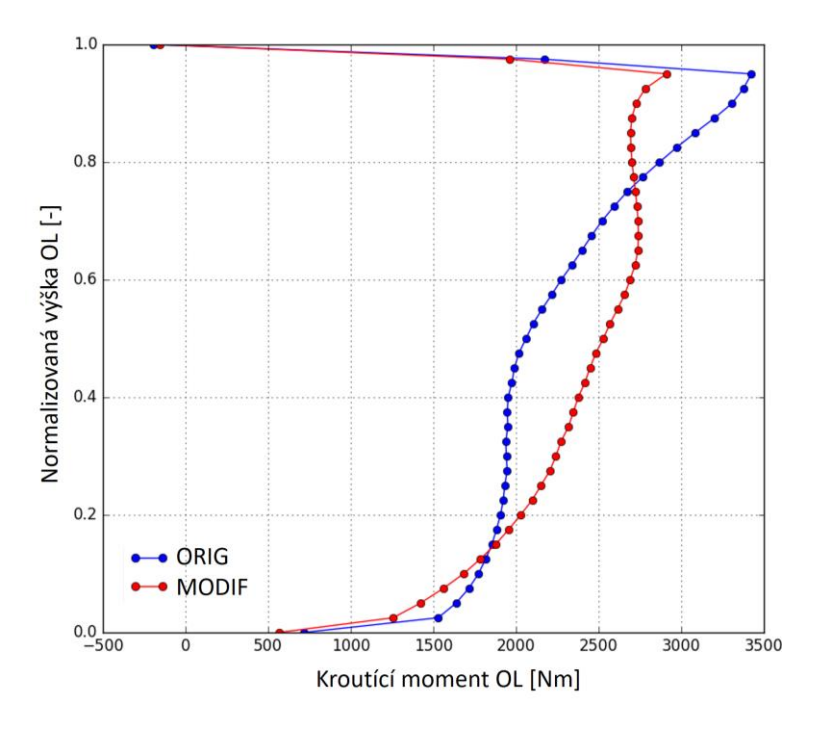

**Obr. 52: Porovnání kroutícího momentu OL posledního stupně ST0 po výšce**

Předchozí kapitola popisuje mechanismus zvyšování účinnosti, který je provázen přerozdělením reakce, kdy chceme snižovat reakci na špičce a zvyšovat reakci na patě. Obrázek 53 naznačuje správné přerozdělení statického tlaku za rozváděcí lopatkou a obrázek 54 ukazuje narovnání reakce posledního stupně. Na špičce je reakce u varianty MODIF snížena o 8 %, u paty je reakce zvýšena o 4 %, což má pozitivní efekt na proudění posledním stupněm. Celkový nárůst reakce u varianty MODIF je 2,75 %.

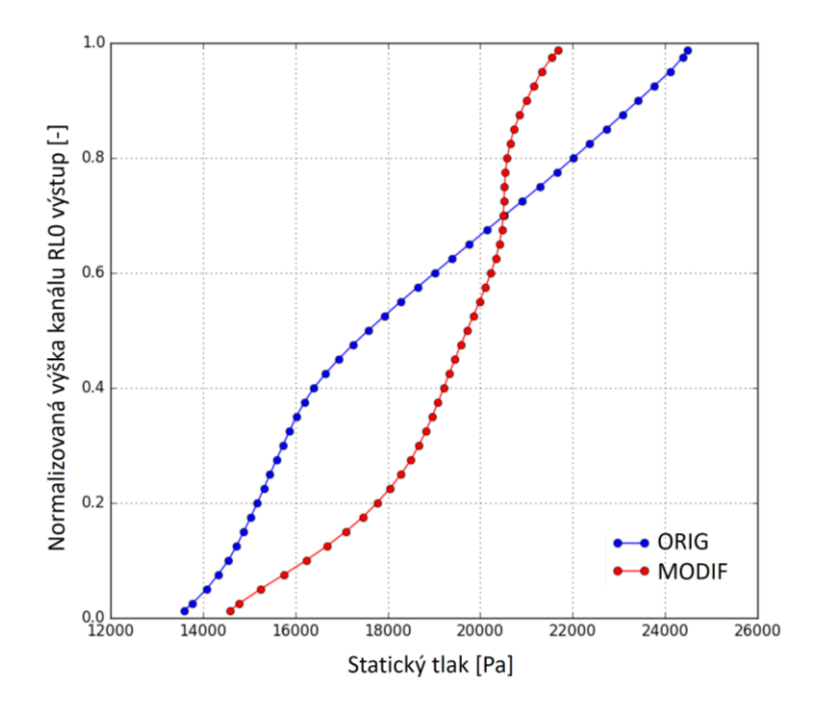

**Obr. 53: Porovnání statického tlaku za RL posledního stupně ST0 po výšce**

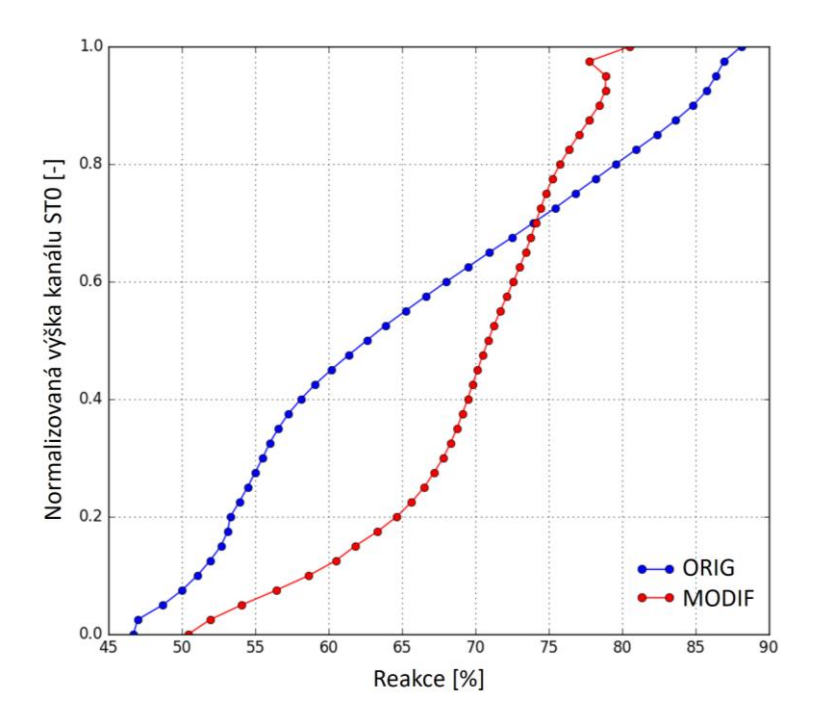

**Obr. 54: Porovnání reakce posledního stupně ST0 po výšce**

Rozložení statického tlaku v meridiálním řezu vidíme také na obrázku 55. Hodnoty statického tlaku jsou obvodově průměrované. Obrázek 56 znázorňuje proudnice posledním NT stupněm obarvené radiální rychlostí. Na proudnicích u varianty MODIF, kde je RL tvarovaná kombinací axiálního a tangenciálního náklonu vidíme konvexní tvar proudnic v horní části axiální mezery mezi RL a OL. Proudnice v difuzoru varianty MODIF jsou také rovnoměrněji rozloženy, zejména v patní části difuzoru.

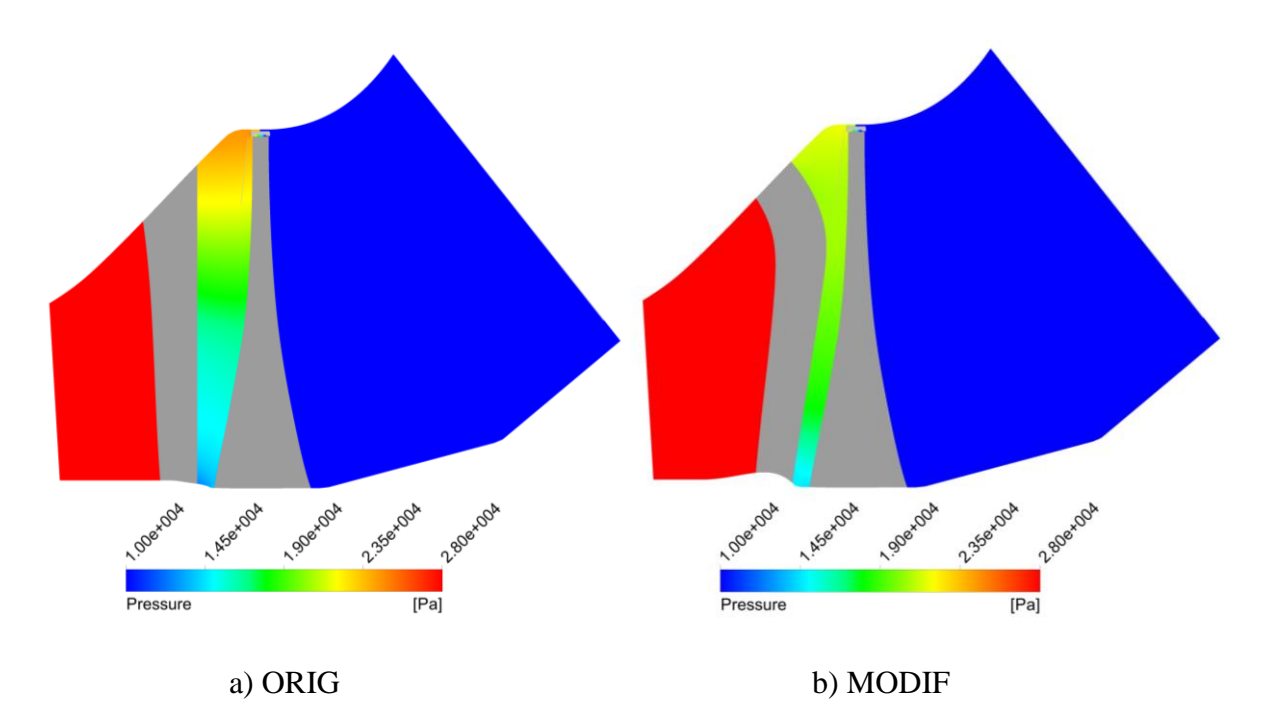

**Obr. 55: Obvodově zprůměrované kontury statického tlaku**

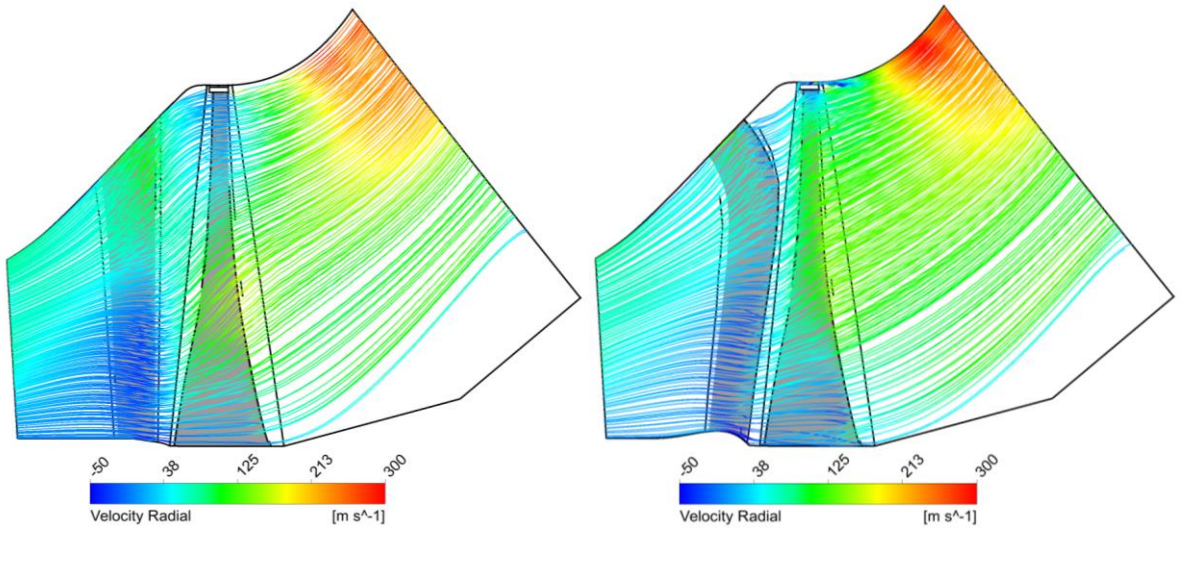

a) ORIG b) MODIF

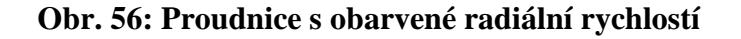

#### **4.7 Nestacionární analýza posledního NT stupně ST0**

Jelikož poslední NT stupeň má poměrně dlouhé lopatky a proudění je zde supersonické, může docházet k silnějším interakcím mezi rozváděcí a oběžnou lopatkou. To může ovlivňovat pevnostní parametry oběžné lopatky, ale i aerodynamické parametry stupně [43].

Pro nestacionární výpočet posledního stupně je použita stejná výpočetní síť i nastavení numerického řešiče jako v kapitole 4.2 a 4.3. s výjimkou typu analýzy, která je nastavena jako nestacionární metoda TBR (Transient Blade Row) s časovou transformací TT (Time Transformation). Tato časová transformace je založena na metodě Gilese [48] a byla přidána do CFX v roce 2009. Pomocí této metody jsme schopni řešit nestacionární úlohy velice efektivně, a to z důvodu, že nám stačí modelovat pouze jednu RL a jednu OL i když máme rozdílný počet lopatek [49-52]. Kdybychom řešili nestacionární úlohu klasickým přístupem, bez použití časové transformace, výpočetní síť by byla přibližně 50x větší a výpočet by trval přibližně 10x déle než s TT.

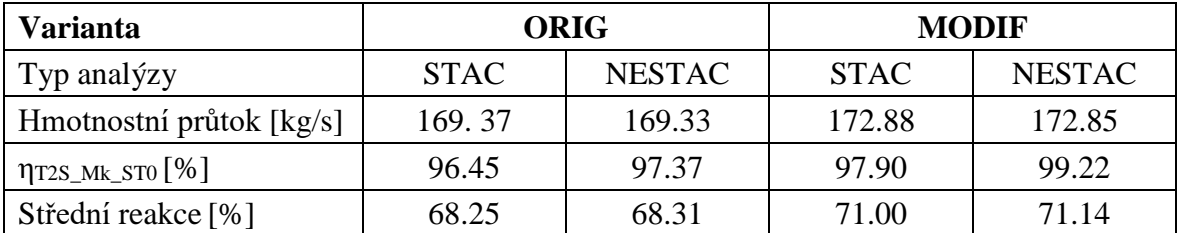

# **Tab. 14: Porovnání integrálních hodnot varianty ORIG a MODIF pro stacionární a nestacionární CFD výpočet**

Při porovnání integrálních hodnot posledního NT stupně (tabulka 14) je vidět, že hodnoty hmotnostních průtoků a reakce jsou téměř stejné. Hodnoty účinnosti posledního stupně jsou u nestacionární analýzy dokonce vyšší přibližně o jedno procento. Trend růstu účinnosti u nestacionárního výpočtu je zachován, a dokonce ukazuje nárůst u varianty MODIF o 1,85 %. Nárůst účinnosti varianty MODIF u stacionárního vypočtu je 1,45 %. Všechny účinnosti jsou vztaženy k účinnosti T2S z kroutícího momentu posledního stupně ST0, pro návrhový stav B2, který je pro jednoduchost stanoven na 100 % (viz tabulka 6).

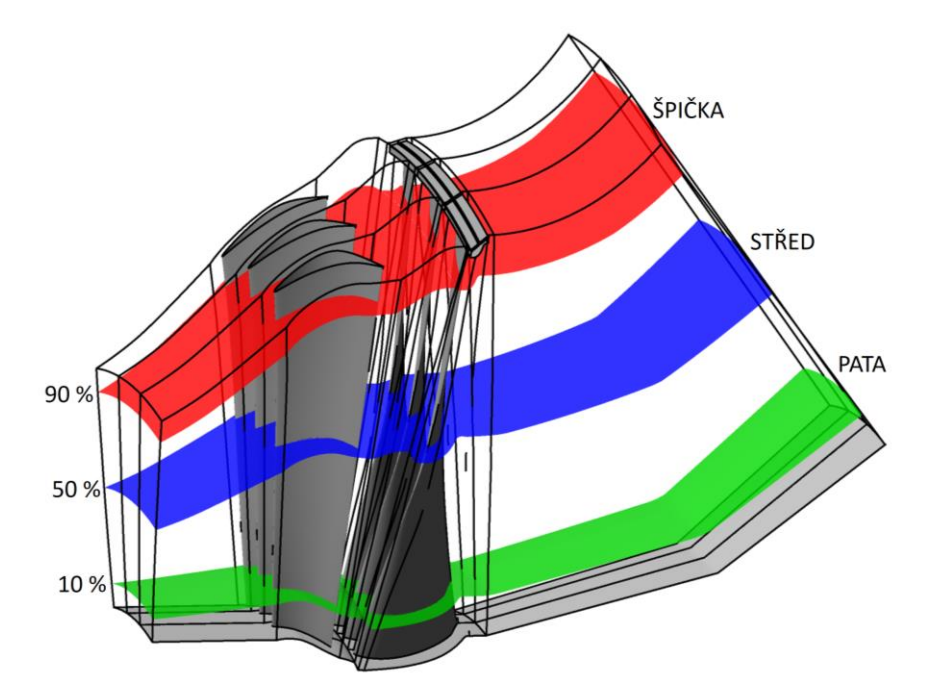

**Obr. 57: Poloha řezů B2B po výšce lopatky**

Pro podrobnější analýzu proudového pole jsou vytvořeny tři řezy po výšce (obrázek 57). Patní řez je v 10 % radiální výšky, střední řez je v 50 % a špičkový řez je 90 % radiální výšky. V těchto řezech jsou vyhodnoceny statické tlaky a relativní Machovo číslo.

Obrázky 58 až 61 ukazují proudové pole na patě v 10 % radiální výšky a dobře korespondují s průběhem reakce po výšce (obrázek 54). Varianta MODIF má vyšší reakci na patě než varianta ORIG, což znamená, že OL zpracovává větší tlakový spád. Důsledkem toho je nižší Machovo číslo u RL varianty MODIF, kde je u posledního NT stupně supersonické proudění.

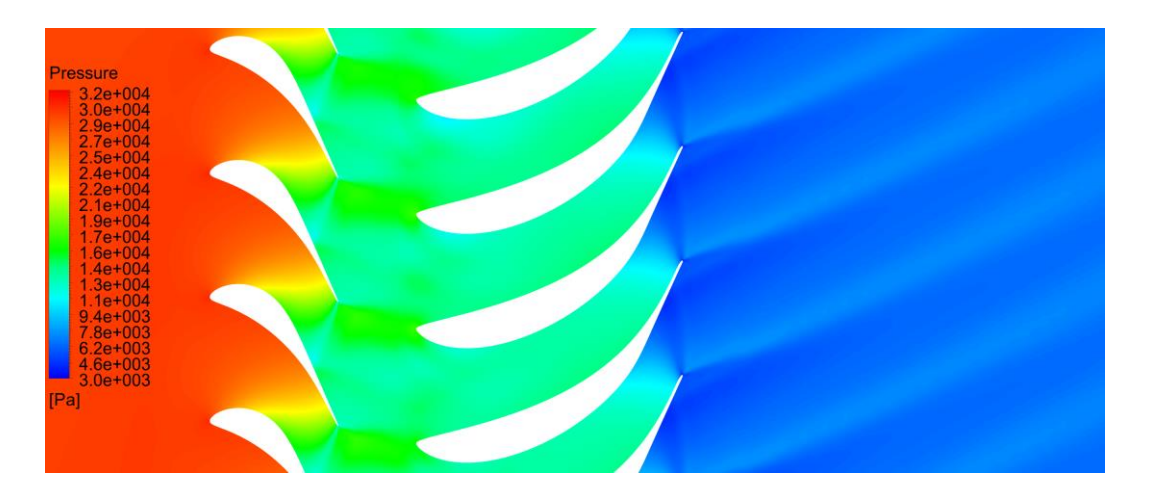

**Obr. 58: Řez B2B v 10 %, statický tlak, varianta ORIG**
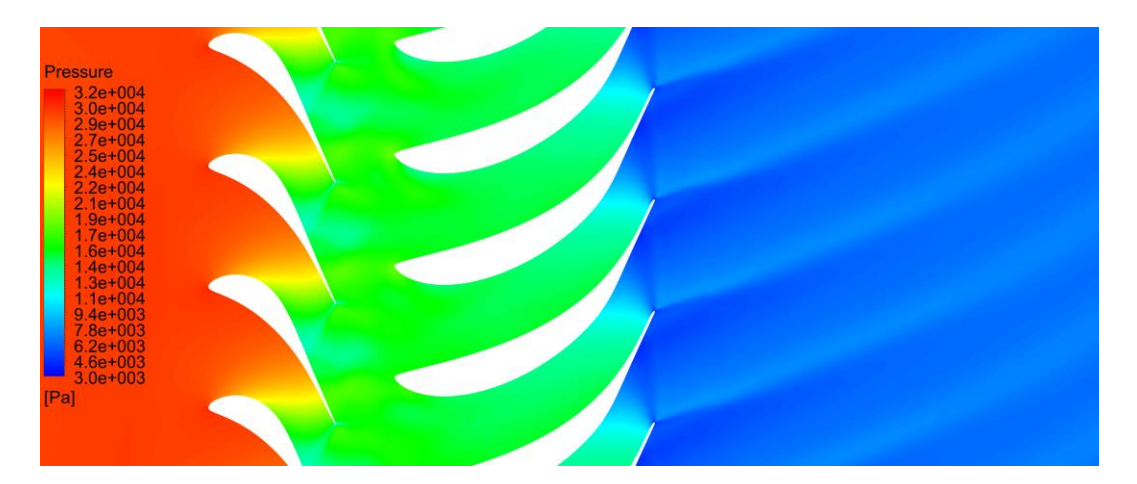

**Obr. 59: Patní řez B2B v 10 %, statický tlak, varianta MODIF**

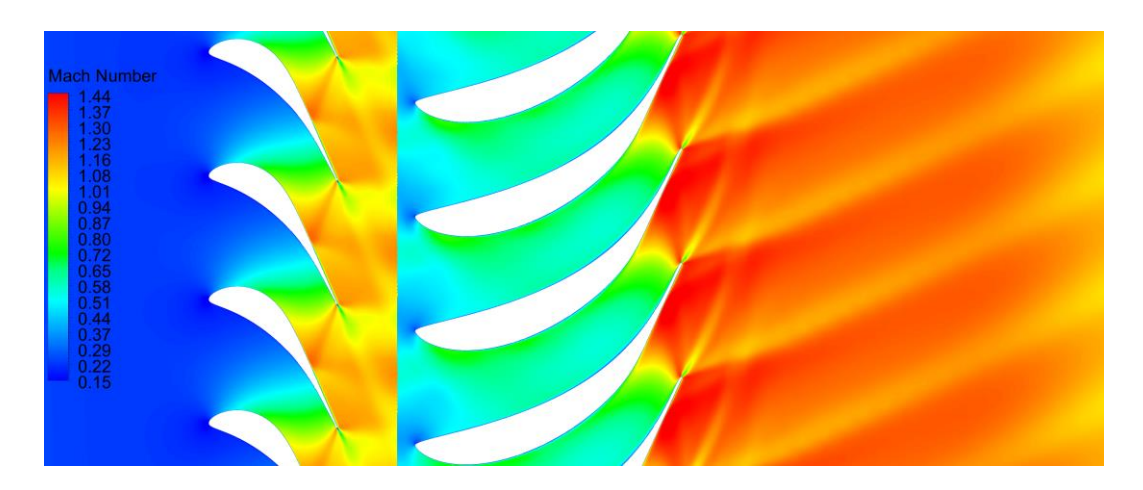

**Obr. 60: Patní řez B2B v 10 %, Machovo číslo, varianta ORIG**

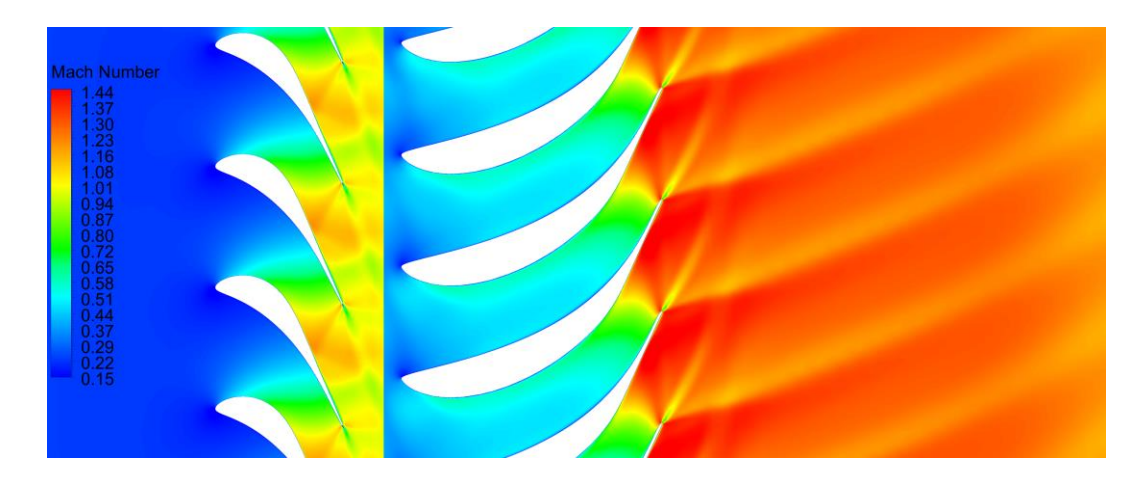

**Obr. 61: Patní řez B2B v 10 %, Machovo číslo, varianta MODIF**

Obrázky 62 až 65 ukazují proudové pole na středu v 50 % radiální výšky a dobře korespondují s průběhem reakce po výšce (obrázek 54). Varianta MODIF má vyšší reakci ve střední části stupně (přibližně o 8 %) než varianta ORIG, což znamená, že OL zpracovává větší tlakový spád. Dále je mírně snížen statický tlak za oběžnou lopatkou. Důsledkem toho je vyšší Machovo číslo u OL varianty MODIF, což potvrzují i vyšší hmotnostní průtoky ve střední části stupně, které jsou vyznačeny na obrázku 51.

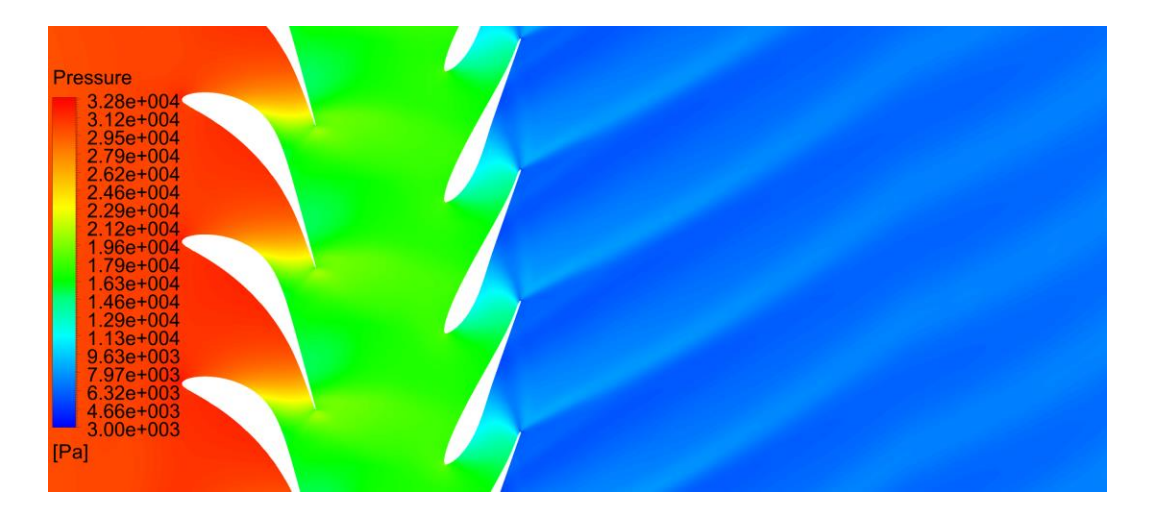

**Obr. 62: Střední řez B2B v 50 %, statický tlak, varianta ORIG**

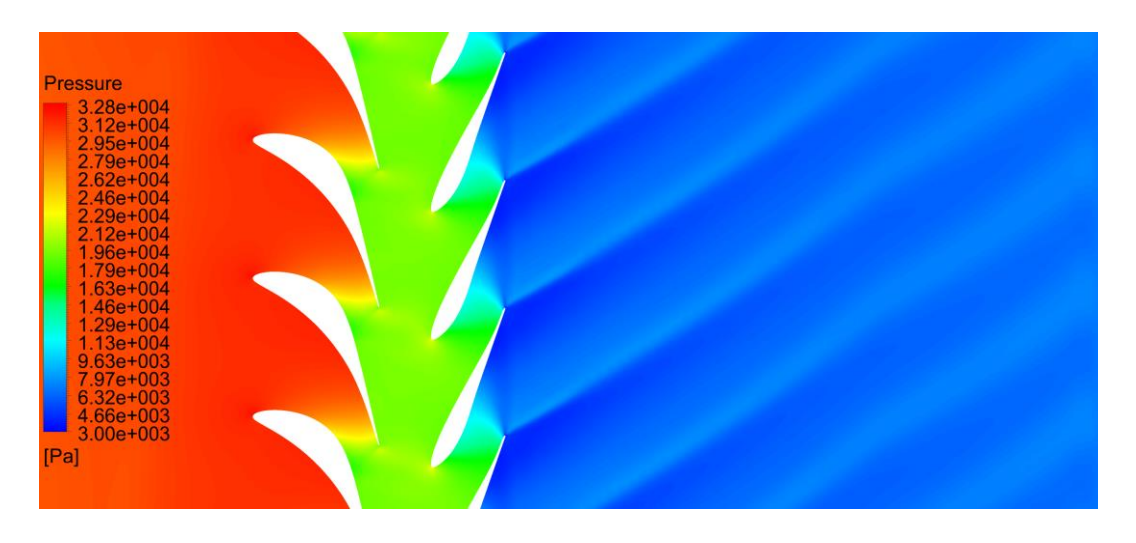

**Obr. 63: Střední řez B2B v 50 %, statický tlak, varianta MODIF**

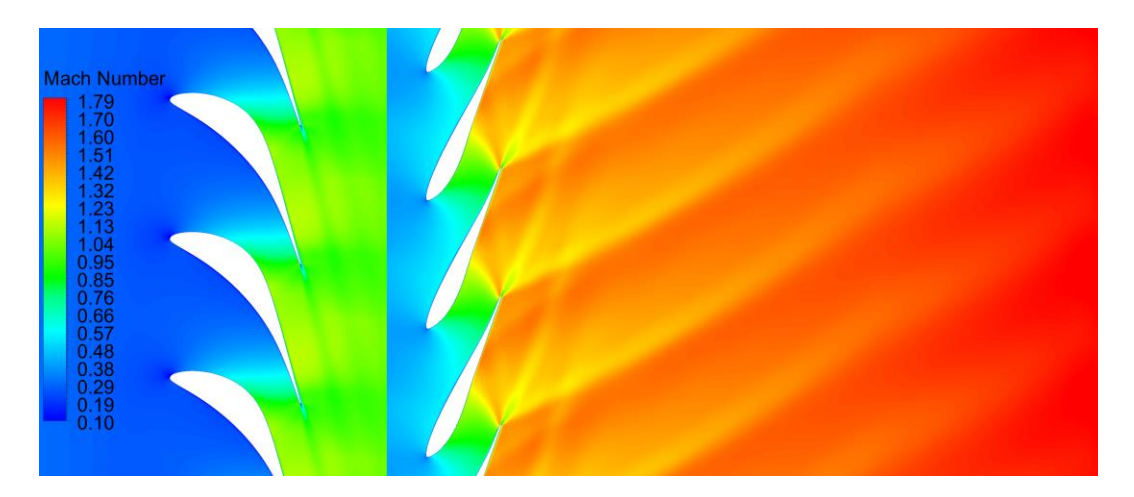

**Obr. 64: Střední řez B2B v 50 %, Machovo číslo, varianta ORIG**

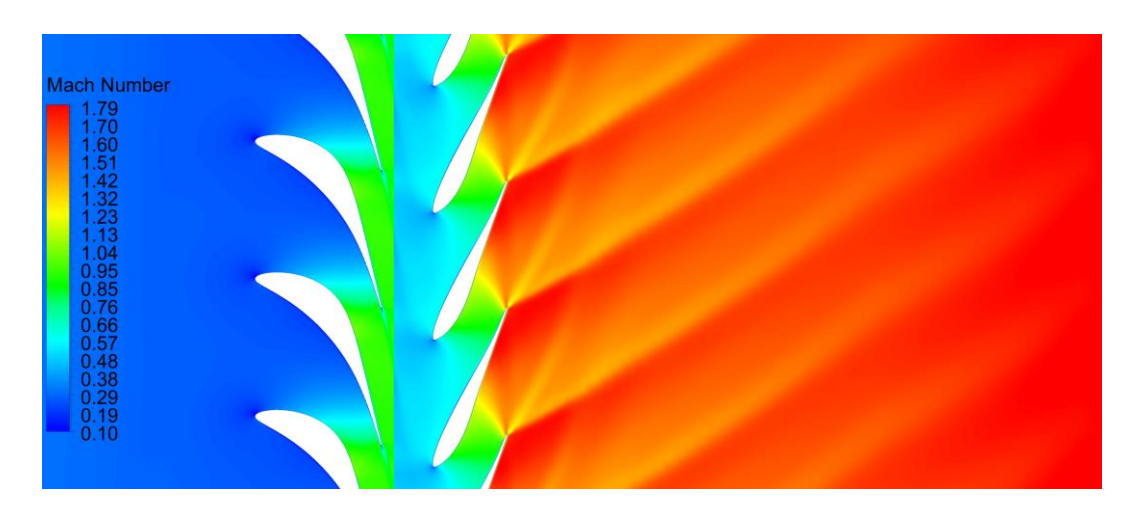

**Obr. 65: Střední řez B2B v 50 %, Machovo číslo, varianta MODIF**

Obrázky 66 až 69 ukazují proudové pole na špičce v 90 % radiální výšky a dobře korespondují s průběhem reakce po výšce (obrázek 54). Varianta MODIF má nižší reakci ve špičkové části stupně (přibližně o 8 %) než varianta ORIG, což znamená, že je nižší tlak před OL. Důsledkem toho je sníženo Machovo číslo u OL varianty MODIF, což je patné na intenzitě čelní rázové vlny před náběžnou hranou OL. U varianty MODIF je rozdílná i poloha čelní RV směrem proti proudu, od náběžné hrany (obrázek 70).

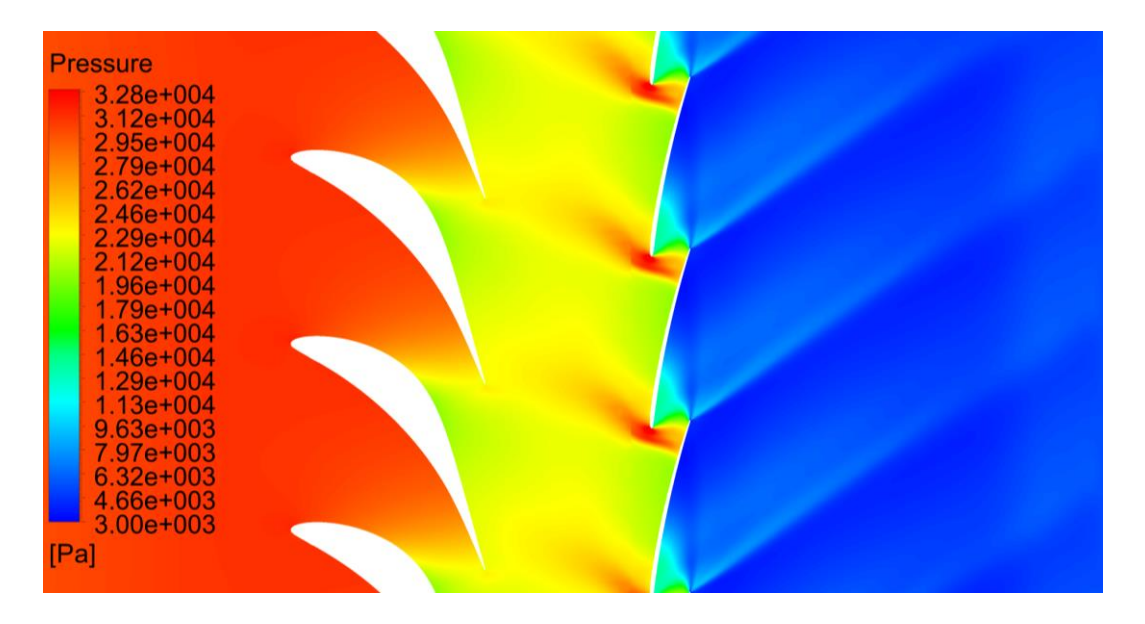

**Obr. 66: Špičkový řez B2B v 90 %, statický tlak, varianta ORIG**

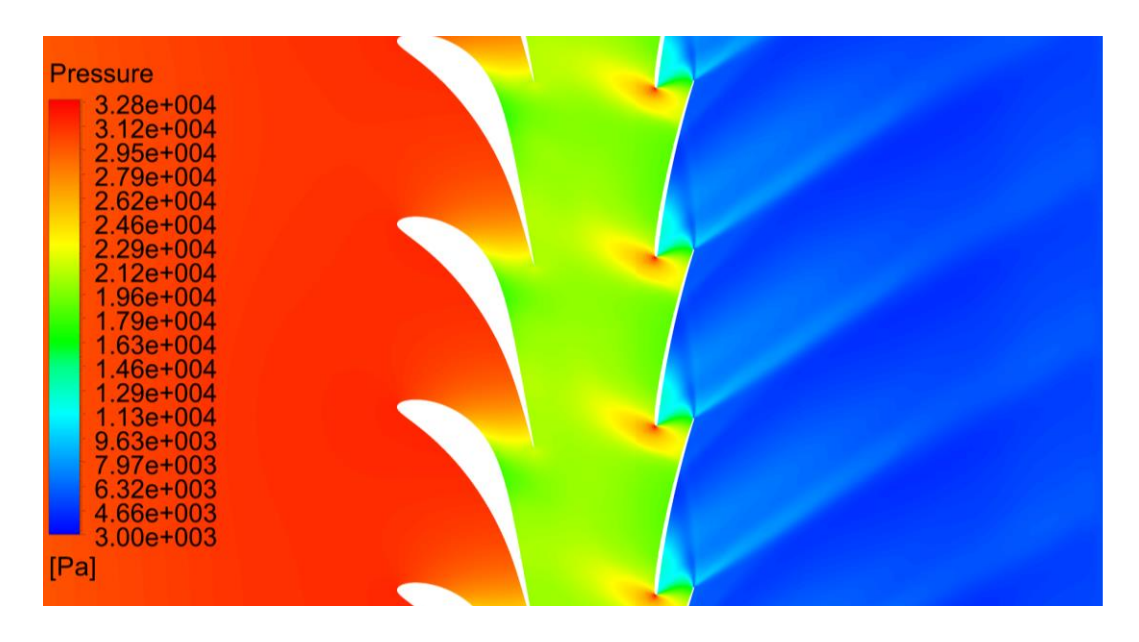

**Obr. 67: Špičkový řez B2B v 90 %, statický tlak, varianta MODIF**

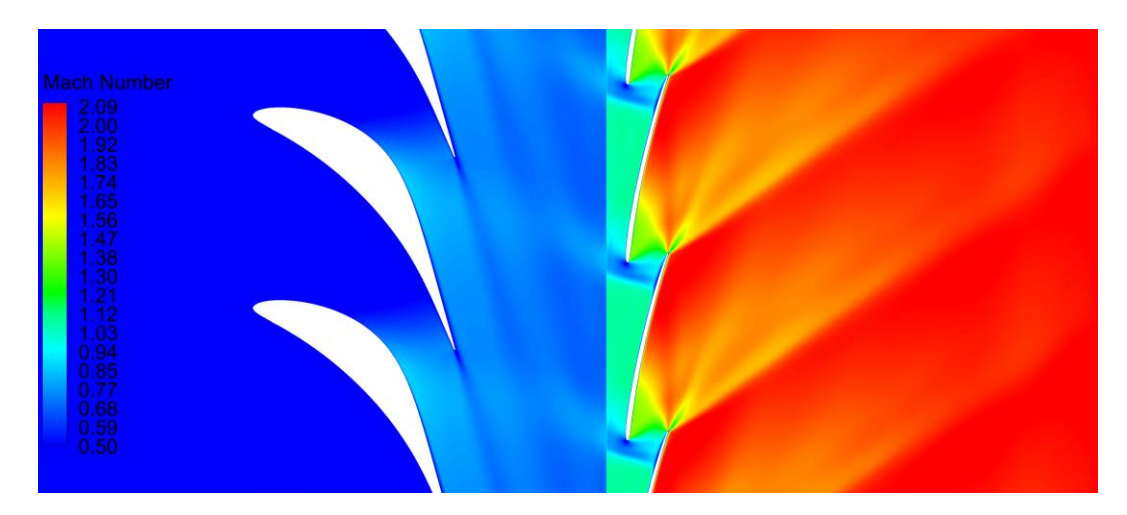

**Obr. 68: Špičkový řez B2B v 90 %, Machovo číslo, varianta ORIG**

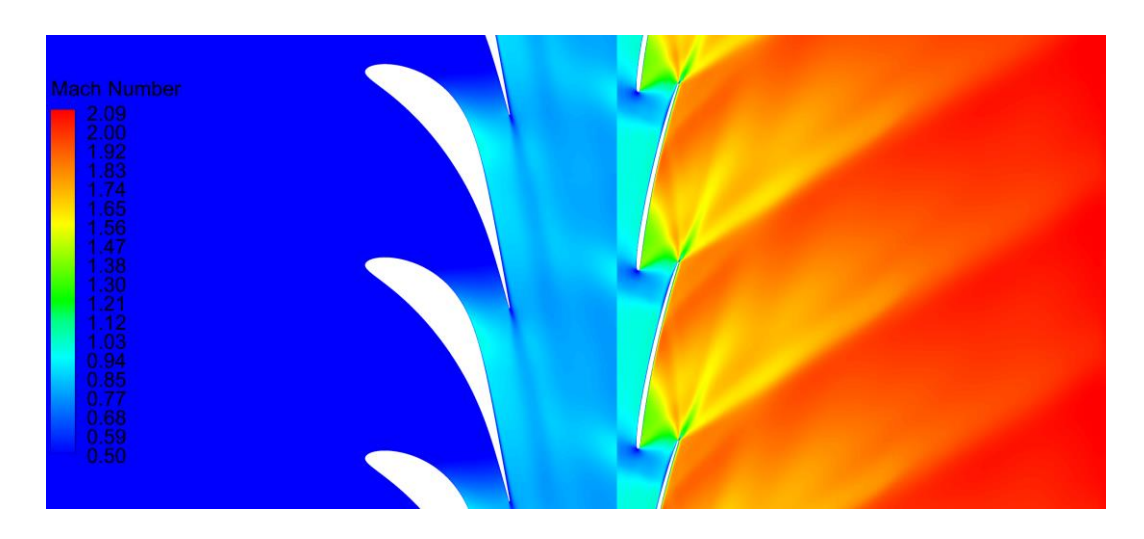

**Obr. 69: Špičkový řez B2B v 90 %, Machovo číslo, varianta MODIF**

V detailu na špičkový řez OL (obrázek 70), je kromě pozice čelní rázové vlny vidět také mírné odtržení proudu na přetlakové straně profilu. Dále je patrná změna šikmosti u výstupních rázových vln, které vznikají v supersonickém proudu za odtokovou hranou jako důsledek formujícího se úplavu. U varianty ORIG, kde je vyšší výstupní Machovo číslo, je úhel výstupních rázových vln šikmější než u varianty MODIF. V důsledku toho dopadají u varianty ORIG vnitřní větve výstupních rázových vln na vzdálenější pozici podtlakové strany špičkového profilu.

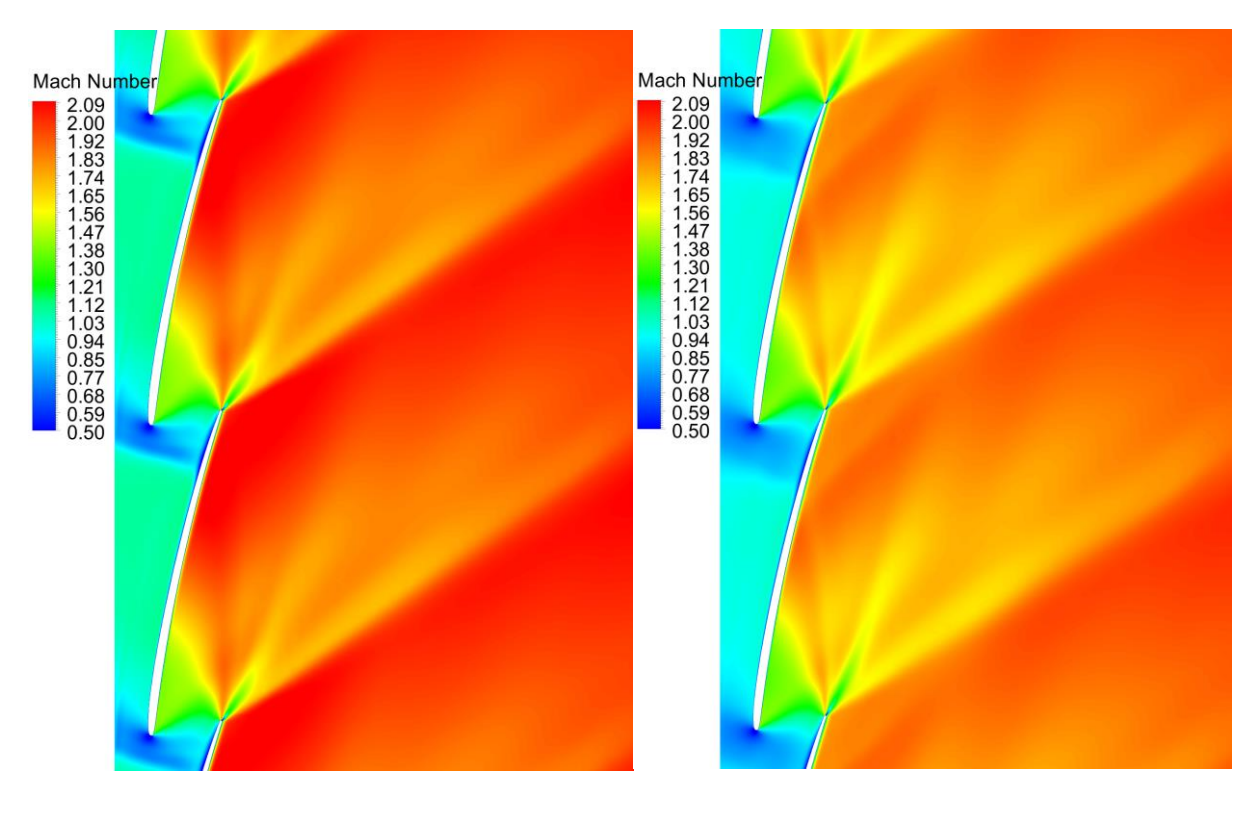

a) ORIG b) MODIF

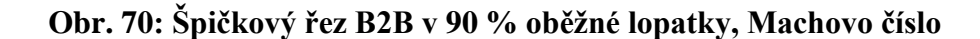

Průběh tlaku po délce profilu lopatky se při proudění mění. Strana profilu s vyšším tlakem se nazývá přetlaková strana lopatky a strana s nižším tlakem sací strana lopatky. Důsledkem rozdílného tlaku na přetlakové a sací straně je síla působící na lopatku od proudu tekutiny. Průběhy tlaku po profilu ukazují vývoj mezní vrstvy na stěně a s tím spojené vlastnosti jako profilové ztráty, odtržení mezní vrstvy apod. Obrázky 71 až 73 ukazují rozložení statického tlaku u varianty ORIG a MODIF po výšce pro všechny lopatky v kole, tzn. jsou zde vidět i nestacionarity proudových polí.

Na parních profilech rozváděcí lopatky (obrázek 71a) je vidět, že vlivem menšího výstupního Machova čísla u varianty MODIF dochází k odtržení proudu na sací straně dříve, což je dáno úhlem vnitřní větve výstupní rázové vlny.

Na patních profilech oběžné lopatky (obrázek 71b) jsou poměrně velké nestacionarity, způsobené nabíhajícím proudem z předchozího rozváděcího kola. U varianty MODIF jsou nestacionarity menší, jelikož i výstupní rychlost z předchozích rozváděcí lopatkek je menší.

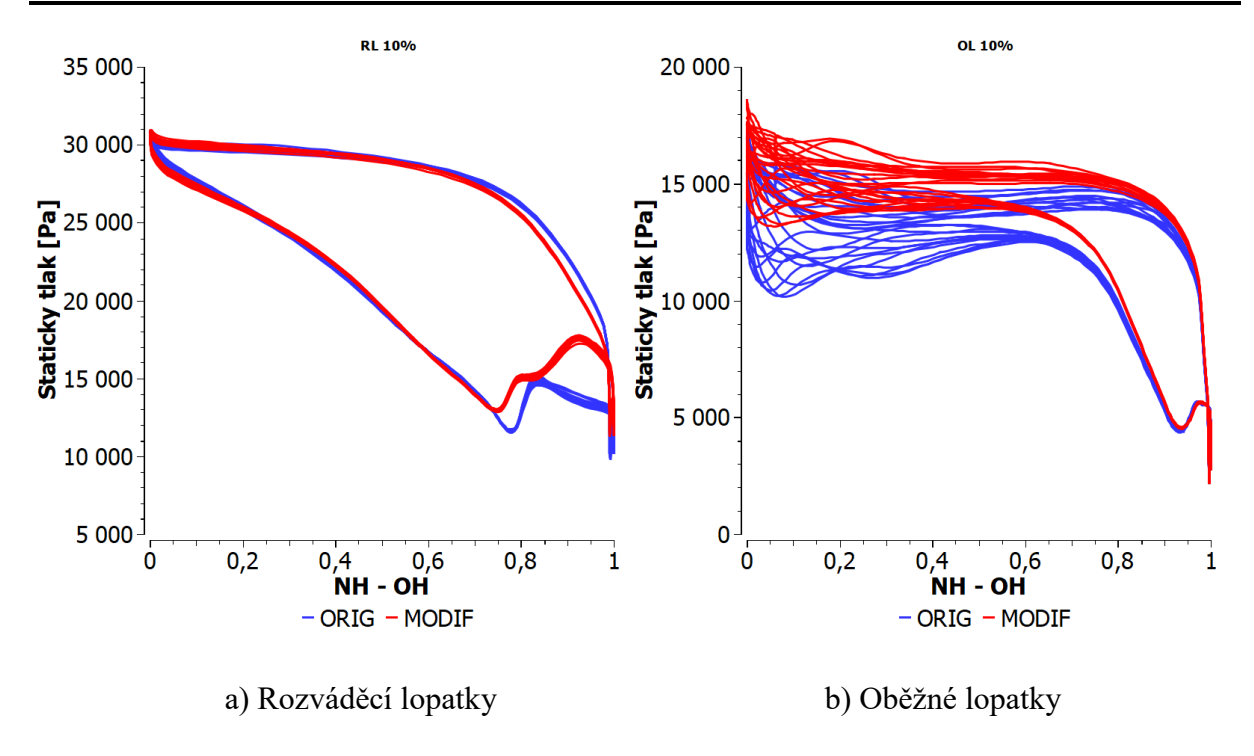

**Obr. 71: Rozložení statického tlaku po profilu v 10 %**

Na středních profilech rozváděcí a oběžné lopatky (obrázek 72) je zřejmé přerozdělení reakce ve prospěch oběžného kola varianty MODIF, které zpracovává vetší tlakový spád. Opět je vidět mírné snížení nestacionarit u varianty MODIF, a to i když je zde velké zmenšení axiální vzdálenosti mezi rozváděcí a oběžou lopatkou.

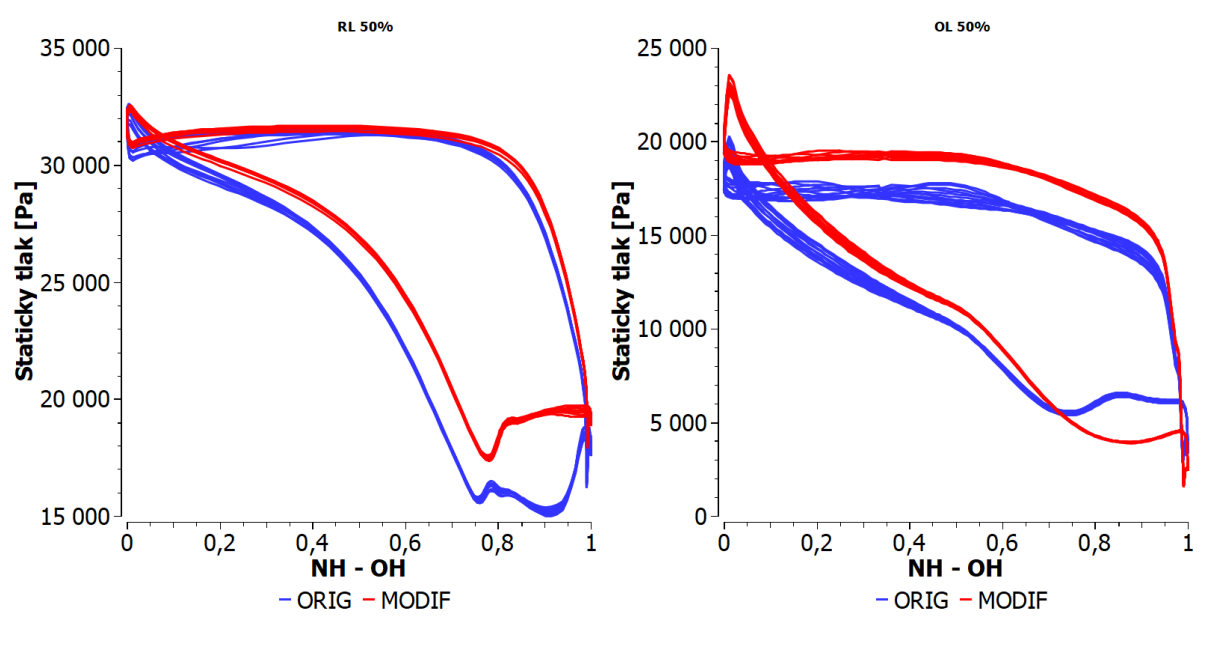

a) Rozváděcí lopatky b) Oběžné lopatky

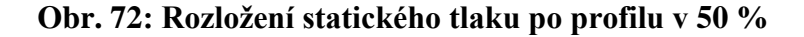

Na špičkových profilech rozváděcí lopatky (obrázek 73a) je zřejmé zvýšení tlakového spádu na rozváděcím kole varianty MODIF a dále menší tlakový spád na kole oběžném (obrázek 73b). Na špičce oběžné lopatky je vidět poloha odtržení proudu na přetlakové straně u varianty MODIF kolem 0,6 a u varianty ORIG kolem 0,65. Toto odtržení je způsobeno čelní rázovou vlnou, která interaguje s přetlakovou stranou sousedního profilu.

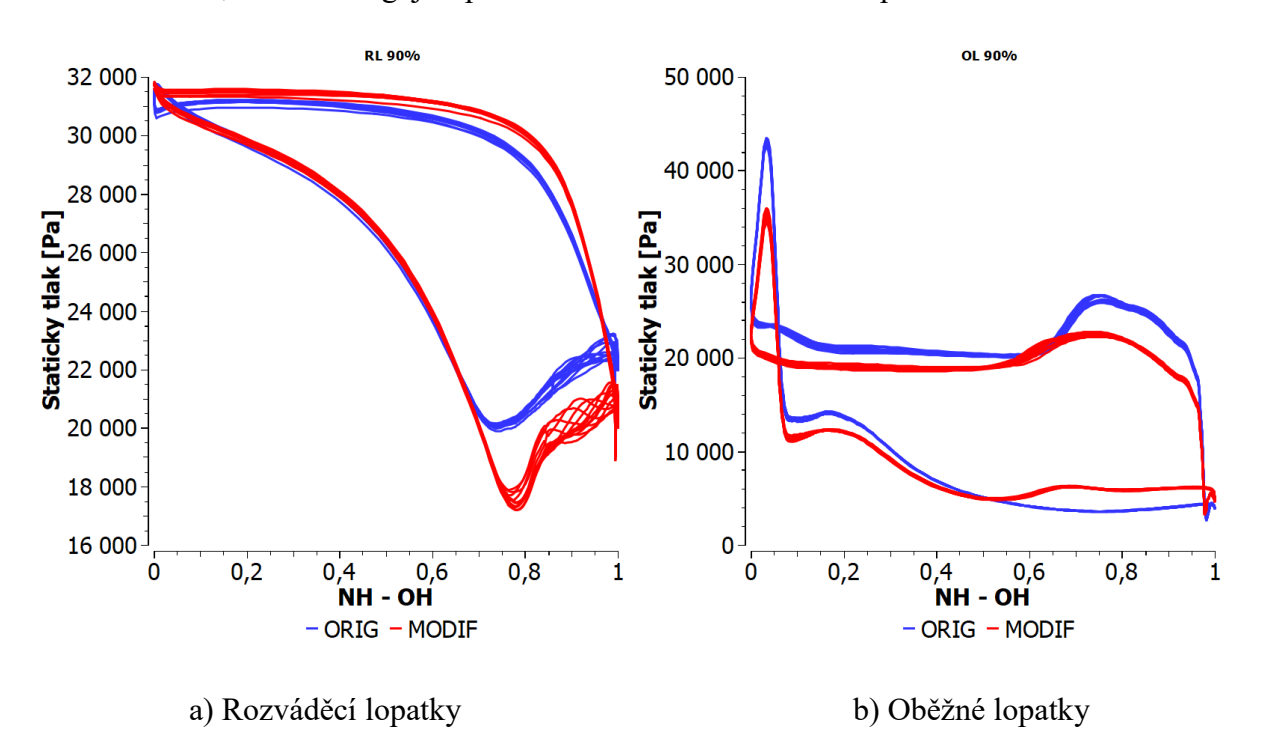

#### **Obr. 73: Rozložení statického tlaku po profilu v 90 %**

V této části je zvýšena účinnost posledního NT stupně s částí difuzoru o 1,45 %. Toto navýšení je analyzováno pouze na jednom izolovaném stupni s fixními okrajovými podmínkami. Dodatečný nestacionární výpočet ukazuje nárůst účinnosti dokonce o 1,85 %. Pro kontrolu je nutné ověřit, jestli se positivní nárůst účinnosti tvarové modifikace projeví i na celém NT díle. Tato kontrola je provedena na komplexním NT modelu.

### **5 Aerodynamická analýza NT dílu s RL "MODIF"**

V kapitole 3 je detailně analyzován NT díl s výstupním tělesem, který nemá 3D tvarovanou RL posledního stupně, kterou nazýváme ORIG. V kapitole 4 je tato RL modifikována a jako finální varianta je vybrána lopatka s nejvyšší účinností "MODIF". V této kapitole jsou porovnány celé NT díly s výstupním tělesem pro variantu ORIG a MODIF.

Koncepce výpočetní domény, kvalita výpočetní sítě a nastavení numerického řešiče jsou stejné u varianty ORIG i MODIF, abychom mohli porovnat přínos rozváděcí lopatky MODIF. Nastavení je popsáno v kapitole 3. V tabulce 15 je porovnání integrálních hodnot variant ORIG a MODIF na komplexních úlohách pro 3 operační body B1 (odlehčený), B2 (návrhový) a B3 (přetížený). Všechny účinnosti jsou vztaženy k účinnosti T2S z kroutícího momentu posledního stupně ST0, pro návrhový stav B2, který je pro jednoduchost stanoven na 100 % (viz tabulka 15). Diference mezi variantami ORIG a MODIF uvádí tabulka 16. Z těchto výsledků je vidět, že hmotnostní průtok pro variantu ORIG i MODIF je téměř stejný, liší se v tisícinách procenta. Ovlivnění účinnosti stupňů ST1 a ST2, změněnou lopatkou posledního stupně ST0 se ukazuje minimální.

|                                | B1 odlehčený |              | B2 návrhový |              | B4 přetížený |              |
|--------------------------------|--------------|--------------|-------------|--------------|--------------|--------------|
| Varianta                       | <b>ORIG</b>  | <b>MODIF</b> | <b>ORIG</b> | <b>MODIF</b> | <b>ORIG</b>  | <b>MODIF</b> |
| Hmot. průtok [kg/s]            | 104.38       | 104.37       | 134.69      | 134.68       | 205.13       | 205.16       |
| $\eta$ T2T_Mk_ST2 $[\%]$       | 116.802      | 116.802      | 116.935     | 116.935      | 117.111      | 117.111      |
| $\eta_{\text{T2T_Mk_STI}}$ [%] | 115.393      | 115.37       | 115.434     | 115.409      | 115.54       | 115.513      |
| $\eta_{T2S_Mk\_ST0}$ [%]       | 96.579       | 98.854       | 100         | 101.996      | 94.919       | 96.712       |
| $\eta$ T2S_Mk_ST012 $[\%]$     | 108.93       | 109.882      | 109.609     | 110.525      | 106.481      | 107.418      |
| $C_p$ [-]                      | $-0.222$     | $-0.116$     | 0.147       | 0.239        | 0.050        | 0.184        |

**Tab. 15: Porovnání integrálních hodnot varianty ORIG a MODIF**

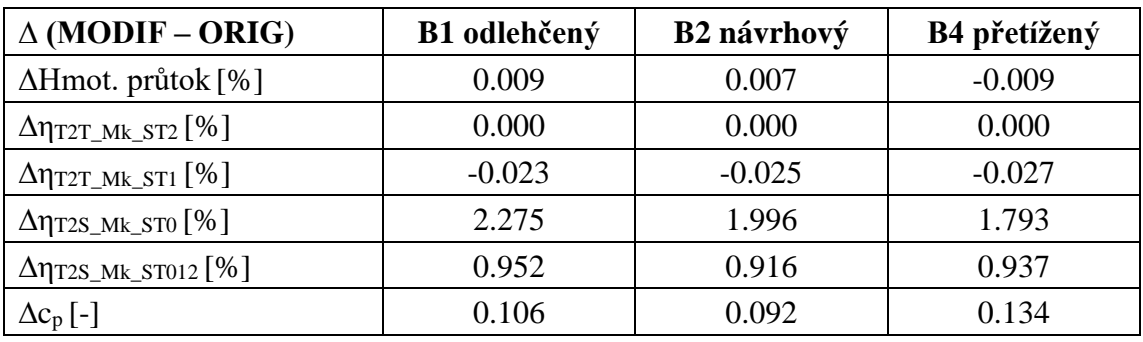

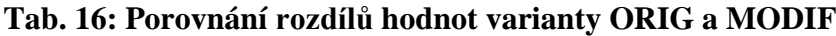

Z detailní analýzy NT dílu s výstupním tělesem, kde jsme porovnali varianty ORIG a MODIF plyne, že účinnost ve všech počítaných provozech je vyšší u varianty MODIF. U návrhového režimu B2 je zvýšena účinnost posledního stupně téměř o 2 procentní body a účinnost T2S celého NT dílu s difuzorem je vyšší o 0,92 procentního bodu.

Na pracovních diagramech (obrázek 74) je vidět stejný trend v konturách účinnosti posledního stupně, kde nejvyšší hodnoty účinnosti odpovídají objemovému průtoku přibližně 2800 m<sup>3</sup>/s, což je blízko právě návrhovému bodu B2. Účinnost dále narůstá se zvyšujícím se hmotnostním průtokem, což je provázeno i zvyšujícím se kroutícím momentem (obrázek 75).

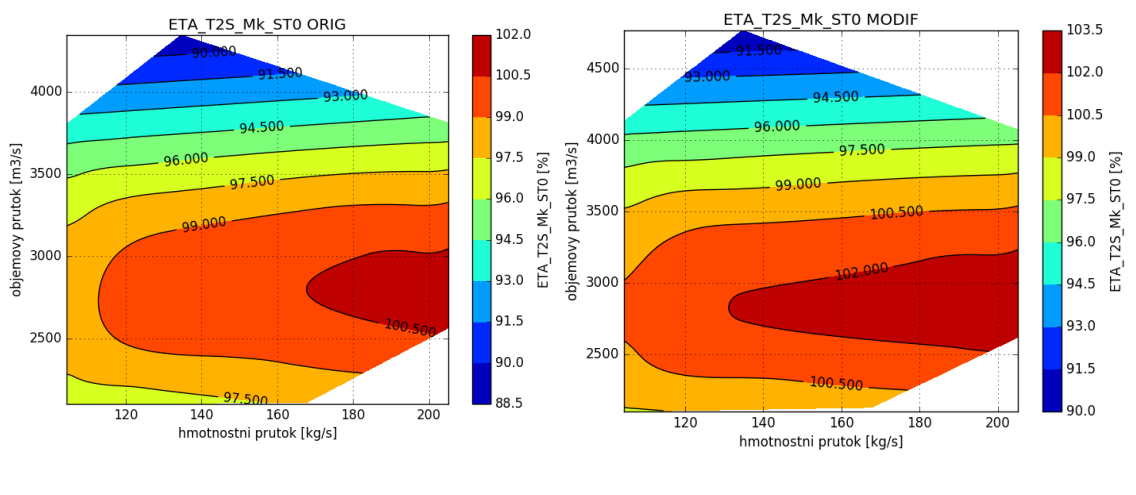

a) ORIG b) MODIF

Mk LO [Nm

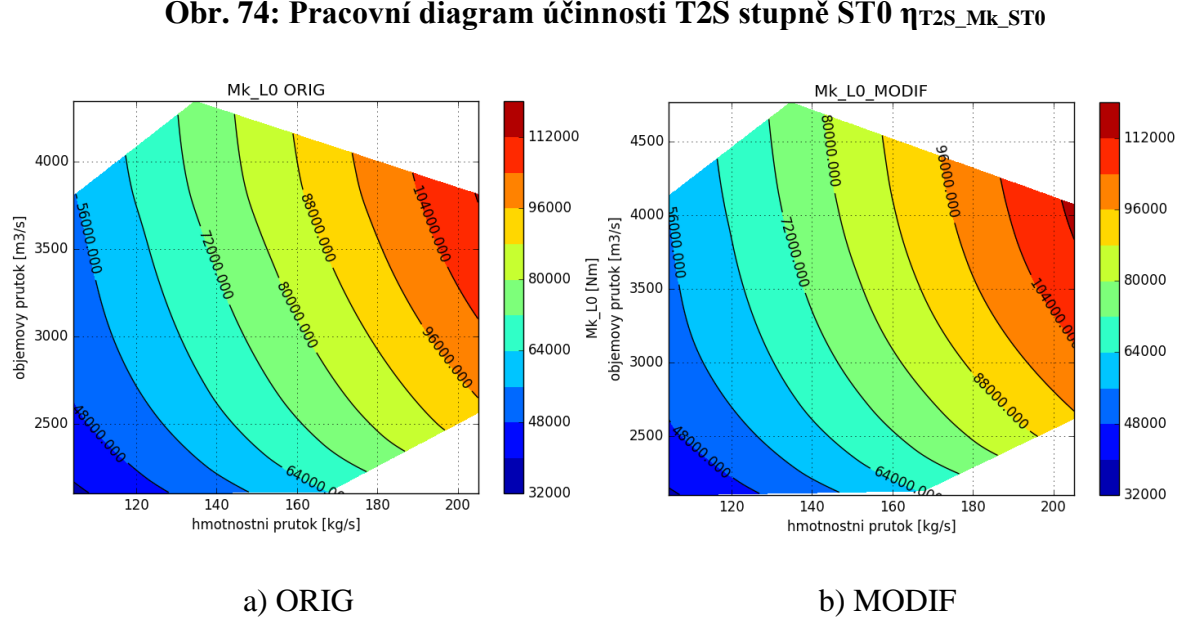

**Obr. 74: Pracovní diagram účinnosti T2S stupně ST0 ηT2S\_Mk\_ST0**

**Obr. 75: Pracovní diagram kroutícího momentu u OL0 (všechny lopatky)**

Trend v rozložení účinnosti v pracovním diagramu celého NT dílu (obrázek 76) je velice podobný jako u posledního NT stupně, pouze nejvyšší hodnoty účinností odpovídají mírně nižším hodnotám objemového průtoku, cca  $2600 \text{ m}^3\text{/s}$ . To je pravděpodobně způsobeno zahrnutím dvou předchozích NT stupňů ST1 a ST2.

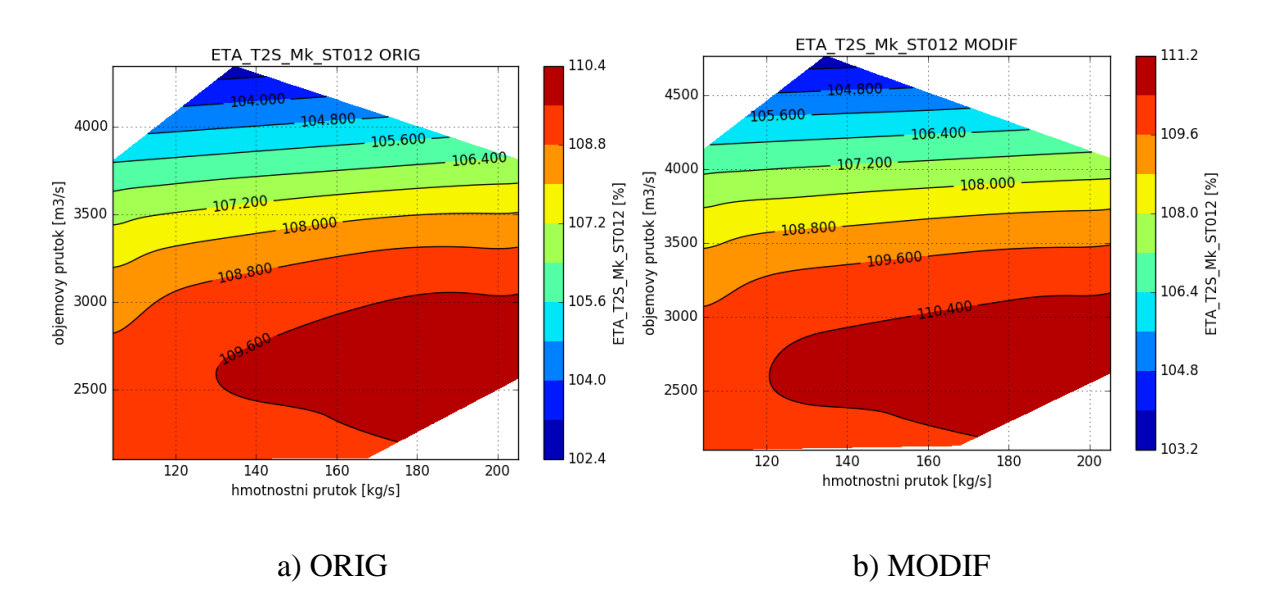

**Obr. 76: Pracovní diagram účinnosti T2S NT dílu ηT2S\_Mk\_ST012**

Z pracovního diagramu c<sub>p</sub> (obrázek 77) je vidět, že optimální objemový průtok se nalézá kolem hodnoty 3200 m<sup>3</sup>/s. Pro tento objemový průtok je patrný trend ve zvyšování hodnot c<sub>p</sub> s rostoucím hmotnostním průtokem až do hodnoty přibližně 200 kg/s, potom se  $c_p$  začne snižovat. Toto snížení je pravděpodobně dáno rázovou vlnou u deflektoru, která vzniká při přetížených stavech a způsobuje vyšší ztráty v difuzoru. Jelikož je tlak v kondenzátoru konstantní a u přetížených stavů jsou navýšeny ztráty v difuzoru, projevuje se tato změna i na výstupu z oběžného kola vyšším tlakem. To znamená menší spád na stupně NT dílu a zejména na poslední stupeň. Tato změna by byla ještě výraznější pro větší zatížení, která by byla mimo definovanou pracovní oblast parní turbíny.

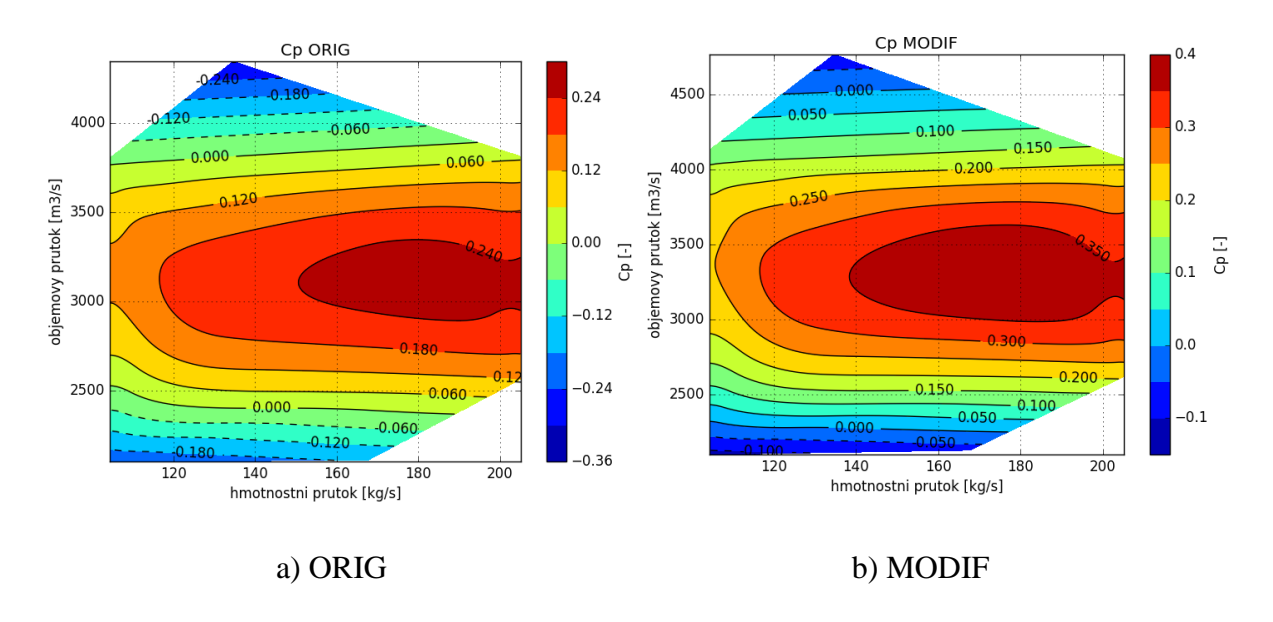

**Obr. 77: Pracovní diagram c<sup>p</sup>**

Pracovní diagramy s rozdíly integrálních hodnot variant MODIF a ORIG ukazují, že nejvyšších příspěvků na účinnosti (obrázek 78a) je dosaženo u odlehčených stavů, ale nejvyšší nárůst součinitele zvýšení tlaku c<sub>p</sub> (obrázek 78b) naopak roste u stavů s velkým objemovým průtokem. Z toho je patrné, že všechny modifikace a optimalizace posledních NT stupňů je nutné podrobně analyzovat a kontrolovat, jelikož je zde velká provázanost mezi jednotlivými částmi nízkotlakého dílu parní turbíny s difuzorem a výstupním tělesem.

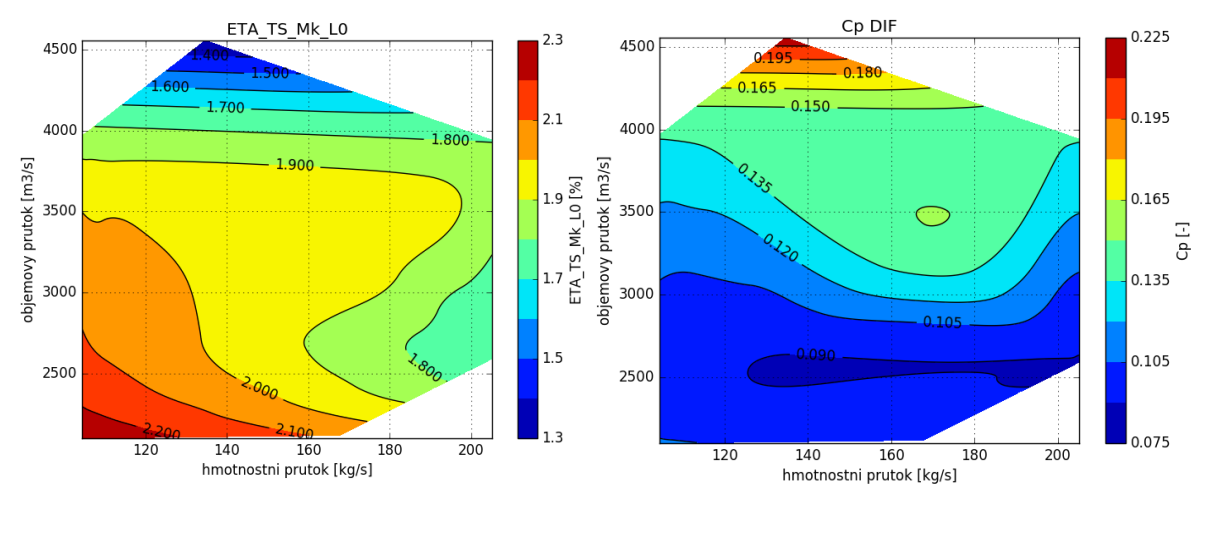

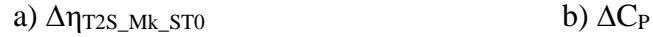

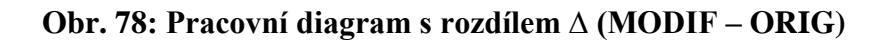

## **6 Důsledky pro vědu a praxi**

Nízkotlaké díly parní turbíny patří k nejsložitějším v portfoliu točivých stojů. Jejich úspěšná realizace vyžaduje zvládnutí následujících aspektů:

- Velice komplexní geometrie.
- Vysoce 3D proudění s rotací.
- Vysoká Machova čísla.
- Dvoufázové proudění mokré páry.
- Problémy s erozí.
- Dynamické a aeroelastické jevy dlouhých oběžných lopatek.
- Široký rozsah provozních režimů.

V této práci je zohledněna většina podstatných aspektů, které ovlivňují kvalitu nízkotlakých částí parních turbín, a slouží také jako základ pro další hlubší zkoumání v tomto oboru. Důležitým předpokladem pro porozumění těmto složitým jevům je kombinace teoretických znalostí, experimentů jak na modelech, tak na reálných turbínách a numerických analýz, které nám umožňují hlubší pohled do dané problematiky. Správné využití těchto znalostí může vést, ke zlepšení aerodynamických parametrů parních turbín a k velké ekonomické úspoře.

Výsledkem této práce je také efektivní způsob analýzy, která ukazuje, jak přistupovat k řešení nízkotlakých částí parních turbín, včetně tvarových modifikací s cílem zvýšit její účinnost. Výsledky byly dále analyzovány a zobecněny, což je přínos pro vědní obor parních turbín.

Potvrzení správnosti této metodiky, lze demonstrovat na reálném NT díle parní turbíny 1090 MW, kde byla tato metodika aplikována. Jedná se o aerodynamickou analýzu proudění v nízkotlaké části turbíny JE Temelín [44], kde je porovnáno měření a numerický výpočet s cílem stanovit místa s největším potenciálem pro zvýšení výkonu této parní turbíny. Geometrie posledního stupně parní turbíny s výstupním tělesem včetně vestaveb a nástavbou kondenzátoru je na obrázku 79. Je zřejmé, že jde o velice komplexní geometrii. Pro porovnání byly použity hodnoty z bodového měření v tlakových odběrech a z traverzovací roviny za posledním oběžným kolem.

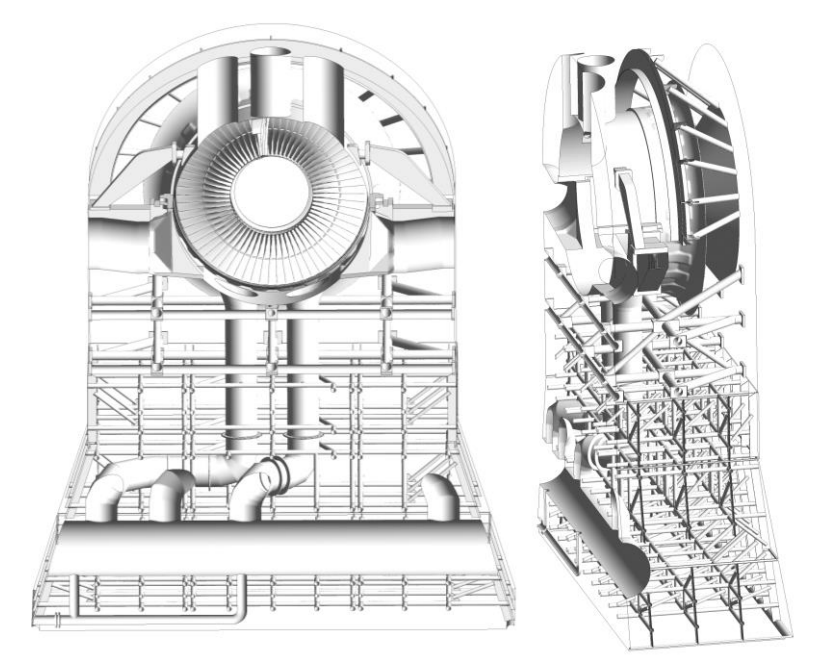

**Obr. 79: Výpočetní oblast NT části Temelínské turbíny s výstupním tělesem**

Ukázka dobré shody CFD výpočtu s experimentem v traverzovací rovině za posledním NT stupněm je na obrázku 80, kde je porovnán celkový tlak. Naměřené lokální hodnoty tlaku jsou vyznačeny černou značkou s rozsahem nejistot (exp) a šedivou značkou jsou vyznačeny hodnoty získané numerickou simulací (CFD).

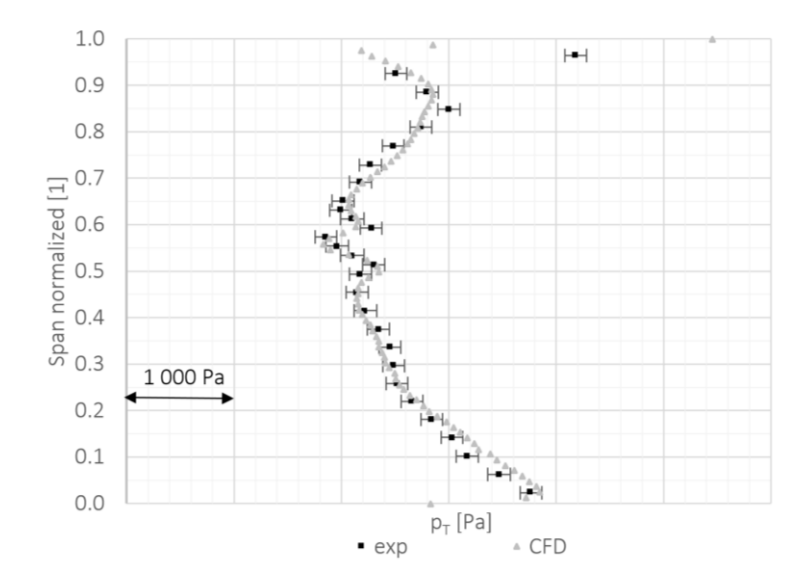

**Obr. 80: Porovnání celkového tlaku v traverzovací rovině**

Pro správné stanovení kvalitativních parametrů NT dílu, jako je účinnost nebo součinitel zvýšení tlaku c<sub>p</sub>, se ukazují numerické simulace jako velice důležitý nástroj, což lze ilustrovat na následujícím příkladu, který je součástí předchozí analýzy Temelínské turbíny. Na obrázku 81 je porovnání normalizovaných hodnot součinitele zvýšení tlaku celého výstupního tělesa z experimentu (exp) a numerické simulace (CFD), které bylo vyhodnoceno ve stejných místech, tzn. z tlakových odběrů v traverzovací rovině a z tlakových odběrů na výstupu z výstupního tělesa. Na těchto normalizovaných hodnotách c<sub>p</sub> je vidět výborná shoda experimentu (exp) a numerickou simulací (CFD). Jelikož tlaky získané z experimentu jsou pouze lokální, můžou být hodnoty zavádějící, nám ale posloužily velice dobře k validaci numerického výpočtu. Pokud chceme správně kvantifikovat hodnotu součinitele využití tlaku cp, neměli bychom použít pouze lokální odběry, ale střední hodnoty na celých vyhodnocovacích rovinách, což jsou však hodnoty velice obtížně dosažitelné z experimentu. Získání těchto středních hodnot na vyhodnocovacích rovinách z numerické simulace, ale není problém. Vyhodnocený součinitel zvýšení tlaku c<sub>p</sub> z těchto středních hodnot je na obrázku 81 označen jako CFD\_integral. Jeho hodnota je o 50 % vyšší než hodnoty exp a CFD, které jsou vyhodnoceny z lokálních odběrů. Zde je názorně ukázáno, že pokud budeme vyhodnocovat izolované tlakové odběry, nemusíme správně vyhodnotit tak zásadní parametry jako je c<sub>p</sub>, což se může negativně promítnout do návrhu dalších parních turbín.

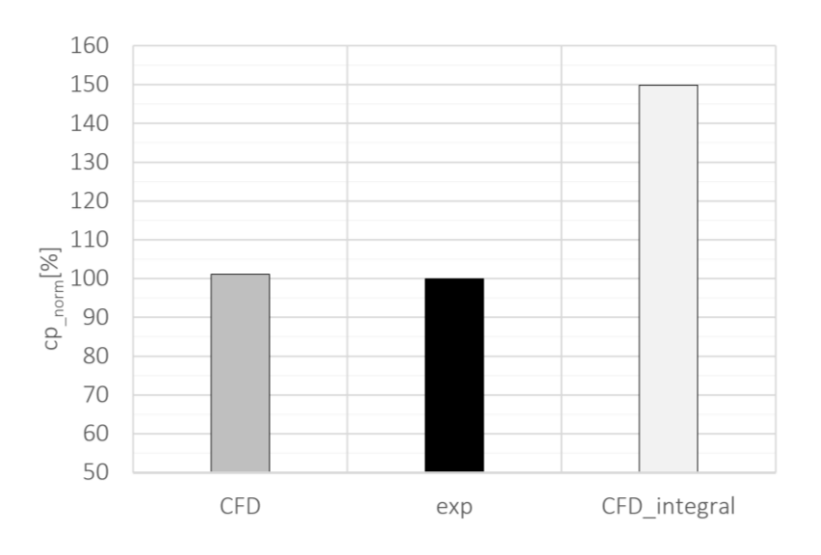

**Obr. 81: Porovnání c<sup>p</sup> výstupního tělesa**

Tento rozdíl ve vyhodnocení je způsoben rozdílným rozložením tlaku, zejména v traverzovací rovině (obrázek 82), oproti průměrným hodnotám na vstupu do difuzoru. Podobně pokud bychom pootočili traverzovací rovinu o 180° v obvodovém směru, kde jsou tlaky výrazně nižší, dostali bychom hodnoty c<sup>p</sup> z tohoto lokálního vyhodnocení vyšší.

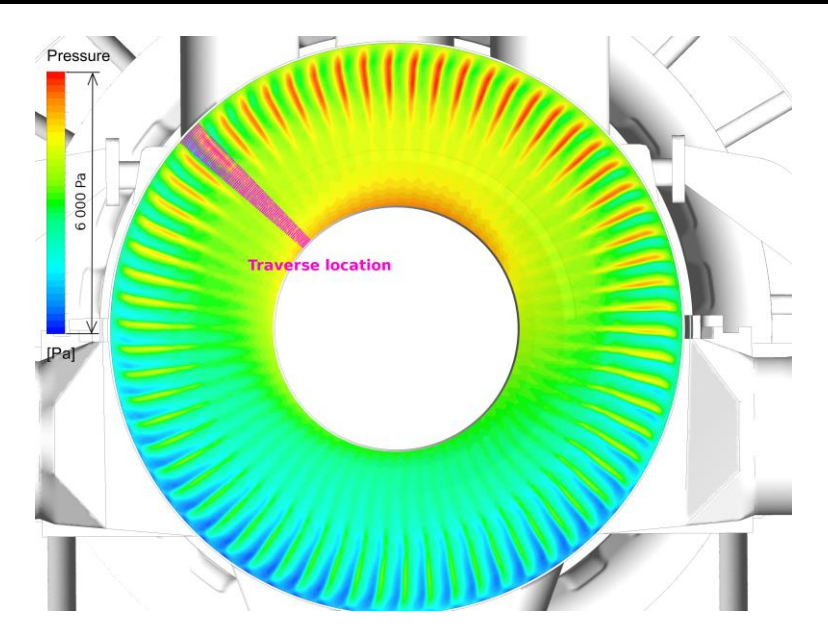

**Obr. 82: Rozložení statického tlaku na vstupu do difuzoru**

Numerické analýzy mohou také velice dobře posloužit ke správnému umístění měřicích sond pro experiment nebo lokalizovat místa s největšími ztrátami. Obrázek 83 ukazuje místa (modrá barva), ve kterých je negativně ovlivněn součinitele zvýšení tlaku. Tato místa jsou za horizontálně umístěnou trubkou velkého průměru, procházející celým výstupním tělesem, která blokuje proud vystupující páry. Použití numerických analýz je velice efektivní nástroj jak při návrhu nových parních turbín, tak i při dílčích rekonstrukcích, kdy se dá zvýšit výkon pomocí správných modifikací i o desítky MW.

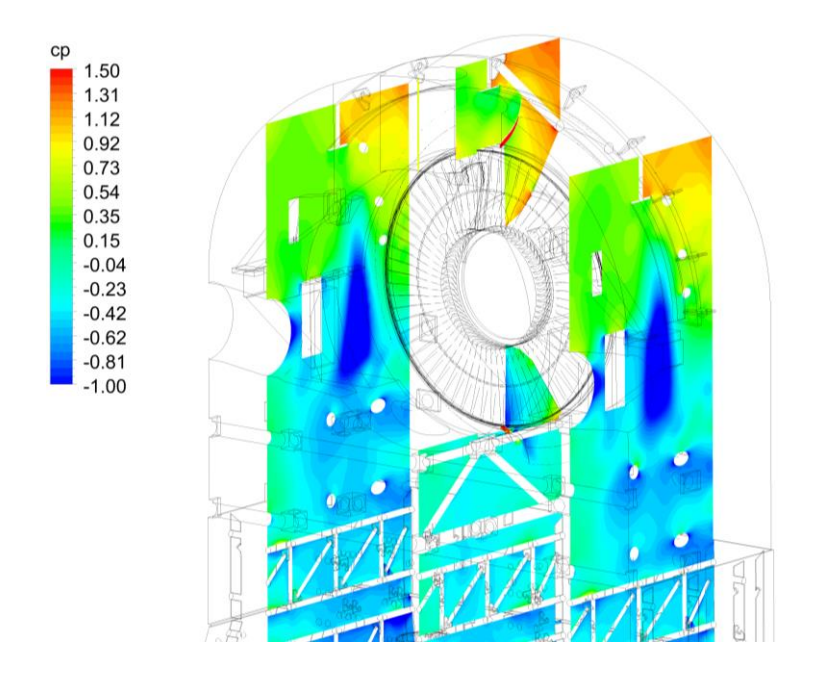

**Obr. 83: Vertikální řezy výstupním tělesem s konturami c<sup>p</sup>**

V další práci [45], která navazuje na předchozí, je také porovnání měření na NT části turbíny JE Temelín s numerickým výpočtem. Je zde rozšířeno porovnání tlaků a rychlostí v traverzovací rovině za oběžnou lopatkou pro uniformní a neuniformní zadání statického tlaku na výstupu z nástavby kondenzátoru v numerickém výpočtu. Tato neuniformnost je způsobena rozdílnou teplotou chladící vody v kondenzátoru a pro porovnávaný provozní režim je vliv na turbínu minimální.

#### **7 Závěr**

Předkládaná disertační práce se snaží poskytnout komplexní pohled na problematiku NT dílů parních turbín z hlediska možnosti zvyšování účinnosti 3D tvarováním rozváděcích lopatek a to včetně nenávrhových režimů. Jako validace numerického řešení je použito srovnání s experimentem patní mříže oběžné lopatky. Pro toto srovnání jsou použity výsledky pneumatických i optických měření. Na základě provedených analýz dosažených výsledků byly vyvozeny následující závěry:

- Modifikací rozváděcí lopatky posledního NT stupně pomocí axiálního+tangenciálního náklonu a tvarováním paty jsme dosáhli v porovnání s výchozím stavem zvýšení účinnosti T2S na NT díle o 0,92 procentního bodu a u posledního stupně téměř o 2 procentní body. Zvýšení účinnosti je dosaženo pro celý operační diagram parní turbíny. Vliv nenávrhových režimů je podrobně analyzován v kapitole 5.
- Disertační práce poukazuje na problematiku nenávrhových režimů, které lze pomocí výše popsaného komplexního numerického modelu počítat a analyzovat s využitím operačních diagramů pro jednotlivé stupně a části libovolných turbín. Ukazuje se, že u nenávrhových režimů je nejsilněji ovlivněn hlavně poslední nízkotlaký stupeň, u kterého může účinnost při velkých objemových průtocích poklesnout i o desítky procent, zatímco účinnosti předchozích dvou stupňů budou ovlivněny pouze v řádu desetin až jednotek procent.
- Navržená metodika, popsaná v disertační práci se ukázala jako efektivní. Zároveň byla stanovena důležitá pravidla, které je vhodné při její aplikaci dodržet. Prezentovaná konkrétní tvarová modifikace RL byla realizována na počítači s 20 jádry a 256 GB operační paměti za přibližně 1 měsíc (příprava numerického modelu a výpočetní strojový čas).
- Pozitivní přínos modifikace rozváděcí lopatky posledního NT stupně je potvrzen i nestacionárním výpočtem, který ukazuje zvýšení účinnosti T2S posledního stupně s částečným difuzorem o 1,3 procentního bodu. Nestacionární výpočet ukazuje velké dynamické zatížení patní části oběžné lopatky interakcí s proudem páry vystupující z rozváděcí lopatky. V souvislosti s tím lze uvést další pozitivní efekt u varianty MODIF, u které bylo sníženo Machovo číslo na výstupu z rozváděcí lopatky a tím i kinetická energie vystupující páry. V důsledku toho je u varianty MODIF sníženo

dynamické namáhání paty oběžné lopatky od výstupního proudu páry z rozváděcí lopatky přibližně na polovinu oproti variantě ORIG (viz obrázek 81b).

- Na 2D numerickém modelu patní mříže byla provedena validace s experimentem na střední výpočetní síti s y<sup>+</sup> do hodnoty 1,6, kde je prokázána dobrá shoda s naměřenými daty. Odchylka ztrátového součinitele kinetické energie ζ od měření byla do1 procentního bodu a u výstupního úhlu β<sup>2</sup> do 0,5°. Dobrá shoda byla dosažena i při porovnání optického měření šlírovou metodou s gradientem hustoty získaným numerickou simulací.
- Komplexní numerický model zachycuje také obvodovou nesymetrii proudového pole za oběžným kolem. Tato nesymetrie je způsobena polohou kondenzátoru, který je umístěn pod turbínou. Pro správné stanovení nesymetrie za oběžným kolem musíme odstranit vliv lokálních úplavů za oběžnými lopatkami. To je provedeno proložením obvodových průběhů tlaku a Machova čísla polynomem šestého stupně. Na základě porovnání těchto aproximovaných průběhů je největší rozdíl mezi maximální a minimální hodnotou tlaku a Machova čísla na patě. Tento rozdíl je u statického tlaku 950 Pa, což odpovídá rozdílu u Machova čísla přibližně 0,12. Tyto obvodové nesymetrie mohou být vyšší, pokud bychom modelovali plný počet rozváděcích lopatek posledního stupně.

## **8 Seznam literatury a informačních zdrojů**

[1] TANUMA, T., SASAO, Y., YAMAMOTO, S., NIIZEKI, Y., SHIBUKAWA, N., SAEKI, H.: Aerodynamic Interaction Effects from Upstream and Downstream on the Down-flow Type Exhaust Diffuser Performance in a Low Pressure Steam Turbine. *ASME Turbo Expo 2013: Turbine Technical Conference and Exposition: San Antonio, June 3-7, 2013*. p. 2. GT2013- 95901.

[2] DENTON, J.: Loss Mechanisms in Turbomachines. *ASME 1993 International Gas Turbine and Aeroengine Congress and Exposition: Cincinnati, May 24-27, 1993.* p. 1-32. 93-GT-435.

[3] KACKER, S., OKAPUU, U.: A mean Line Prediction Method for Axial Flow turbine Efficiency. *Journal of Engineering for Power*, 1982, vol. 104, p. 111–119.

[4] ANDERSON, J.: *Computational Fluid Dynamic: The Basics with Applications*. 2nd ed. McGraw-Hil, 1994. p. 37–93.

[5] GAO, L., ZHENG, Q., CHEN, H.: Comparative Experimental Investigation on Aerodynamic Performance of Steam Turbine Cascades, Part I - Rotor Blades. *ASME Turbo Expo 2013: Turbine Technical Conference and Exposition: San Antonio, June 3-7, 2013*. p. 2. GT2013-94814.

[6] GAO, L., ZHENG, Q., CHEN, H.: Comparative Experimental Investigation on Aerodynamic Performance of Steam Turbine Cascades, Part II – Stator Vanes. *ASME Turbo Expo 2013: Turbine Technical Conference and Exposition: San Antonio, June 3-7, 2013*. p. 2. GT2013-94815.

[7] *ANSYS CFX: Solver Theory Guide*. 21th ed. Canonsburg: ANSYS Inc., 2017. p. 1–150.

[8] GUILLOT, S., WING, F., HAMM, H., LOWE, K.: The Experimental Studies of Improving the Aerodynamic Performance of a Turbine Exhaust System. *ASME Turbo Expo 2014: Turbine Technical Conference and Exposition: Dusseldorf, June 16-20, 2014*. p. 13. GT2014-25481.

[9] ZHOU, D., LIU, B., ZHU, X., DU, Z.: Aerodynamics Prediction and Design of a Steam Turbine Exhaust Hood. *ASME Turbo Expo 2014: Turbine Technical Conference and Exposition: Dusseldorf, June 16-20, 2014*. p. 4. GT2014-26114.

[10] ŽIVNÝ, A., MACÁLKA, A., HOZNEDL, M., SEDLÁK, K., HAJŠMAN, M.: Simulace proudění v NT tělese parní turbíny 1 090 MW. *Turbostroje 2016: Plzeň, 21-22. 9.*

[11] GRUBEL, M., STARZMANN, J., SCHATZ, M., EBERLE, T., VOGT, D., SIEVERDING, F.: Two-Phase Flow Modeling and Measurements in Low-Pressure Turbines – Part 1: Numerical Validation of Wet Steam Models and Turbine Modeling. *ASME Turbo Expo 2014: Turbine Technical Conference and Exposition: Dusseldorf, June 16-20, 2014*. p. 1-12. GT2014-25244.

[12] SCHATZ, M., EBERLE, T., GRUBEL, M., STARZMANN, J., VOGT, D., SURKEN, N.: Two-Phase Flow Modeling and Measurements in Low-Pressure Turbines – Part 2: Turbine Wetness Measurement and Comparison to CFD-Predictions. *ASME Turbo Expo 2014: Turbine Technical Conference and Exposition: Dusseldorf, June 16-20, 2014*. p. 1-10. GT2014-25245.

[13] STEIN, P., PFOSTER, CH., SELL, M., GALPIN, P., HANSEN, T.: CFD Modeling of Low Pressure Steam Turbine Radial Diffuser Flow by Using a Novel Multiple Mixing Plane Based Coupling – Simulation and Validation. *ASME Turbo Expo 2015: Turbine Technical Conference and Exposition: Montreal, June 15-19, 2015*. p. 4-10. GT2015-42632.

[14] MENG, L., YANG, CH., ZHUHAI, Z., XIAODAN, Z., GUOLIANG, D., YIN, M., LI, J., SUN, Q.: Numerical Tests on the Effect Factors of the Last Stage Blade For Low Pressure Exhaust Hood Simulation. *ASME Turbo Expo 2017: Turbine Technical Conference and Exposition: Charlotte, June 26-30, 2017*. p. 10-12. GT2017-63964.

[15] LI, J., LI, Z., FENG, Z.: Effects of the Last Stage Rotor Tip Leakage Flow on the Aerodynamic Performance of the Exhaust Hood for Steam Turbines. *ASME Turbo Expo 2013: Turbine Technical Conference and Exposition: San Antonio, June 3-7, 2013*. p. 1-11. GT2013- 94377.

[16] BURTON, Z., INGRAM, G., HOGG, S.: A Novel Method of Coupling the Steam Turbine Exhaust Hood and The Last Stage Blades Using the Non-Linear Harmonic Method. *ASME Turbo Expo 2013: Turbine Technical Conference and Exposition: San Antonio, June 3-7, 2013*. p. 2. GT2013-94184.

[17] VERSTRAETE, T., PRINSIER, J., DI SANTE, A., DELLA GATTA, S., COSI, L.: Design Optimization of a Low Pressure Steam Turbine Radial Diffuser Using an Evolutionary Algorithm and 3D CFD. *ASME Turbo Expo 2012: Turbine Technical Conference and Exposition: Copenhagen, June 11-15, 2012*. p. 3-9. GT2012-69515.

[18] YANG, J., CHEN, T., LI, J., FENG, Z.: Aerodynamic Optimization Design of Exhaust Hood Diffuser for Steam Turbine with Three-Dimensional Reynolds-Averaged Navier-Stokes Solutions. *ASME Turbo Expo 2014: Turbine Technical Conference and Exposition: Dusseldorf, June 16-20, 2014*. p. 1-10. GT2014-25299.

[19] VERSTRAETE, T., PRINSIER, J., COSI, L.: Design and Off-Design Optimization of a Low Pressure Steam Turbine Radial Diffuser Using an Evolutionary Algorithm and 3D CFD. *ASME Turbo Expo 2014: Turbine Technical Conference and Exposition: Dusseldorf, June 16- 20, 2014*. p. 3-9. GT2014-26850.

[20] MACÁLKA, A., MARTINŮ, P.: CFD Optimization of Stator Blade in the Last Stage of Steam Turbine. *Turbomachines 2012: Plzeň, 26-27.9. 2012.*

[21] MACÁLKA, A., HOZNEDL, M.: Optimization of IP Diffuser in the Steam Turbine. *Turbomachines 2014: Plzeň, 24-25.9. 2014*.

[22] MACÁLKA, A., KOSPRDOVÁ, J., KOLÁŘ, P., TUČEK, A., OLDŘICH, J., VLČEK, P.: Optimalizace kompresorového stupně. *ANSYS CFD uživatelské setkání 2008: Luhačovice, 5-7.11. 2008.*

[23] VLČEK, P., MACÁLKA, A., KOSPRDOVÁ, J., TUČEK, A., KOLÁŘ, P., OLDŘICH, J.: The optimisation of the centrifugal compressor diffuser vanes. *Compressors 2009: 7th International Conference on Compressors and Coolants: Častá Papiernička, 30.9.-2.10. 2009.*

[24] MACÁLKA, A., KOLÁŘ, P., TUČEK, A., ŠŤASTNÝ, M., ŠIMKA, Z.: Tvarová optimalizace průtočných částí turbínového stupně. *Turbostroje 2006: Plzeň, 21-22.9. 2006*.

[25] ŠIMKA, Z., SYNÁČ, J., TĚTIVA, A., THIEL, P., COX, G., WU, JASON., MACÁLKA, A., TUČEK, A.: Parní turbína s vysokou účinností 3D lopatkování ve Škoda Power. *Turbostroje 2007: Plzeň, 25-26.9. 2007*.

[26] ŠIMKA, Z., SYNÁČ, J., TĚTIVA, A., RUDAS, B., JŮZA, Z., MACÁLKA, A.: 3D lopatky pro stupně NT dílů. *Turbostroje 2008: Plzeň, 24-25.9. 2008*.

[27] MACÁLKA, A., ŽIVNÝ, A., HOZNEDL, M., HAJŠMAN, M.: Optimization of IP Diffuser in the Steam Turbine. *Turbomachines 2016: Plzeň, 21-22.9. 2016*.

[28] DENTON, J., XU, L.: The Exploitation of Three-dimensional Flow in Turbomachinery design, Journal of Mechanical Engineering Science, vol. 213, 2: pp. 125-137., First Published Feb 1, 1998.

[29] MEGERLE, B., RICE, T., MCBEAN, I., OTT, P.: Numerical and Experimental Investigation of the Aerodynamic Excitation of a Model Low-Pressure Steam Turbine Stage Operating under Low Volume Flow. *ASME Turbo Expo 2012: Turbine Technical Conference and Exposition: Copenhagen, June 11-15, 2012*. p. 1-11. GT2012-68384.

[30] SHAO, S., DENG, Q., SHI, H., FENG, Z., CHENG, K., PENG, Z.: Numerical Investigation on Flow Characteristics of Low Pressure Exhaust Hood Under Off-Design Conditions for Steam Turbines. *ASME Turbo Expo 2013: Turbine Technical Conference and Exposition: San Antonio, June 3-7, 2013*. p. 1-9. GT2013-95257.

[31] MEGERLE, B., RICE, T., MCBEAN, I., OTT P.: Unsteady Aerodynamics of Low-Pressure Steam Turbines Operating under Low Volume Flow. *ASME Turbo Expo 2013: Turbine Technical Conference and Exposition: San Antonio, June 3-7, 2013*. p. 2-9. GT2013- 95409.

[32] WAITE, J., KIELB, R.: Physical Understanding and Sensitivities of LPT Flutter. *ASME Turbo Expo 2014: Turbine Technical Conference and Exposition: Dusseldorf, June 16-20, 2014*. p. 1-12. GT2014-25133.

[33] PETRIE-REPAR, P., MAKHNOV, V., SHABROV, N., SMIRNOV, E., GALAEV, S., ELISEEV K.: Advanced Flutter Analysis of a Long Shrouded Steam Turbine Blade. *ASME Turbo Expo 2014: Turbine Technical Conference and Exposition: Dusseldorf, June 16-20, 2014*. p. 1-11. GT2014-26874.

[34] IRA, J., MACÁLKA, A., SLÁMA, V., ERET, P., TSYMBALYUK, V.: Experimental and CFD Analysis of Steady Subsonic Airfoil in a Stationary Cascade of Turbine Blades. *EFM 2017*: *Experimental fluid mechanics:Mikulov, November 13-16. 2017*. p. 1-5.

[35] SLÁMA, V., RUDAS, B., IRA, J., MACÁLKA, A., ERET, P., TSYMBALYUK, V.: The Validation of Flutter Prediction in a Linear Cascade of Non-Rigid Turbine Blades. *ASME Turbo Expo 2018: Turbine Technical Conference and Exposition: Oslo, June 11-15, 2018*. p. 1-11. GT2018-75502.

[36] SLÁMA, V., RUDAS, B., IRA, J., MACÁLKA, A., ERET, P., TSYMBALYUK, V.: Experimental and CFD Investigation of Aerodynamic Forces and Moments in a Linear Turbine Blade Cascade. *ASME IMECE 2018: International Mechanical Engineering Congress and Exposition*: *Pittsburgh, November 9-15, 2018.* p 1-8. IMECE2018-86667.

[37] SLÁMA, V., RUDAS, B., IRA, J., MACÁLKA, A., ERET, P., TSYMBALYUK, V.: Case Study from CFD Flutter Prediction Validation Using a Linear Cascade Stand. *Aplikácia experimentálnych a numerických metód v mechanike tekutín a energetike 2018: Žilina, April 25-27.* p. 1-6.

[38] ŠIMURDA D., LUXA M., ŠAFAŘÍK P., SYNÁČ J., RUDAS B.: Aerodynamic Data for Two Variants of Root Turbine Blade Sections for a 54" Turbine Rotor Blade. *ASME Turbo Expo 2014: Turbine Technical Conference and Exposition: Dusseldorf, June 16-20, 2014*. p. 1-13. GT2014-25323.

[39] ŠIMURDA, D.: *Transonické a supersonické proudění v turbínových profilových mřížích*: *Disertační práce*. Praha: České vysoké učení technické v Praze, 2011. 101 p.

[40] AMECKE, J., ŠAFAŘÍK, P.: *Data Reduction of Wake Flow with Injection of an Other Gas, DLR-Forschungsbericht*, 1995, p. 32-95.

[41] ANSYS, *ANSYS CFX-Solver Theory Guide*, 275 Technology Drive, Canonsburg, PA 15317, 15th Edition, 2017.

[42] MENTER, F.: *Two-equation Eddy-viscosity Turbulence Model for Engineering Applications*, AIAA Journal, Vol. 32, No. 8, August 1994, p. 1598–1605.

[43] MACÁLKA, A., SYNÁČ, J., VÁCHOVÁ, J., HAJŠMAN, M.: Aerodynamic Optimization of Nozzle for Last Stage of Steam Turbine. *ASME Turbo Expo 2015: Turbine Technical Conference and Exposition: Montreal, June 15-19, 2015*. p. 5-9. GT2015-42396.

[44] ŽIVNÝ, A., MACÁLKA, A., HOZNEDL, M., SEDLÁK, K., HAJŠMAN, M., KOLOVRATNÍK, M.: Numerical Investigation and Validation of the 1 090 MW Steam Turbine Exhaust Hood Flow Field. *ASME Turbo Expo 2017: Turbine Technical Conference and Exposition: Charlotte, June 26-30, 2017*. p. 1-9. GT2017-63576.

[45] HOZNEDL, M., ŽIVNÝ, A., MACÁLKA, A., TAJČ, L., SEDLÁK, K., BEDNÁŘ, L., KALISTA, R.: The Pressure Field at the Output from a Low Pressure Exhaust Hood and Condenser Neck of the Steam Turbine 1090 MW – Experimental and Numerical Research. *ASME Turbo Expo 2018: Turbine Technical Conference and Exposition: Oslo, June 11-15, 2018*. p. 6-8. GT2018-75248.

[46] JIN, R., CHEN, W., SUDJIANTO, A.: *An Efficient Algorithm for Constructing Optimal Design of Computer Experiments.* Journal of Statistical Planning and Inference, Vol 134(1), September 2005, p. 131-148.

[47] ANSYS, ANSYS TurboGrid User's Guide, 275 Technology Drive, Canonsburg, PA 15317, 15th Edition 2013.

[48] GILES, M.: *Calculation of Unsteady Wake/Rotor Interaction.* Journal of propulsion and Power, Vol. 4, No. 4., p. 356-362.

[49] BLUMENTHAL, R., HUTCHINSON, B., AND ZORI, L.: Investigation of Transient CFD Methods Applied to a Transonic Compressor Stage. *ASME Turbo Expo 2011: Turbine Technical Conference and Exposition: Vancouver, June 6-10, 2011*. p. 1-8. GT2011-46635.

[50] CONNELL, S., BRAATEN, M., ZORI, L., STEED, R., HUTCHINSON, B., AND COX, G.: A Comparison of Advanced Numerical Techniques to Model Transient Flow in Turbomachinery Blade Rows. *ASME Turbo Expo 2011: Turbine Technical Conference and Exposition: Vancouver, June 6-10, 2011*. p. 1-10. GT2011-45820.

[51] CONNELL, S., HUTCHINSON, B., GALPIN, P., CAMPREGHER, R., AND GODIN, P., The Efficient Computation of Transient Flow in Turbine Blade Rows Using Transient Transformation Methods. *ASME Turbo Expo 2012: Turbine Technical Conference and Exposition: Copenhagen, June 11-15, 2012*. p. 1-10. GT2012-69019.

[52] CORNELIUS, C., BIESINGER, T., GALPIN, P., BRAUNE, A., Experimental and Computational Analysis of a Multistage Axial Compressor Including Stall Prediction by Steady and Transient CFD Methods. *ASME Turbo Expo 2013: Turbine Technical Conference and Exposition: San Antonio, June 3-7, 2013*. p. 1-10. GT2013-94639.

98

### **Publikace autora související s disertační prací**

Velká část disertační práce vychází z interních technických zpráv, které nemohou být veřejně publikány. Číslování publikací je pro přehlednost ponecháno stejné jako v kapitole 8 Seznam literatury a informačních zdrojů.

[43] MACÁLKA, A., SYNÁČ, J., VÁCHOVÁ, J., HAJŠMAN, M.: Aerodynamic Optimization of Nozzle for Last Stage of Steam Turbine. *ASME Turbo Expo 2015: Turbine Technical Conference and Exposition: Montreal, June 15-19, 2015*. p. 5-9. GT2015-42396.

[44] ŽIVNÝ, A., MACÁLKA, A., HOZNEDL, M., SEDLÁK, K., HAJŠMAN, M., KOLOVRATNÍK, M.: Numerical Investigation and Validation of the 1 090 MW Steam Turbine Exhaust Hood Flow Field. *ASME Turbo Expo 2017: Turbine Technical Conference and Exposition: Charlotte, June 26-30, 2017*. p. 1-9. GT2017-63576.

[45] HOZNEDL, M., ŽIVNÝ, A., MACÁLKA, A., TAJČ, L., SEDLÁK, K., BEDNÁŘ, L., KALISTA, R.: The Pressure Field at the Output from a Low Pressure Exhaust Hood and Condenser Neck of the Steam Turbine 1090 MW – Experimental and Numerical Research. *ASME Turbo Expo 2018: Turbine Technical Conference and Exposition: Oslo, June 11-15, 2018*. p. 6-8. GT2018-75248.

# **Vybrané publikace autora přímo nesouvisející s disertační prací**

[20] MACÁLKA, A., MARTINŮ, P.: CFD Optimization of Stator Blade in the Last Stage of Steam Turbine. *Turbomachines 2012: Plzeň, 26-27.9. 2012.*

[21] MACÁLKA, A., HOZNEDL, M.: Optimization of IP Diffuser in the Steam Turbine. *Turbomachines 2014: Plzeň, 24-25.9. 2014*.

[22] MACÁLKA, A., KOSPRDOVÁ, J., KOLÁŘ, P., TUČEK, A., OLDŘICH, J., VLČEK, P.: Optimalizace kompresorového stupně. *ANSYS CFD uživatelské setkání 2008: Luhačovice, 5-7.11. 2008.*

[23] VLČEK, P., MACÁLKA, A., KOSPRDOVÁ, J., TUČEK, A., KOLÁŘ, P., OLDŘICH, J.: The optimisation of the centrifugal compressor diffuser vanes. *Compressors 2009: 7th International Conference on Compressors and Coolants: Častá Papiernička, 30.9.-2.10. 2009.*

[24] MACÁLKA, A., KOLÁŘ, P., TUČEK, A., ŠŤASTNÝ, M., ŠIMKA, Z.: Tvarová optimalizace průtočných částí turbínového stupně. *Turbostroje 2006: Plzeň, 21-22.9. 2006*.

[25] ŠIMKA, Z., SYNÁČ, J., TĚTIVA, A., THIEL, P., COX, G., WU, JASON., MACÁLKA, A., TUČEK, A.: Parní turbína s vysokou účinností 3D lopatkování ve Škoda Power. *Turbostroje 2007: Plzeň, 25-26.9. 2007*.

[26] ŠIMKA, Z., SYNÁČ, J., TĚTIVA, A., RUDAS, B., JŮZA, Z., MACÁLKA, A.: 3D lopatky pro stupně NT dílů. *Turbostroje 2008: Plzeň, 24-25.9. 2008*.

[27] MACÁLKA, A., ŽIVNÝ, A., HOZNEDL, M., HAJŠMAN, M.: Optimization of IP Diffuser in the Steam Turbine. *Turbomachines 2016: Plzeň, 21-22.9. 2016*.

[34] IRA, J., MACÁLKA, A., SLÁMA, V., ERET, P., TSYMBALYUK, V.: Experimental and CFD Analysis of Steady Subsonic Airfoil in a Stationary Cascade of Turbine Blades. *EFM 2017*: *Experimental fluid mechanics:Mikulov, November 13-16. 2017*. p. 1-5.

[35] SLÁMA, V., RUDAS, B., IRA, J., MACÁLKA, A., ERET, P., TSYMBALYUK, V.: The Validation of Flutter Prediction in a Linear Cascade of Non-Rigid Turbine Blades. *ASME Turbo Expo 2018: Turbine Technical Conference and Exposition: Oslo, June 11-15, 2018*. p. 1-11. GT2018-75502.

[36] SLÁMA, V., RUDAS, B., IRA, J., MACÁLKA, A., ERET, P., TSYMBALYUK, V.: Experimental and CFD Investigation of Aerodynamic Forces and Moments in a Linear Turbine Blade Cascade. *ASME IMECE 2018: International Mechanical Engineering Congress and Exposition*: *Pittsburgh, November 9-15, 2018.* p 1-8. IMECE2018-86667.

[37] SLÁMA, V., RUDAS, B., IRA, J., MACÁLKA, A., ERET, P., TSYMBALYUK, V.: Case Study from CFD Flutter Prediction Validation Using a Linear Cascade Stand. *Aplikácia experimentálnych a numerických metód v mechanike tekutín a energetike 2018: Žilina, April 25-27.* p. 1-6.

MACÁLKA, A.: *Moderní přístupy optimalizace strojních částí*. IT CAD, 04/2011, p. 30-32.

ANTECKÝ, T., MACÁLKA, A.: Flutter Analyse of NASA Rotor 37. *Turbomachines 2016: Praha, 24-26.9. 2013*.

ŠIMKA, Z., BOBČÍK, M., RUDAS, B., HAJŠMAN, M., ŽIVNÝ, A., MACÁLKA, A., JELÍNEK, T.: Development of Small Trubine Control Stage. *Turbomachines 2016: Praha, 24- 26.9. 2013*.

KROUPA, M., PLAŠIL, V., KOHOUTEK, P., MACÁLKA, A.: The Cold Compressors as a Key Element in The Field of Cryogenic Systems. *Conference of Cryogenics and Refrigeration Technologies: Bucharest, May 7-10, 2018.*